# ESCUELA POLITÉCNICA NACIONAL

# **FACULTAD DE INGENIERIA DE SISTEMAS**

DESARROLLO DE UN PROTOTIPO PARA LA AUTOMATIZACIÓN DE PROCESOS DE REGISTRO Y CALIFICACIÓN DE EMPRESAS, ACUERDOS Y PROGRAMAS DE MAQUIACIÓN

## PROYECTO PREVIO A LA OBTENCIÓN DEL TITULO DE INGENIERO EN SISTEMAS INFORMÁTICOS Y DE **COMPUTACIÓN**

#### **CARLOSAMA ARROYO LEONARDO JAVIER ljcarlosama@hotmail.com**

**DIRECTOR: Ing Carlos Estalesmit Montenegro Armas Carlos.Montenegro@epn.edu.ec** 

**Quito, 21 de Septiembre 2006** 

# **ESCUELA POLITÉCNICA NACIONAL**

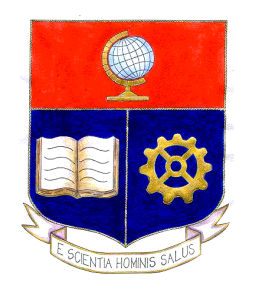

# **COMISIÓN DE DOCENCIA Y BIENESTAR ESTUDIANTIL**

Desarrollo de un Prototipo para la Automatización de Procesos de Registro y Calificación de Empresas, Acuerdos y Programas de Maquilación.

> Quito - Ecuador 21 de Septiembre del 2006

# **INTRODUCCIÓN**

El Régimen de Maquila se encuentra en auge en nuestro país, cientos de empresas ecuatorianas se dedican a la Maquilación, el Ministerio de Comercio Exterior, Integración, Pesca Y Competitividad es la entidad que regula dicha actividad. Y la misma no posee una herramienta que permita llevar un control automatizado del mismo.

El presente trabajo se basa en la necesidad de generar una prototipo de herramienta que permita automatizar los procesos manuales de Registro y Calificación de Empresas, Acuerdo y Programas de Maquilación que lleva acabo el Ministerio de Comercio Exterior, Integración, Pesca y Competitividad con el objetivo de mejorar y controlar los procesos para la Maquilación

# **DECLARACIÓN**

Yo, Carlosama Arroyo Leonardo Javier, declara bajo juramento que el trabajo aquí descrito es de mi autoría; que no ha sido previamente presentada para ningún grado o calificación profesional; y, que he hemos consultado las referencias bibliográficas que se incluyen en este documento.

A través de la presente declaración cedemos nuestros derechos de propiedad intelectual correspondientes a este trabajo, a la Escuela Politécnica Nacional, según lo establecido por la Ley de Propiedad Intelectual, por su Reglamento y por la normatividad institucional vigente.

> **Carlosama Arroyo Leonardo Javier**

# **CERTIFICACIÓN**

Certifico que el presente trabajo fue desarrollado por Carlosama Arroyo Leonardo Javier, bajo mi supervisión

Atentamente

Ing. Carlos Montenegro

### AGRADECIMENTO

Agradezco a Dios por darme salud, vida y la serenidad para poder sobresalir en todas las adversidades que se han presentado en el camino profesional y personal.

Agradezco a todos mis seres queridos y familiares que en cualquier momento me han alentado y me abrieron sus puertas cuando necesite de ayuda.

Agradezco a mis Profesores que me guiado en el camino del conocimiento y saber.

**Leonardo Carlosama Arroyo** 

### **DEDICATORIA**

A mis Padres quienes me brindaron su confianza y apoyo desde los primeros pasos de mi vida estudiantil, espero seguir retribuyendo a esa confianza depositada con más logros profesionales y personales.

A mis queridos Hermanos que sepan que en la vida cuando se propone metas por largo y difícil que parezca siempre será alcanzable con esmero y sacrificio.

**Leonardo Carlosama Arroyo**

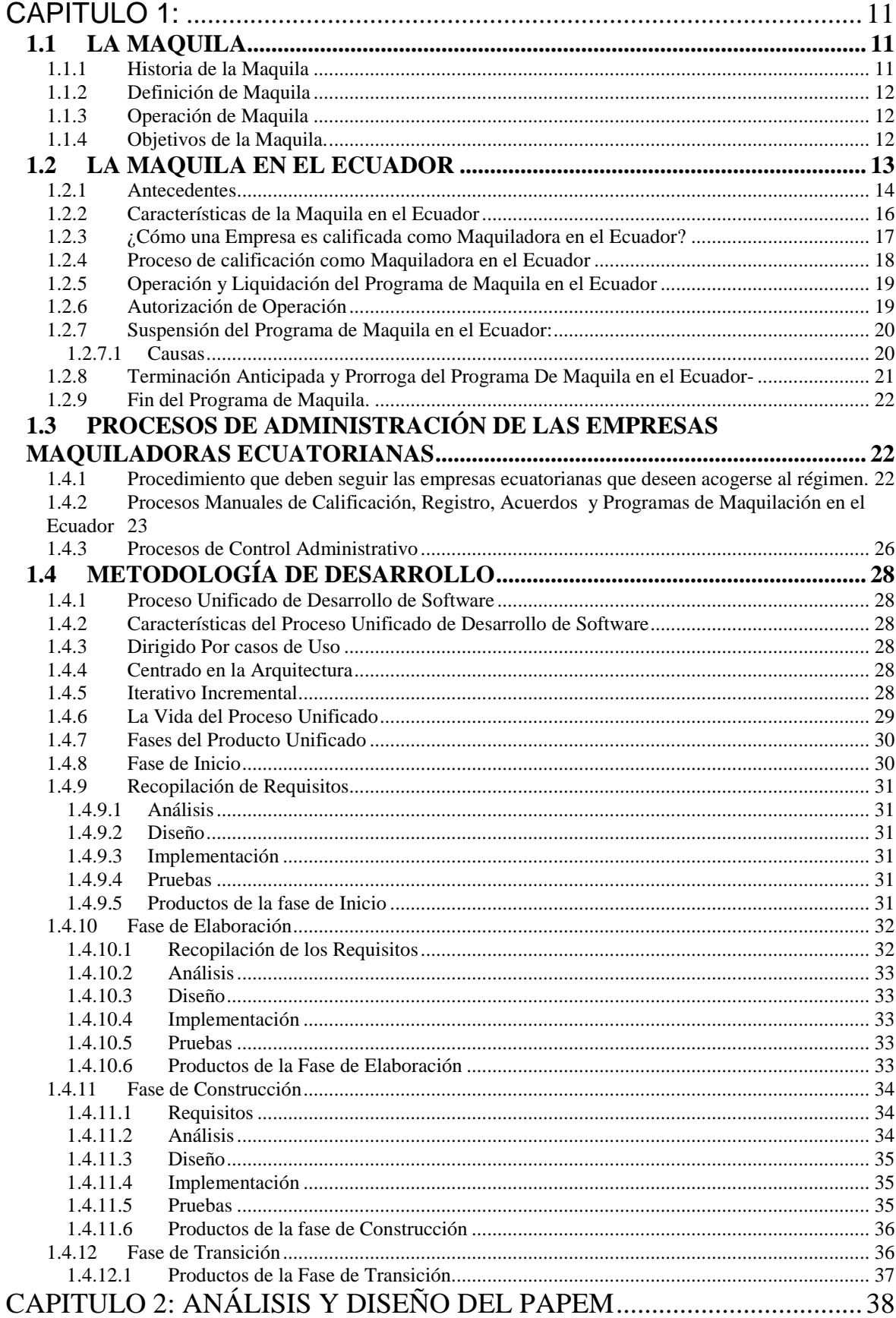

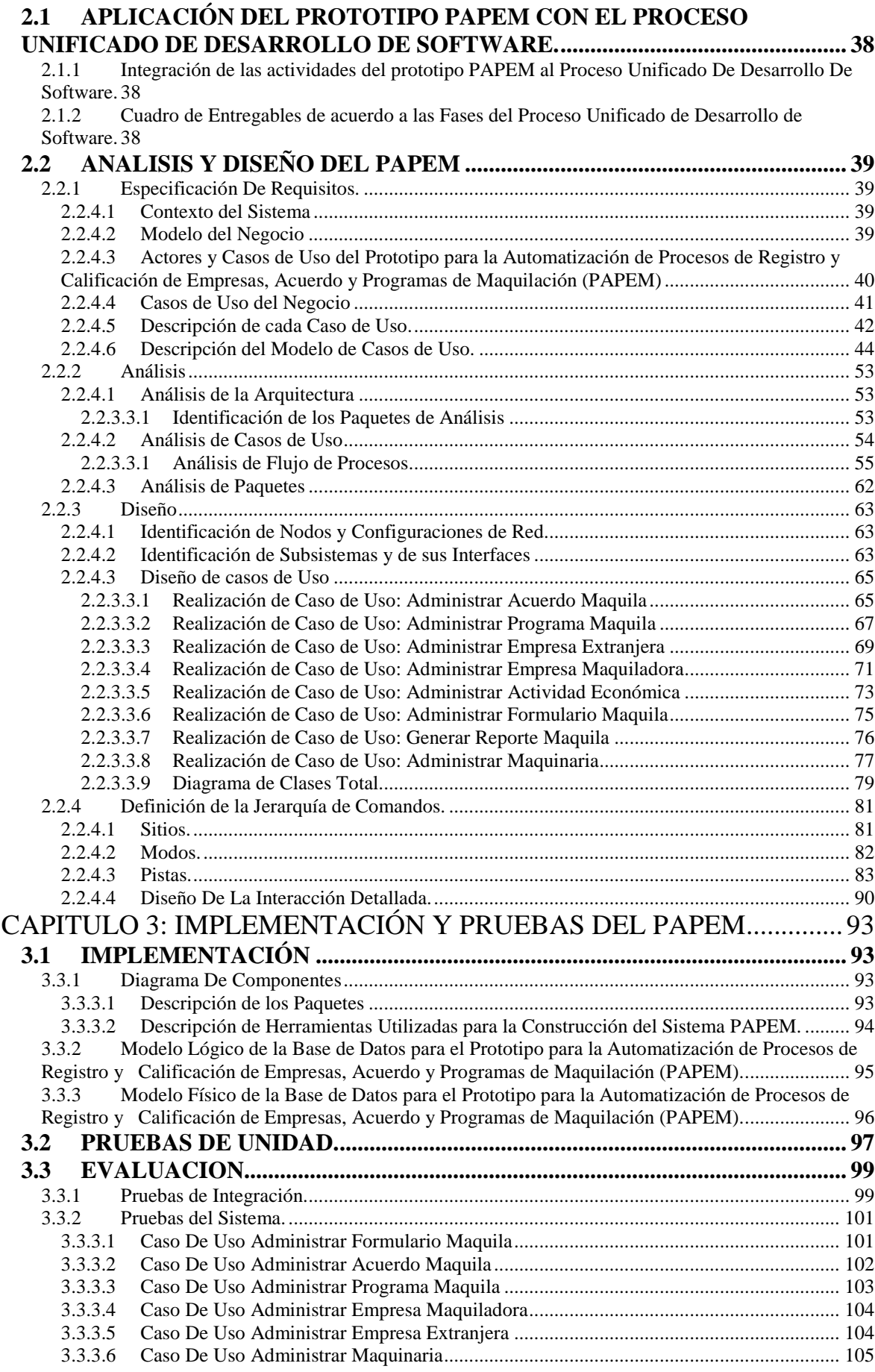

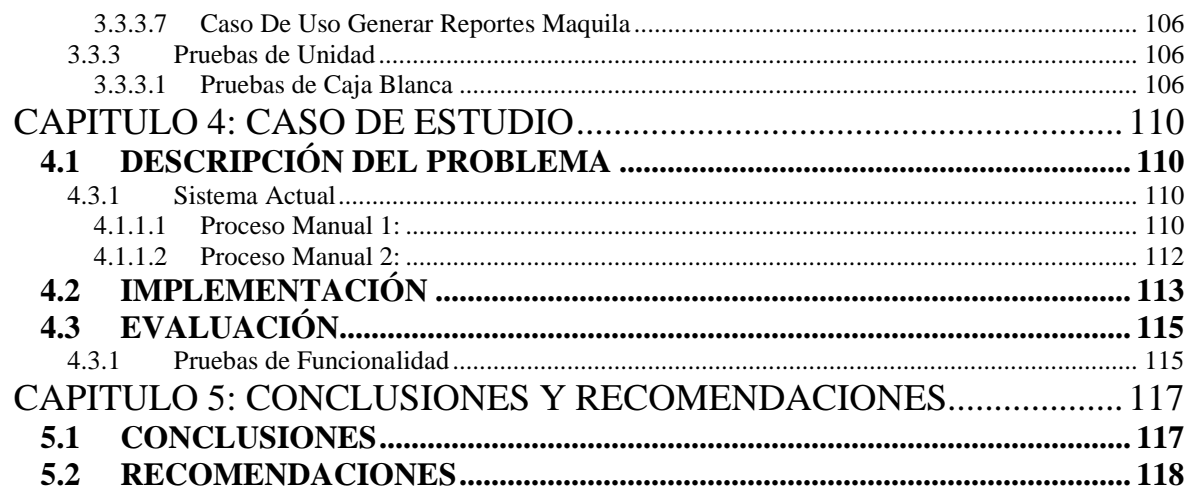

### **CAPITULO 1:**

### **1.1 LA MAQUILA**

#### 1.1.1 Historia de la Maquila

 El periodo posterior a la segunda guerra mundial coincide con el auge y puesta en práctica de las teorías keynesianas, especialmente la de la Sustitución de las Importaciones, la cual sustenta el progreso de un país en el desarrollo de su industria altamente protegida, dejando de lado las ventajas corporativas que podría tener frente a otros estados; evitando las importaciones que traería el ahorro de divisas.

En poco tiempo se dieron cuenta, sin embargo del acelerado desarrollo que alcanzaron algunos países, de lo limitativo que resultaba este sistema, ya que su expansión dependía de la capacidad de consumo interno; es así como algunos de estos estados, especialmente del Asia, tales como Hong Kong, Singapur, Taiwan, Corea, entre otros, deciden abandonar las viejas doctrinas y lanzarse al mercado internacional aprovechando sus ventajas comparativas y en busca de la globalización de la producción; así nacerán los nuevos procesos de producción para la exportación que hoy se conoce como la MAQUILA.

México, es otro de los países en el cual ha tenido gran desarrollo la producción para la exportación, es decir la MAQUILA.

Se destaca la diferencia de origen y estructura que existe entre los países asiáticos y México: mientras los primeros buscan el mercado internacional respaldados en la sólida base industrial que habían alcanzado bajo el antiguo sistema de sustitución de importaciones y en miras a la obtención de divisas, no a través del ahorro, sino de su generación, para lo cual empezaron, primeramente, como ensambladores de partes de partes y piezas de aparatos de empresas extranjeras, que popo a poco y gracias a los incentivos de sus gobiernos y a la experiencia que adquirían, irán introduciendo sus propios componentes en los procesos de ensamblaje, hasta en poco tiempo alcanzar la habilidad de realizar su propia producción y no trabajar para la empresa extranjera sino

**<sup>\*.-</sup> Eudy Maex, Oficina Internacional del trabajo, el Empleo y las Multinacionales de las Zonas Francas de Producción para la Exportación, 1,981, p.2.** 

Para ellos mismos y vender sus mercancías en los mismos mercados que sus antiguos clientes.

#### 1.1.2 Definición de Maquila

**"**La Maquila se define como el proceso industrial o de servicio destinado a la transformación, elaboración o reparación de mercaderías de procedencia extranjera, importadas temporalmente para su exportación posterior"

#### 1.1.3 Operación de Maquila

Es el proceso de servicio destinado a la elaboración, perfeccionamiento, transformación o reparación de bienes de procedencia extranjera, importados bajo el Régimen de Admisión Temporal Especial Prevista en la ley de Maquila, para su reexportación posterior, con la incorporación de componentes nacionales si fuere el caso.

#### 1.1.4 Objetivos de la Maquila.

Los Objetivos de la maquila se los establece de acuerdo a:

- a) Del País que promociona la maquila y
- b) De la empresa extranjera que contrata..

#### **a).- Objetivos del País que promociona la Maquila**

- Generar fuentes de trabajo
- Elevar la experiencia nacional en la industria de alta tecnología
- Insertar al ecuador en el mercado internacional
- Ocupar las instalaciones industriales ociosas
- Obtener mayor ingreso de divisas
- Incentivar la inversión extranjera directa
- La utilización de las materias nacionales
- Adquirir experiencia y adiestramiento gratuito

**<sup>\*.-</sup> CNIME, El Ensamblador, Decreto para el Fomento de la Operación de la Maquila Capítulo I, Art.2 El Régimen de la Maquila en el Ecuador,, Marco Granda, Capítulo I, p.10.** 

#### **b).- Objetivos de La Empresa Extranjera.**

- Disminuir los costos de producción con el aprovechamiento de las ventajas comparativas que le ofrecen los estados impulsores de maquila.
- Ingresar a mercados restringidos por políticas proteccionistas, abiertos únicamente a algunos países como medio para incentivar el impulso de su industria Rezagada.
- Instalar plantas (Agencias o sucursales) cerca de los consumidores para hacer frente a la competencia.
- Diversificar sus tradicionales líneas de producción, tendientes a conquistar mercados con nuevos productos.
- Descentralizar las plantas de montaje para facilitar la distribución a nivel mundial, manteniendo la matriz en el país industrializado en el que se elaboran las piezas, sin transferencia de tecnología ni mayor inversión en el montaje de las ensambladoras.
- Disminución de costos con optimización de recursos para hacer frente a la competencia.

#### **1.2 LA MAQUILA EN EL ECUADOR**

El Gobierno Ecuatoriano, en su afán de encontrar una reactivación económica para el país y como parte de un conjunto de medidas tendientes a este fin, envía al Congreso Nacional el 6 de Julio de 1990 el Proyecto de La Ley de Maquila en el Ecuador, Proyecto elaborado por un número de personas muy calificadas, especialmente funcionarios del Ministerio de Industrias, Comercio, Integración y Pesca.

Este Proyecto, por la importancia que representa para la economía y desarrollo del país fue calificado como urgente en Materia Económica, fundado en lo dispuesto por el último inciso del Art. 65 de la Constitución Política del Estado; consecuentemente debió de ser estudiado inmediatamente por la Función Legislativa. Estudiada y aprobada por el Plenario de las Comisiones Permanentes, el 24 de Julio de 1990 fue enviada para su ejecución por el Presidente de la República Dr. Rodrigo Borja, quién ordenó que se publique como Ley de la República. Fue publicado como Ley en el Suplemento del Registro Oficial No. 493 del 3 de Agosto de 1990.

**<sup>\*.-</sup> Bancomex, Comercio Exterior, Vol. 39, No. 10, ps. 831 – 841** 

**El Régimen de Maquila en el Ecuador, Dr. Marco Granda, Capitulo I, p.7.** 

El Presidente Borja, dando cumplimiento a lo ordenado en el Art. No 76 de la Ley 90, decretó el Reglamento a la Ley de Maquila; fue publicado en el Registro Oficial No. 553 del 31 de Octubre de 1990.

#### 1.2.1 Antecedentes

En Ecuador a lo largo del período 1990-2004, se han instalado más cien empresas maquiladoras, las cuales han generado alrededor de 220 programas de maquila. A pesar de que legalmente existen empresas maquiladoras desde inicios de la década de los noventa, no se cuenta con estudios técnicos que cuantifiquen su impacto en la economía ecuatoriana. Hasta hace poco, ni siquiera existía información tabulada, necesaria para realizar un primer acercamiento formal a esta industria.

El marco legal que regula la actividad maquiladora en el Ecuador es bastante complejo e intrincado pues involucra a muchas instituciones en los distintos ámbitos sin que exista una entidad que ejerza un monitoreo permanente. Esta responsabilidad debería recaer en el MICIP, organismo que debería concentrar en un banco de datos toda la información relativa al desarrollo de la maquila en el Ecuador.

En la Ley 90 y su Reglamento se deja más o menos claro cuáles son las obligaciones, atribuciones y competencias de cada una de las entidades públicas involucradas en el proceso de control de las actividades de la maquila, así como su relación con las plantas maquiladoras. Las entidades involucradas son: MICIP, Ministerio de Economía y Finanzas (MEF), Corporación Aduanera Ecuatoriana (CAE), Banco Central del Ecuador (BCE) y el Ministerio de Trabajo y Recursos Humanos para asuntos laborales.

El **MICIP** es la organización encargada de calificar, autorizar y registrar los programas de maquila y las empresas maquiladoras, así como de sancionar a las maquiladoras por incumplimientos a la Ley.12 Además, debe calificar el nivel "normal" de desperdicios y mermas, y autorizar su nacionalización si fuese el caso (Art. 6). Otra de sus atribuciones es solicitar al Ministerio de Finanzas disponer la ejecución de la garantía entregada por la empresa maquiladora al momento de la declaración de importaciones de materia prima

**<sup>\*.-</sup> Bancomex, Comercio Exterior, Vol. 39, No. 10, ps. 831 – 841** 

**El Régimen de Maquila en el Ecuador, Dr. Marco Granda, Capitulo II p.33.** 

(Art.18). Por último, está encargado de expedir acuerdos para mejorar la operatividad de esta industria (Art. 31, Reglamento Ley 90).

Por su parte, el **Ministerio de Economía y Finanzas** está encargado del control tributario y la fiscalización de los bienes importados y reexportados. Así por ejemplo, en el caso de cancelación de un programa antes del plazo previsto, previo informe favorable del MICIP, autoriza el retorno de las importaciones realizadas bajo el régimen de admisión temporal, siempre y cuando la empresa cuente con el certificado de cancelación del programa de maquila (Art. 8); autoriza además, la nacionalización de los bienes importados (Art. 12); solicita a las Aduanas la ejecución de la garantía cuando los bienes importados no hubiesen sido reexportados o nacionalizados antes del plazo de permanencia autorizado (Art. 18); a pedido del MICIP, puede autorizar la importación de emergencia, siempre que se trate de casos fortuitos o de bienes no previstos en el programa autorizado y que sean necesarios para mejorar la eficiencia de la producción (Art. 19); asimismo, autoriza la destrucción, reexportación o reparación de bienes que se encontrasen en mal estado (Art. 20); levanta el acta de finiquito donde consta el total de bienes a ser reexportados (Art. 14, Reglamento Ley 90).

La **Corporación Aduanera Ecuatoriana** (CAE) y sus distintas instancias deberán autorizar la internación de bienes así como la reexportación de los mismos; realiza el aforo de acuerdo a lo especificado en la Ley Orgánica de Aduanas (Art. 16); recibe y ejecuta las garantías (Art. 18); aplica las deducciones por mermas y desperdicios (Art. 21); levanta el acta de finiquito(Art. 14, Reglamento Ley 90); se encarga de operativizar la nacionalización de los bienes (Art. 27), entre las más importantes.

 Por último, el **BCE** recoge la documentación relativa a importaciones y reexportaciones (DUI13 y FUE14) (ver Art. 43 y 44). Un tema que vale destacar es que la Ley 90 permite que a lo largo del proceso de maquilado se puedan generar "desperdicios". Estos desperdicios son *residuos recuperables* resultantes del proceso de maquilado que pueden ser valorados, y posteriormente vendidos dentro del país, previa nacionalización, siempre y cuando el MICIP considere que el volumen de los desperdicios son "normales" (Artículo 6, segundo párrafo). Este artículo tiene el inconveniente de que podría crear el incentivo para que uno de los objetivos fundamentales de la maquila, que es el de reexportar el producto

maquilado, pueda ser desviado hacia el mercado interno, a través de la producción de desperdicios en cantidades normales*.* Puesto que cualquier proceso productivo genera residuos durante el proceso de producción, no se considera conveniente que la Ley 90 autorice que la producción de residuos puedan ser nacionalizados y posteriormente vendidos en el mercado interno. Adicionalmente y como medida de control y medición de la cantidad de desperdicios generados por las maquiladoras, se debe ahondar esfuerzos para que el MICIP solicite a las empresas maquiladoras la entrega de esta información de forma obligatoria y con justificaciones técnicas.

Un tema conflictivo es el relativo al valor agregado. La ley de maquila obliga a las empresas a *estimar* el monto del valor agregado nacional incorporado al proceso de maquilado (Art. 4, literal b, reglamento Ley 90). Sin embargo en la práctica no existe una verificación ex post de que los valores estimados que son presentados por las empresas sean los reales. Además, a partir de la información obtenida de los registros recogidos en la base del MICIP, no todas las empresas presentan estimaciones del valor agregado nacional, lo cual impide conocer el grado de contribución de la maquila en la generación del PIB de manera fiable. En este sentido, y para fines estadísticos y de control el MICIP debe ahondar los esfuerzos para hacer una auditoria a los programas de maquila y recabar información estadística relevante.

#### 1.2.2 Características de la Maquila en el Ecuador

Los elementos que singularizan a este régimen de las diversas formas de producción que se tiene en nuestro país, son las siguientes:

- Sólo pueden beneficiarse de éste régimen las personas calificadas como maquiladoras por el Ministerio de Industrias, Comercio, Integración y Pesca.
- Los procesos de producción están destinados a la Elaboración de productos para la exportación, únicamente.
- No se permite el ingreso definitivo de bienes maquilados, bajo ningún concepto, para la venta local, excepto los desperdicios.
- Se trabaja preponderantemente con materias primas importadas.
- Todos los bienes de procedencia extranjera que intervienen en los procesos de producción, como componentes o instrumentos de producción, son importados bajo Admisión Temporal Especial.
- El propietario de las materias primas internadas temporalmente es extranjero.
- El movimiento de las mercaderías importadas, así como la reexportación de los productos maquilados y el retorno de restos de bienes internados al ampara de admisión temporal, están libres de todo tipo de gravamen.
- Pueden usarse componentes de origen nacional en los Procesos de producción.
- La legislación laboral que rige esta forma de producción es especial, creada únicamente para este régimen.
- El tráfico internacional de las mercaderías que intervienen en maquila están exentas de la Ley de Reserva de Carga.

#### 1.2.3 ¿Cómo una Empresa es calificada como Maquiladora en el Ecuador?

Maquiladora es quien ha obtenido la calificación y registro como maquiladora por el Ministerio de Comercio Exterior, Integración, Pesca y Competitividad.

La maquiladora es la empresa que realiza la operación de maquila, es decir, la que trae los componentes del exterior, sean estos materia primas, semielaborados, piezas, etc. las ensambla, termina o empaca, según sea el caso, en el Ecuador, con o sin la incorporación de partes nacionales y las vuelve a exportar al país de origen de los bienes importados o a otro distinto. Pueden distinguirse dos clase de maquiladoras

- a) Maquiladoras Activas.- Aquellas que se encuentran ejecutando uno o más programas de maquila.
- b) Maquiladoras Pasivas.- Aquellas, que habiendo sido calificadas y registradas por el MICIP como tales, no se encuentran ejecutando programa de maquila.

Si una maquiladora no ejecutare ningún programa en los dos años posteriores a su calificación y registro, será eliminada de los registros del MICIP y si desea volver a constar en estos deberá seguir el mismo trámite que se sigue para la calificación por primera ves.

**<sup>\*.-</sup> El Régimen de la Maquila en el Ecuador, Dr. Marco Granda, Capitulo II, p.19.** 

#### 1.2.4 Proceso de calificación como Maquiladora en el Ecuador

La calificación y consecuente registro como maquiladora esta a responsabilidad del MICIP quien a través de la subsecretaria de industrias, el subsecretario regional del MICIP en el litoral o el subsecretario regional del MICIP en el austro, según el lugar en que se presente la solicitud de calificación, luego de comprobar que reúna los requisitos legales y en el tiempo máximo de diez días conferirá dicha calificación y registro por acuerdo ministerial.

Para recibir la calificación y registro como maquiladora es necesario presentar la solicitud en tal sentido ante el MICIP; al no haber formatos oficiales para esta, deberá hacerse por medo de una carta que contenga la siguiente información:

- 1) Identificación del solicitante.- Nombres completos si es persona natural; si es persona jurídica, los nombres del representante legal y el nombramiento respectivo.
- 2) Domicilio.- localización de la planta industrial, indicando el nombre de la ciudad y dirección de ubicación, si las oficinas tienen ubicación distinta que la planta, la dirección de estas.
- 3) Números patronal y del RUC si fuera del caso
- 4) Copia certificada del contrato de maquilado si el contrato se hubiera celebrado fuera del ecuador deberá ser legalizado en forma preescrita por el art 194 del código de procedencia civil. Adicionalmente el MICIP pide la siguiente información.
- 5) Descripción de los productos a elaborarse.
- 6) El pago que recibirá la maquiladora con descripción del valor a cobrarse por cada artículo, con la finalidad de tener datos exactos sobre el ingreso de divisas.
- 7) Descripción del proceso de producción.
- 8) Un detalle de la capacidad instalada y la que esta utilizando, si la empresa estuvo constituida y funcionando anteriormente y si es nueva la maquinaria y equipo que va instalar.
- 9) El programa de producción para exportación, con descripción de cantidad, valor y partida arancelaria respectiva.
- 10) Descripción de las materias primas e insumos que necesitará para la producción, en cantidad, valor y partida arancelaria y el tiempo de permanencia en el país.
- 11) Calculo de mermas y desperdicios estimados.
- 12) Descripción, cantidad, valor y partida arancelaria y tiempo de permanencia, con la debida justificación de la maquinaria y herramientas a importarse.
- 13) Descripción, cantidad y valor de los bienes nacionales a importarse, si fuere el caso.
- 14) Descripción del personal que se utilizará, así como de los sueldos y salarios a pagarse en la producción misma y personal administrativo.
- 15) Cantidad y valor del combustible que se utilizará en la producción.
- 16) Descripción de la maquinaria y equipos y amortización de construcciones, si son de propiedad de nacionales; o el valor del arriendo si es el caso.
- 1.2.5 Operación y Liquidación del Programa de Maquila en el Ecuador

**Programa de Maquila**.- "La descripción de las operaciones de maquila que se hubiere convenido en el respectivo contrato de maquilado**"** 

Este concepto le queda muy corto al papel que en la realidad tiene el programa, pues, es quien regula toda la actividad de la maquiladora, desde la importación de los bienes que intervienen en el proceso como componentes del artículo que se elabora o como instrumentos para este fin, hasta la exportación de la totalidad de los productos maquilados, residuos y rechazos; así como el retorno de la maquinaria y más equipos, si es el caso. No se limita únicamente a la descripción de los procesos productivos, como dice la ley en su definición, esto es sólo una parte del programa, por lo dispuesto en el Art. 3 del reglamento a la ley del régimen de maquila.

#### 1.2.6 Autorización de Operación

Una vez que la maquiladora ha sido calificada y obtenido el registro correspondiente, así como aprobado su programa, debe solicitar al MICIP la autorización para emprender su ejecución.

El MICIP, al tratar sobre la calificación de la maquiladora, al miso tiempo de requerir la información para la calificación y consiguiente registro, pide se adjunte los requisitos necesarios para la aprobación del programa de maquila, esto con la finalidad de ahorrar tiempo y dar mayor facilidad al interesado; todo el proceso, en la práctica, se hace al mismo tiempo y en un solo trámite y es aprobado en un acuerdo ministerial.

**<sup>\*.-</sup> El Régimen de la Maquila en el Ecuador, Dr Marco Granda, Capitulo III, p.52** 

En la ley se distinguen claramente dos procesos diferentes antes de la autorización de ejecución del programa de maquila: en primer lugar se debe solicitar la calificación y registro maquilador y luego, en trámite diferente, la calificación y autorización del programa de maquila.

El programa de maquila es autorizado por el MICIP, previa solicitud de maquiladora con las siguientes especificaciones:

- 1. El número de registro como maquiladora.
- 2. Descripción de los procesos a realizarse.
- 3. Descripción de la cantidad, valor y partida arancelaria de los bienes que se van a importar bajo admisión temporal, con el tiempo de permanencia y debida justificación.
- 4. En el caso que se incorporen partes nacionales, descripción de la cantidad y valor de éstos.
- 5. Especificación de los bienes a ser producidos o servicios a prestarse.
- 6. Señalamiento preciso y descripción del lugar o lugares a los que se destinan los bienes maquilados.
- 7. Porcentajes estimados de mermas y desperdicios. Los datos sobre este punto son meramente informativos, ya que es el MICIP el que en último término, fija los coeficientes aplicables a cada programa.
- 8. Distritos aduaneros por los cuales se pretende hacer las importaciones y exportaciones.
- 9. Plazo de duración del programa, y
- 10. Adicionalmente, el MICIP solicita especificación sobre el pago que recibirá la maquiladora.
- 11. Debe adjuntarse una copia certificada del contrato de maquilado.
- 1.2.7 Suspensión del Programa de Maquila en el Ecuador:
- 1.2.7.1 Causas

Una maquiladora al igual que cualquier industria, puede verse ante hechos y circunstancias que salen de su control, o situaciones que no estén previstas en sus programas.

Podemos distinguir, entonces, dos clases de paralizaciones de actividades en la maquiladora:

- Por causas atribuibles al maquilador, en cuyo caso no tendrá tratamiento especial sino estará sujeto a las disposiciones legales generales
- Paralización por causas no atribuibles al maquilador.- La ley de maquila se limita únicamente a reglamentar la situación de la maquiladora con sus trabajadores, no así la de ésta con el contratante del exterior, por lo que deberá estarse a lo dispuesto en el contrato de maquilaje.

**Causas para la Suspensión**.- Puede suspenderse la ejecución del programa con la interrupción de la relación laboral única y exclusivamente en caso de desabastecimiento, con la concurrencia simultanea de las siguientes condiciones:

- a) Que haya interrupción en el abastecimiento de los bienes que se utilizan en el programa de maquila.
- b) Que el desabastecimiento sea por causas no atribuibles al empleador.
- c) Que el desabastecimiento sea de tal magnitud que haga posible continuar los de maquilado.
- d) Que exista autorización de paralización de las actividades de maquila por el inspector del trabajo respectivo.
- e) Que haya acuerdo expreso de suspensión no remunerada entre las partes.
- 1.2.8 Terminación Anticipada y Prorroga del Programa De Maquila en el Ecuador-

Todas las actividades de la maquiladora está gobernada por el programa de maquila. En el programa constan detallados todos los procesos, tiempos de importación, de exportación, unidades de producción, etc. Que se utilizarán en la maquiladora; sin embargo de toda esta programación, pueden darse hechos que obliguen a no cumplirse con el cronograma de trabajo trazado, consecuentemente no puedan realizarse las actividades en el tiempo señalado en el correspondiente programa, haciendo necesario una prorroga para su conclusión; o, inversamente, la producción producida se complete en un plazo menor al convenido, dándose una conclusión anticipada alas actividades.

La Ley de Maquila prevé estas situaciones pero, lamentablemente, se limita tan sólo a señalarlas, no contamos, al igual que en las mayorías de las situaciones anómalas, con normas complementarias.

En cuanto a la terminación anticipada del programa, pueden darse en dos casos.

- Por la conclusión de la totalidad de los trabajos y su correspondiente exportación, antes del plazo fijado, previa autorización del MICIP.
- Por voluntad unilateral de la maquiladora.
- 1.2.9 Fin del Programa de Maquila.

Un programa de maquila, puede terminar por voluntad unilateral de la maquiladora, previa autorización e cancelación por el MICIP o, como es normal, con la reexportación de la totalidad de los productos maquilados dentro des tiempo convenido o antes (terminación anticipada) o después de éste (prórroga).

### **1.3 PROCESOS DE ADMINISTRACIÓN DE LAS EMPRESAS MAQUILADORAS ECUATORIANAS**

1.4.1 Procedimiento que deben seguir las empresas ecuatorianas que deseen acogerse al régimen.

Cada empresa maquiladora debe presentar una solicitud (junto con la documentación respectiva) al MICIP (Art. 3), organismo que emite la calificación y registro de la empresa a través del Certificado de Calificación de Maquiladora y Registro, a fin de que pueda emprender programas de maquila (Art. 4, literal a).

Para emprender programas de maquila, la empresa maquiladora está obligada a obtener de dicho Ministerio una autorización (Reglamento Ley, Art. 3), con varias especificaciones relativas a la actividad a realizar: descripción, cantidad, valor y partida arancelaria de los bienes a internar y de aquellos de origen nacional, especificación de los bienes a producirse o servicios a prestarse, señalamiento preciso y descripción de los destinos, porcentajes estimados de mermas y desperdicios, mano de obra a utilizar, duración del programa, entre los más importantes. El MICIP concede la autorización mediante un Acuerdo Ministerial

<sup>\*.-</sup> El Régimen de la Maquila en el Ecuador, Dr Marco Granda, Capítulo V, p.90.

monto del valor agregado nacional que se incorporará al proceso productivo (Reglamento, Art. 4, literal b).

Hay que señalar que en el mismo artículo, el reglamento permite al MICIP modificar las autorizaciones cuando lo juzgue conveniente, a pedido de la maquiladora.

- 1.4.2 Procesos Manuales de Calificación, Registro, Acuerdos y Programas de Maquilación en el Ecuador
- Toda persona natural o jurídica debe retirar en el MICIP el formulario MQ-01 de requisitos para calificar y registrar como maquiladora.
- Toda persona natural o jurídica debe Ingresar al MICIP una primera solicitud de calificación y registro para ser maquiladora, anexando la información pedida en el formulario MQ-01 de requisitos para calificar y registrar como maquiladora.
- Toda información entregada con la solicitud de registro y calificación para ser maquiladora, tendrá un lapso de estudio de diez días por el departamento técnico encargado del MICIP.
- El MICIP realiza un informe de evaluación de la información entregada y si aprueba dicha información, se resuelve emitir un Acuerdo calificándolo y registrándolo como Maquiladora.
- El MICIP realiza un informe de evaluación de la información entregada y resuelve negar la calificación y registro como maquiladora para todo tipo de procesamiento de sustancias psicotrópicas.
- Toda persona natural o jurídica debe retirar en el MICIP el formulario MQ-02 de requisitos para la autorización de uno o más programas de Maquilación.
- Toda persona natural o jurídica debe Ingresar al MICIP una segunda solicitud de autorización de uno o más programas de Maquilación, anexando la información pedida

en el formulario MQ-02 de requisitos para la autorización de uno o más programas de Maquilación.

- Toda información entregada con la solicitud de autorización de uno o más programas de Maquilación, tendrá un lapso de diez días de estudio por el departamento técnico encargado del MICIP.
- El MICIP realiza un informe de evaluación de la información entregada y se resuelve emitir la aprobación de uno o más programas de Maquilación, con respecto al acuerdo establecido como maquiladora.
- Toda maquiladora puede pedir prorrogas de tiempo al o los programas de Maquilación que estuvieren realizando.

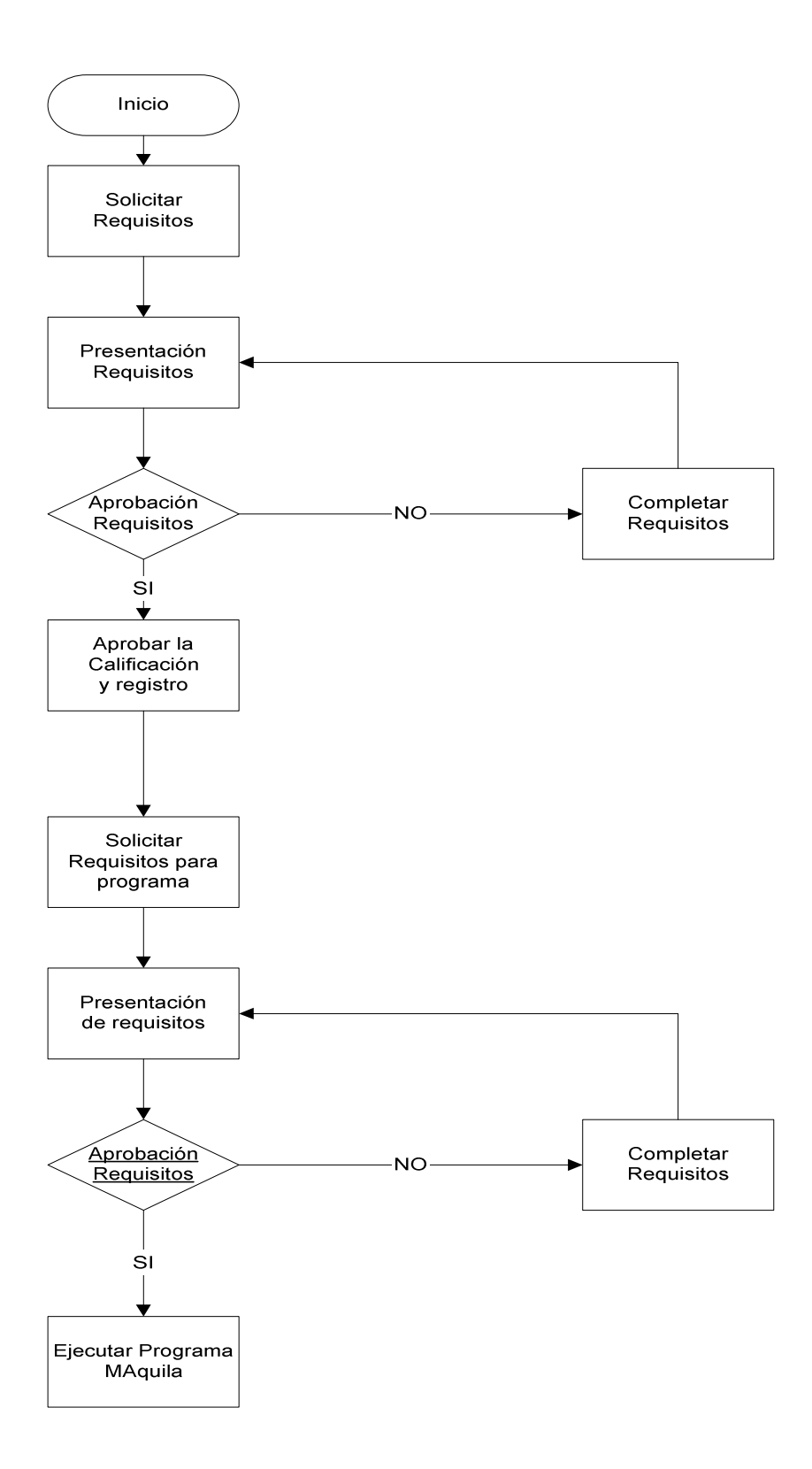

**Figura 1.1: Gráfico de Procesos Manuales de Calificación, Registro, Acuerdos y Programas de Maquilación. Elaborado por: Leonardo Carlosama** 

#### 1.4.3 Procesos de Control Administrativo

- La actividad económica desarrollada por las maquiladoras en el país, esta regulada por diferentes empresas auditoras nacionales y extranjeras quienes se encargan de controlar su actividad conforme los acuerdos y programas establecidos.
- Todo informe de la actividad económica desarrollada por las empresas auditoras nacionales y extranjeras es ingresado al MICIP.
- El Control de la actividad económica desarrollada por las empresas maquiladoras, es de absoluto control del MICIP.
- La CAE es la entidad fiscal que controla y regula todo bien material que ingresa y sale del país, con el propósito de evitar perdida de aranceles al país.

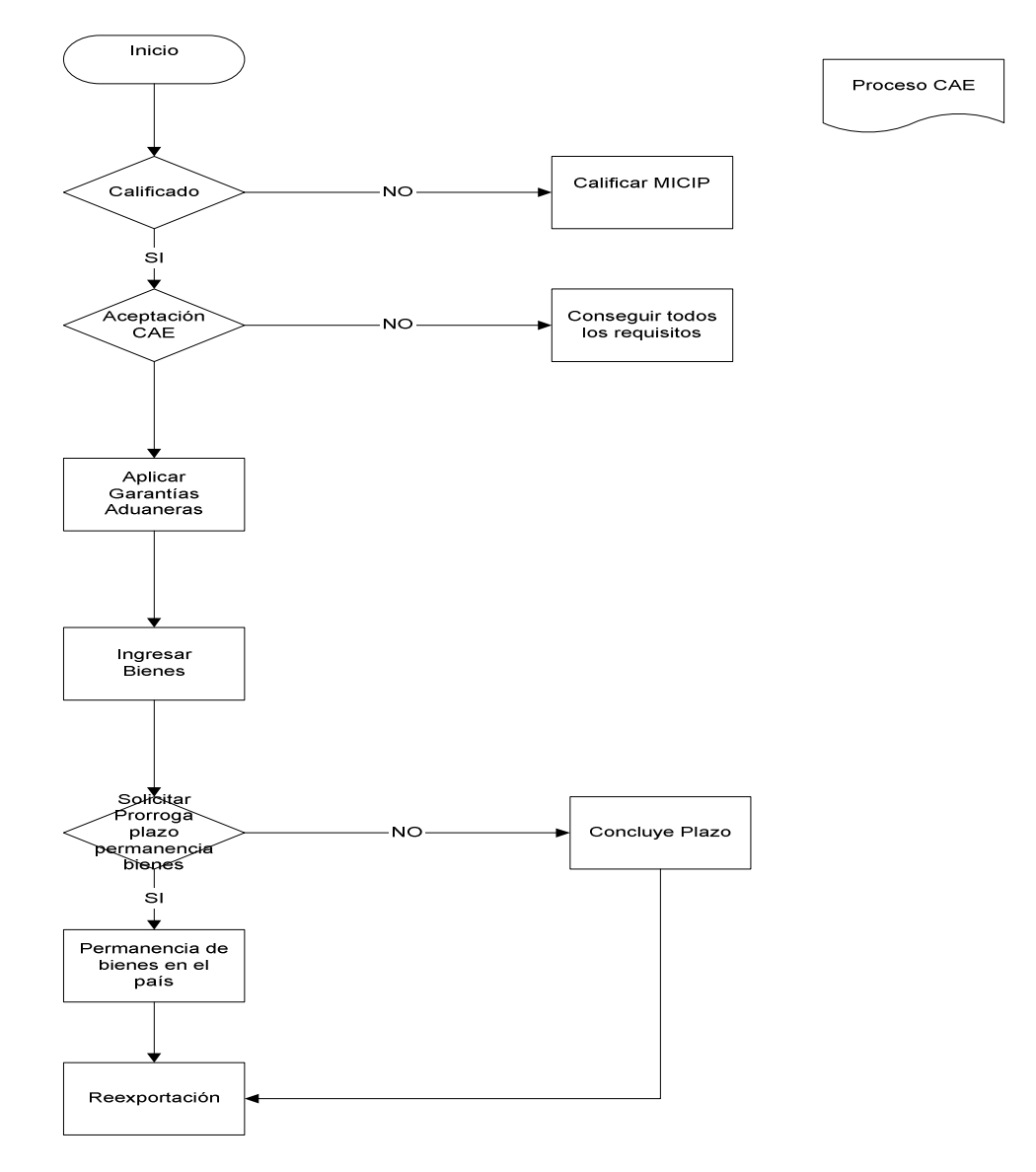

**Figura 1.2: Procesos de Control Administrativo en la CAE. Elaborado por: Leonardo Carlosama** 

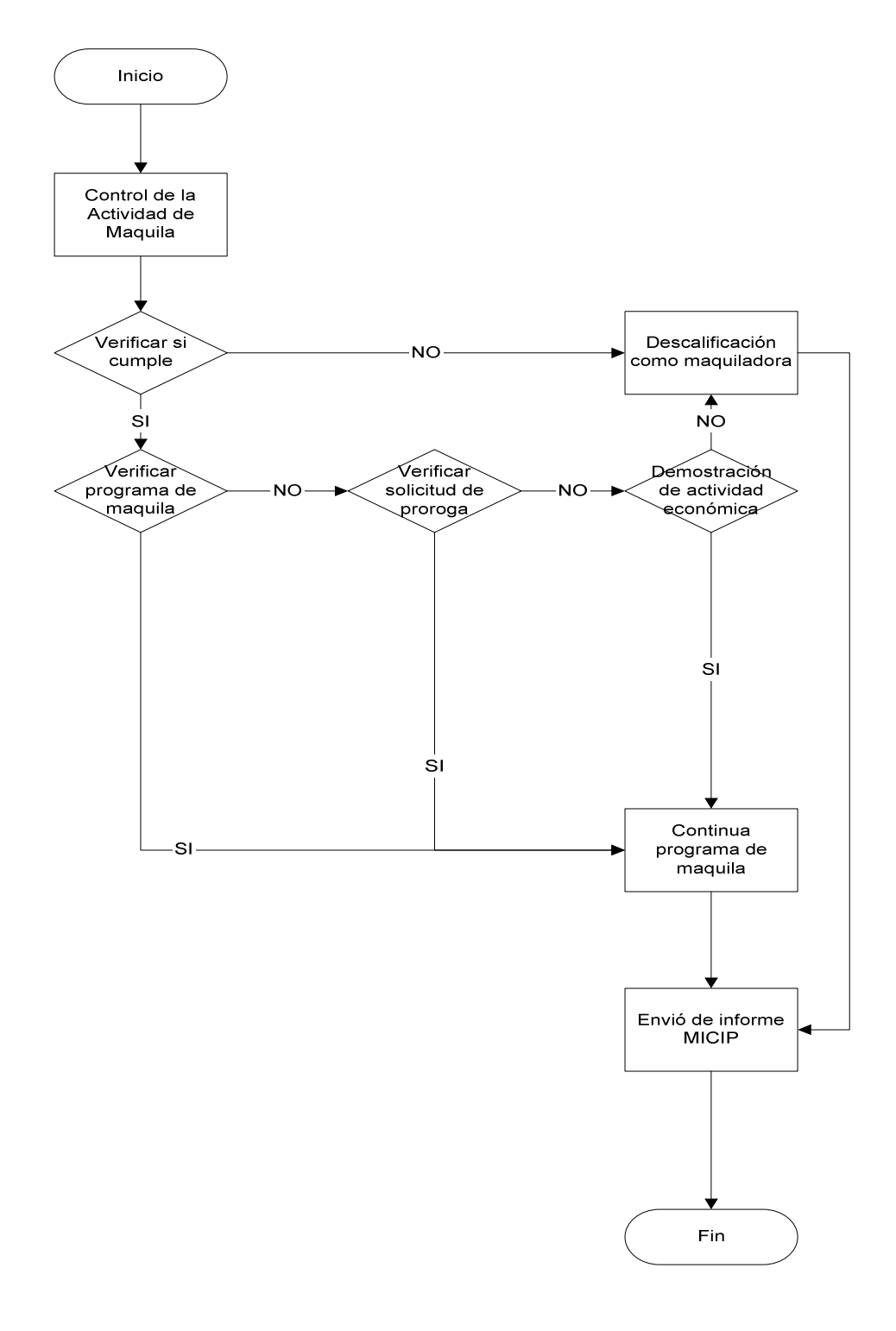

**Figura 1.3: Procesos de Control Administrativo en el MICIP Elaborado por: Leonardo Carlosama** 

### **1.4 METODOLOGÍA DE DESARROLLO**

#### 1.4.1 Proceso Unificado de Desarrollo de Software

El proceso unificado es un proceso de desarrollo de software y como tal es un conjunto de actividades que ayudan a transformar el conjunto de requisitos de un usuario en un conjunto de elementos de software.

#### 1.4.2 Características del Proceso Unificado de Desarrollo de Software

Este proceso se caracteriza por ser:

- Dirigido por Casos de Uso
- Centrado en la Arquitectura
- $\blacksquare$  Iterativo e Incremental

#### 1.4.3 Dirigido Por casos de Uso

Los casos de uso son muy importantes en la captura de requisitos de un sistema de software de manera intuitiva, ya que son fragmentos de funcionalidad del sistema, y entregan al usuario un requisito importante.

La mayoría de los flujos de trabajo como Análisis, Diseño y Pruebas se llevan a cabo a partir de los casos de uso, es por ello que dirigen todo el proceso de desarrollo.

#### 1.4.4 Centrado en la Arquitectura

Los casos de uso no son suficientes para desarrollar un sistema, se debe conducir a través de una visión común con lo cual los usuarios y desarrolladores deben de estar de acuerdo.

Está visión es la arquitectura del sistema y ayuda a comprender el sistema, organizar el desarrollo, fomentar la reutilización y hacer evolucionar al sistema.

#### 1.4.5 Iterativo Incremental

Es un proceso iterativo porque involucra el presentar productos en el transcurso del tiempo desarrollados en pasos manejables.

- Planificar un poco
- Especificar, Diseñar e Implementar un poco
- Integrar, Probar y Ejecutar un poco cada iteración

Si se está satisfecho con un paso, se continúa con el siguiente, en cada paso se obtiene retroalimentación que permite ajustarse a los objetivos planteados para el siguiente paso. Luego se da el siguiente paso, y después el siguiente hasta cuando se haya dado todos los pasos que se ha planificado y se pueda distribuir el producto desarrollado a los clientes.

El proceso unificado puede descomponerse en fases. Una fase es el intervalo de tiempo entre dos hitos de importancia que se pueden notar en un proceso y es donde además se han conseguido los objetivos planificados.

#### 1.4.6 La Vida del Proceso Unificado

La vida de un proceso consta de una serie de ciclos desde su nacimiento hasta su muerte, los mismos que constituyen la vida de un sistema. Cada ciclo del proceso finaliza con una versión del producto para los clientes.

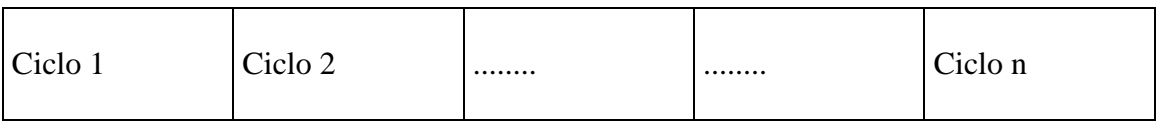

Versión 1 Versión 2 ........ Versión n

#### **Figura 1.4 Vista del Proceso Unificado**

#### **Fuente: Jacobson, I., Booch, G., Rumbaugh J., El Proceso Unificado de Desarrollo de Software, 2000 Addison Wesley Fases del Producto Unificado**

El producto terminado incluye requisitos, casos de uso, especificaciones no funcionales, casos de prueba, modelo de la arquitectura, modelo visual, y artefactos modelados con el lenguaje UML, es decir, incluye todos los elementos necesarios que permiten a los clientes como usuarios, analistas, diseñadores, programadores, ingenieros de prueba y directores específicos, diseñar, implementar, probar y actualizar el sistema.

En un ciclo de vida se cumplen las siguientes fases:

- Inicio
- Elaboración
- Construcción
- Transición

A su vez cada una de estas fases puede tener una serie de iteraciones que pasan por los cinco flujos de trabajo fundamentalmente que son: Requisitos, Análisis, Diseño, Implementación y Pruebas.

**\*.- El Proceso Unificado de Desarrollo de Software, Jacobson, I., Booch, G., Rumbaugh J., p.352.** 

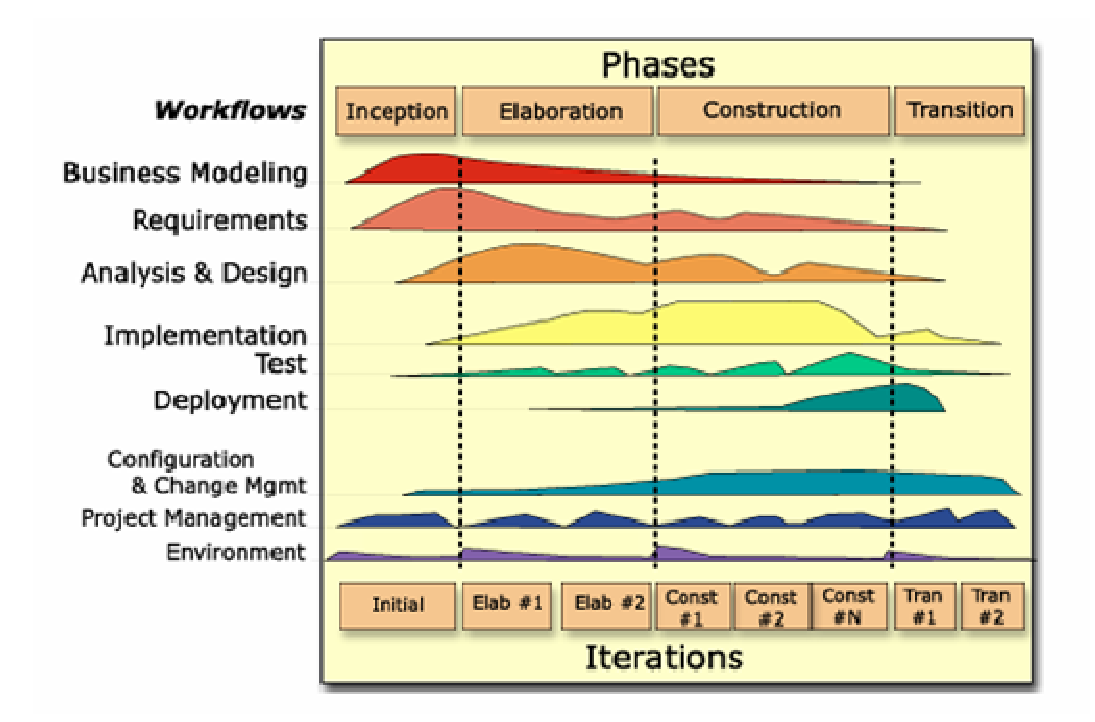

#### **Figura 1.5: Fases de RUP**

**Fuente: Jacobson, I., Booch, G., Rumbaugh J., El Proceso Unificado de Desarrollo de Software, 2000 Addison Wesley Fases del Producto Unificado** 

1.4.7 Fases del Producto Unificado

1.4.8 Fase de Inicio

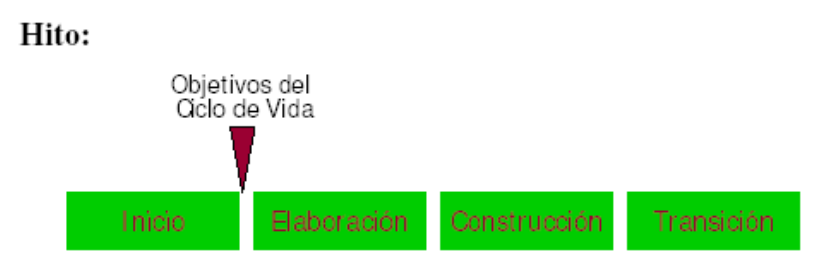

**Figura 1.6: Fase de Inicio – Fuente: Jacaboson, I., Booch, G., Rumbaugh J., El Proceso Unificado de Desarrollo de Software, 2000 Addison Wesley Fases del Producto Unificado**

El primer objetivo de la fase de inicio es establecer el análisis del negocio a tal punto de que se pueda decir si se pone en marcha el proyecto.

**\*.- El Proceso Unificado de Desarrollo de Software, Jacobson, I., Booch, G., Rumbaugh J., p.355.** 

Para desarrollar correctamente este análisis del negocio es necesario delimitar el alcance y ámbito del sistema propuesto ya que es necesario conocer y comprender que cubrir con el proyecto de desarrollo y que ámbito debe cubrir la arquitectura.

#### 1.4.9 Recopilación de Requisitos

Este flujo de trabajo es el de mayor importancia dentro de la fase de inicio, ya que es de vital importancia identificar y detallar los casos de uso que iniciarán con el proceso de desarrollo del proyecto.

Los aspectos a considerar en esta fase son:

- Enumerar los requisitos candidatos que caracterizan el sistema.
- Comprender el contexto del sistema.
- Representar los requisitos funcionales como casos de uso.
- Recoger los requisitos no funcionales relacionados.

#### 1.4.9.1 Análisis

Los objetivos generales de este flujo de trabajo son la de analizar, refinar y estructurar los requisitos en un modelo de objetos que posteriormente servirá al modelo del diseño. Se realiza principalmente el análisis de casos de uso que ayudarán a establecer una arquitectura candidata del sistema

#### 1.4.9.2 Diseño

El objetivo de este flujo de trabajo en la fase de inicio, es el de bosquejar un modelo de diseño de la arquitectura candidata del sistema determinada en el flujo de trabajo anterior.

#### 1.4.9.3 Implementación

La realización de este flujo de trabajo depende de los dos flujos de trabajo anteriores, de tal forma que se desarrolle un prototipo deseable que muestre que se han eliminado varios riesgos y que puede ser funcional.

#### 1.4.9.4 Pruebas

No se realiza un trabajo de pruebas significativo en la fase de inicio.

#### 1.4.9.5 Productos de la fase de Inicio

Lista de Características:

- Una primera versión del modelo del negocio que describe el contexto del sistema.
- Un bosquejo que representa una primera versión del modelo de casos de uso, el modelo de análisis y el modelo de diseño.
- Un primer esquema de la arquitectura candidata.
- Un prototipo deseable que muestre el uso del nuevo sistema.
- Una vista inicial de riesgos y una clasificación de casos de uso.
- Un plan del proyecto.
- Un análisis paulatino del negocio.

#### 1.4.10 Fase de Elaboración

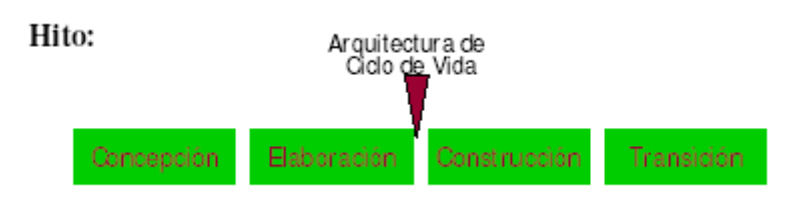

#### **Figura 1.7: Fase de Elaboración - Fuente: Jacobson, I., Booch, G., Rumbaugh J., El Proceso Unificado de Desarrollo de Software, 2000 Addison Wesley Fases del Producto Unificado**

En la fase de elaboración se debe llegar a establecer una arquitectura sólida y estable del sistema. Para lograr esto se deben cumplir ciertos objetivos:

Primero se deben recopilar nuevos requerimientos cubriendo los requisitos funcionales para luego expresarlos como casos de uso. Luego, el siguiente paso es lograr establecer la arquitectura que guiará el trabajo en las fases de construcción y transición del desarrollo del sistema, ó en futuras generaciones del sistema. Se debe continuar con el control de los riesgos críticos y encontrar los riesgos significativos para poder estimar su impacto en el análisis del negocio y en el aspecto económico y finalmente se debe completar los detalles del proyecto.

#### 1.4.10.1 Recopilación de los Requisitos

En esta parte se debe detallar las descripciones de los casos de uso, para lo cual se deben realizar las siguientes actividades:

- Encontrar casos de uso y actores.
- Desarrollar prototipos de las interfaces de usuario.
- Determinar las prioridades de los casos de uso.
- Detallar un caso de uso.
- Estructurar el modelo de casos de uso.

**\*.- El Proceso Unificado de Desarrollo de Software, Jacobson, I., Booch, G., Rumbaugh J., p.367.** 

#### 1.4.10.2 Análisis

En este flujo de trabajo es necesario ocuparse de los casos de uso significativos desde el punto de vista de la arquitectura, por lo que se necesita realizar las siguientes actividades.

- Análisis de la Arquitectura.
- Analizar un caso de uso.
- Analizar una clase.
- Analizar un paquete.

#### 1.4.10.3 Diseño

Generalmente en la fase de inicio se diseñan e implementan un porcentaje mínimo del total de casos de uso. Se diseñan los casos de uso, clases y subsistemas que sean arquitectónicamente significativos ya que en la fase de elaboración se diseña desde el punto de vista de la arquitectura.

Para definir las vistas de la arquitectura son críticos los paquetes durante el análisis y los subsistemas durante el diseño.

#### 1.4.10.4 Implementación

En este flujo de trabajo se implementan los componentes arquitectónicos significativos a partir de los elementos del diseño, obteniéndose una línea base de la arquitectura, implementada generalmente a partir de menos del diez por ciento de los casos de uso. Las actividades de implementación son las siguientes:

- **Implementación de la arquitectura.**
- **Implementación de una clase y de un subsistema.**
- Integrar el sistema.

#### 1.4.10.5 Pruebas

En este flujo de trabajo se deben realizar pruebas para verificar que los subsistemas de servicio y los subsistemas de diseño de todas las capas funcionen, para lo cual es necesario realizar las siguientes actividades.

- Planificar las pruebas.
- Diseñar las pruebas.
- Realizar pruebas de integración
- Realizar pruebas del sistema.

#### 1.4.10.6 Productos de la Fase de Elaboración

Un modelo completado del negocio.

- Una nueva versión de los modelos de casos de uso, análisis, diseño, despliegue e implementación.
- Una línea base de la arquitectura.
- Una descripción de la arquitectura incluyendo vistas de los modelos de casos de uso, análisis, diseño, despliegue e implementación.
- Una lista de riesgos actualizada.
- Un plan de proyecto para las fases de Construcción y Transición.
- Un manual de usuario preliminar
- El análisis del negocio completo incluye un informe económico.

#### 1.4.11 Fase de Construcción

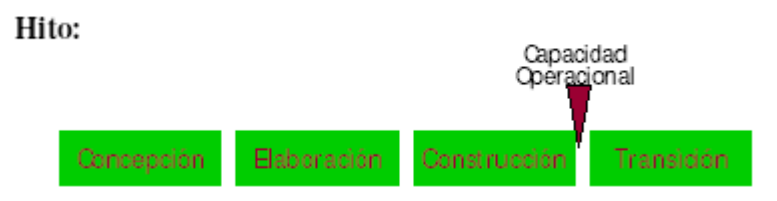

#### **Figura 1.8: Fase de Construcción** - **Fuente: Jacobson, I., Booch, G., Rumbaugh J., El Proceso Unificado de Desarrollo de Software, 2000 Addison Wesley Fases del Producto Unificado**

Esta fase se inicia con la implementación del sistema, basado en la arquitectura base y a través de una serie de iteraciones e incrementos a obtener un producto de software listo para su operación inicial en el entorno del usuario, esta versión del producto es llamada versión beta.

#### 1.4.11.1 Requisitos

En la fase de construcción se realizara la recopilación completa de todos los requisitos, es decir, identificar y detallar el cien por ciento de ellos.

Dentro de las actividades que se realizarán en el presente flujo de trabajo están:

- Encontrar los actores y casos de uso que faltan.
- Desarrollar un prototipo de la interfaz de usuario.
- Determinar la prioridad de los casos de uso.
- Detallar un caso de uso.
- Estructurar el modelo de casos de uso.

#### 1.4.11.2 Análisis

En el análisis de la fase de construcción se realiza las mismas actividades que se desarrollan en el análisis de la fase de elaboración:

**\*.- El Proceso Unificado de Desarrollo de Software, Jacobson, I., Booch, G., Rumbaugh J., p.371.** 

- Analizar la arquitectura.
- Analizar un caso de uso.
- Analizar una clase.
- **Analizar un paquete.**

En la fase de construcción interesan todos los casos de uso, pero no necesariamente se debe extender el modelo de análisis con ellos.

La principal diferencia entre la fase de elaboración y construcción es que en la de construcción se completa el modelo de análisis.

#### 1.4.11.3 Diseño

En esta fase se diseñan e implementan los casos de uso que no fueron tomados en cuenta para desarrollar la línea base de la arquitectura. En la línea base de la arquitectura ya existen subsistemas de diseño y subsistemas de servicio por lo que el arquitecto en la fase de construcción, no añadirá dichos subsistemas. El arquitecto debe añadir solamente subsistemas similares que no necesiten nuevas interfaces.

El diseño es el principal objetivo de la fase de construcción y su resultado son el modelo de diseño y el modelo de despliegue.

#### 1.4.11.4 Implementación

Este flujo de trabajo es donde el proyecto lleva a cabo la mayor parte del trabajo de la fase de construcción. A medida que van avanzando las iteraciones, al final de la fase de construcción todos los componentes deben estar completos.

Las actividades de implementación son las siguientes:

- **Implementación de la arquitectura.**
- **Implementación de una clase y de un subsistema.**
- Realizar pruebas de unidad.
- Integrar el sistema.

#### 1.4.11.5 Pruebas

Los ingenieros de prueba desarrollan casos de prueba y procedimientos de prueba en esta fase de construcción

Las actividades que se deben realizar en este flujo de trabajo son las siguientes:

- **Planificar las pruebas.**
- Diseñar las pruebas.
- Realizar pruebas de unidad.
- Realizar pruebas del sistema.

Evaluar las pruebas.

1.4.11.6 Productos de la fase de Construcción

- El plan de proyecto para la fase de transición.
- El sistema de software ejecutable, la versión con capacidad operativa inicial. Esta es la construcción final de la fase.
- Todos los artefactos incluyendo los modelos del sistema.
- La descripción de la arquitectura, mínimamente modificada y actualizada.
- Una versión preliminar del manual de usuario, lo suficientemente detallado como para guiar a los usuarios de la versión beta.
- El análisis del negocio, que refleje la situación al final de la fase.

1.4.12 Fase de Transición

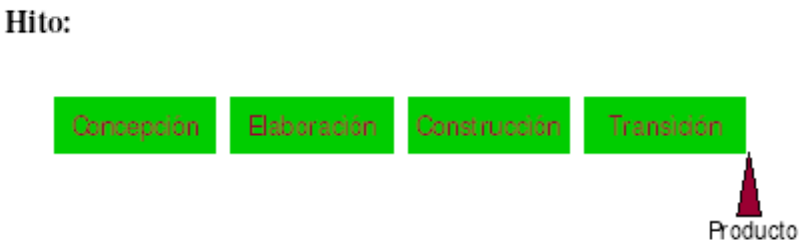

#### **Figura 1.9: Fase de Transición - Fuente: Jacobson, I., Booch, G., Rumbaugh J., El Proceso Unificado de Desarrollo de Software, 2000 Addison Wesley Fases del Producto Unificado**

Cuando el proyecto ha alcanzado esta fase, quiere decir que el sistema ha logrado su capacidad operativa inicial y se considera que el sistema ofrece la confianza suficiente como para operar en el entorno del usuario, aunque no totalmente perfecto ya que en el entorno del usuario se pueden descubrir algunos problemas que no han sido localizados en las pruebas.

La fase de transición tiene como principales objetivos el cumplir los requisitos que se han establecido en las fases anteriores hasta satisfacer completamente a los usuarios, así como gestionar los aspectos correspondientes a la operación del sistema en el entorno del usuario.

La actividad en los cinco flujos de trabajo: requisitos, análisis, diseño, implementación y pruebas es muy baja ya que se realizará solamente lo necesario para corregir los problemas que se presentan en el entorno del usuario.

**\*.- El Proceso Unificado de Desarrollo de Software, Jacobson, I., Booch, G., Rumbaugh J., p.384.**
Las actividades que se realizan en la fase de transición son las siguientes:

- Preparar la versión beta con capacidad operativa inicial producida durante la fase de transición.
- Actuar a partir de la información recogida en las instalaciones de prueba.
- Adaptar el producto corregido.
- Determinar cuando se acaba el proyecto.

1.4.12.1 Productos de la Fase de Transición

- El propósito software ejecutable, incluyendo el software de instalación.
- Documentos legales como contratos, licencias, renuncias de derechos y garantías.
- La versión completa y corregida de línea de base de la versión del producto, incluyendo todos los modelos del sistema.
- La descripción completa y actualizada de la arquitectura.
- Manuales y material de formación del usuario final, del producto y del administrador del sistema.
- Referencias para la ayuda del cliente, acerca de donde encontrar más información, como informar de defectos ó donde encontrar información sobre defectos y actualizaciones.

# **CAPITULO 2: ANÁLISIS Y DISEÑO DEL PAPEM**

## **2.1 APLICACIÓN DEL PROTOTIPO PAPEM CON EL PROCESO UNIFICADO DE DESARROLLO DE SOFTWARE.**

2.1.1 Integración de las actividades del prototipo PAPEM al Proceso Unificado De Desarrollo De Software.

Dentro de la metodología del Proceso Unificado de Desarrollo de Software se tienen flujos de trabajo por cada fase que son: Requisitos, Análisis, Diseño, Implementación, y Pruebas. Cada flujo de trabajo consta de actividades que permiten lograr los objetivos planteados dentro de cada flujo de trabajo.

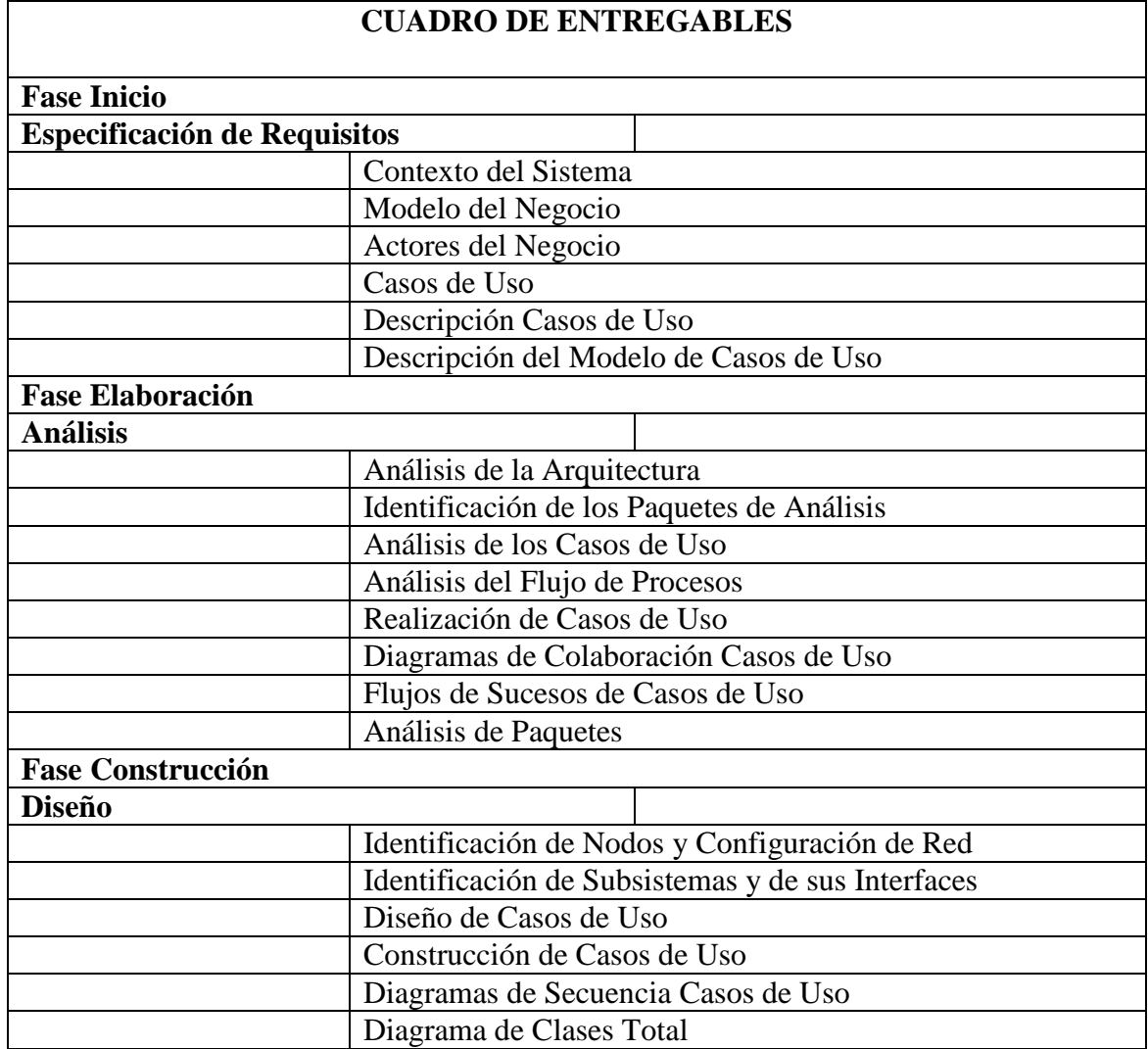

2.1.2 Cuadro de Entregables de acuerdo a las Fases del Proceso Unificado de Desarrollo de Software.

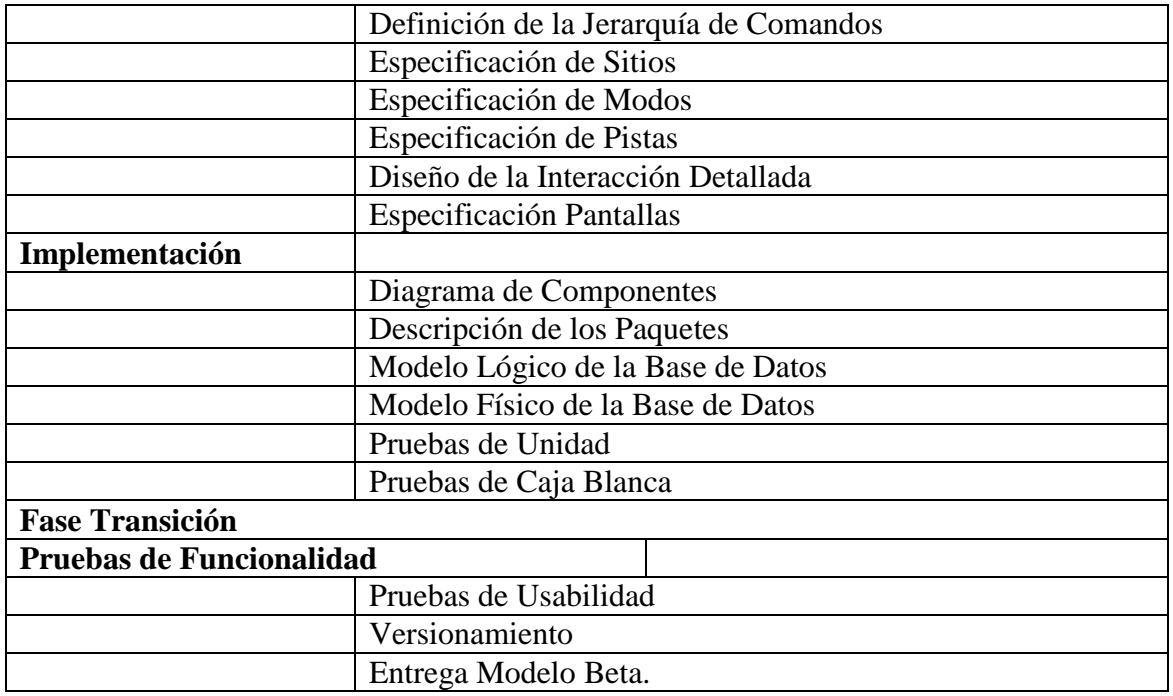

**Cuadro 2.1: Cuadro de Entregables Fases del Proceso Unificado de Desarrollo de Software.** 

## **2.2 ANALISIS Y DISEÑO DEL PAPEM**

## 2.2.1 Especificación De Requisitos.

## 2.2.4.1 Contexto del Sistema

La comprensión del contexto del prototipo PAPEM se lo puede realizar mediante un Modelo de Dominio o un Modelo del Negocio, los cuales son técnicas útiles para expresar el contexto de un sistema en una forma utilizable para desarrolladores de software. En este caso se eligió el Modelo del Negocio.

#### 2.2.4.2 Modelo del Negocio

El objetivo del Modelo del Negocio es el describir los procesos manuales existentes en el MICIP – Departamento de Industrias, con el objetivo de aprender sobre el contexto del sistema para la creación de un software, estableciendo las competencias requeridas en cada proceso: sus clientes, sus trabajadores, sus responsabilidades, sus operaciones.

2.2.4.3 Actores y Casos de Uso del Prototipo para la Automatización de Procesos de Registro y Calificación de Empresas, Acuerdo y Programas de Maquilación (PAPEM)

Los actores humanos que se han identificado para el prototipo PAPEM, son detallados a continuación.

Identificación de Actores

- Director Departamento de Industrias
- Secretaría Departamento de Industrias
- Grupo de Análisis de Información Maquila
- Cliente Maquilador

Director Departamento Industrias (f rom Actors)

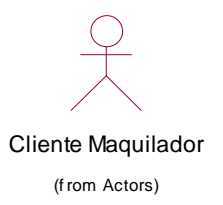

Secretaria Departamento Industrias (f rom Actors)

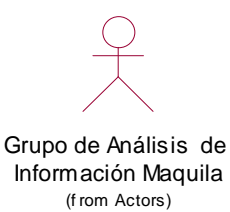

#### **Figura 2.1: Actores del Negocio**

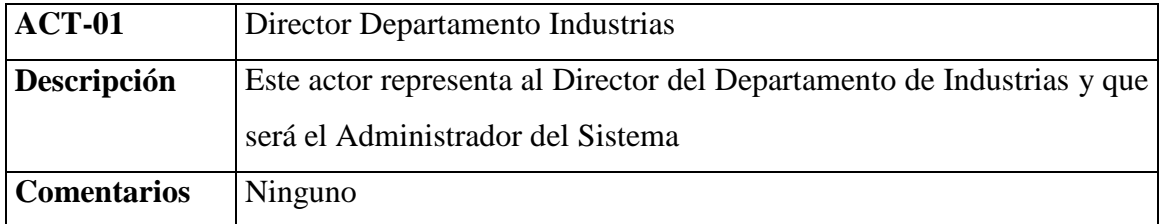

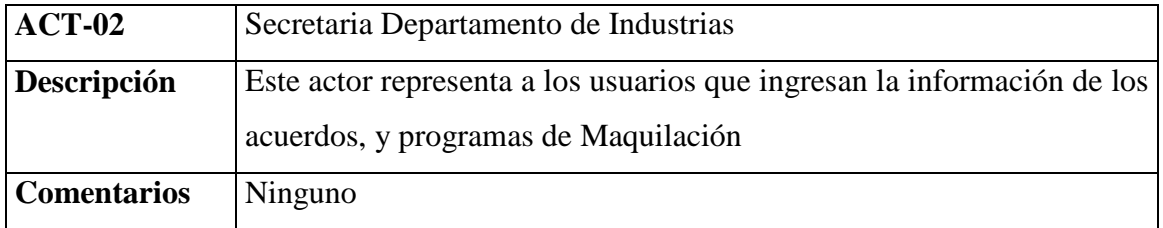

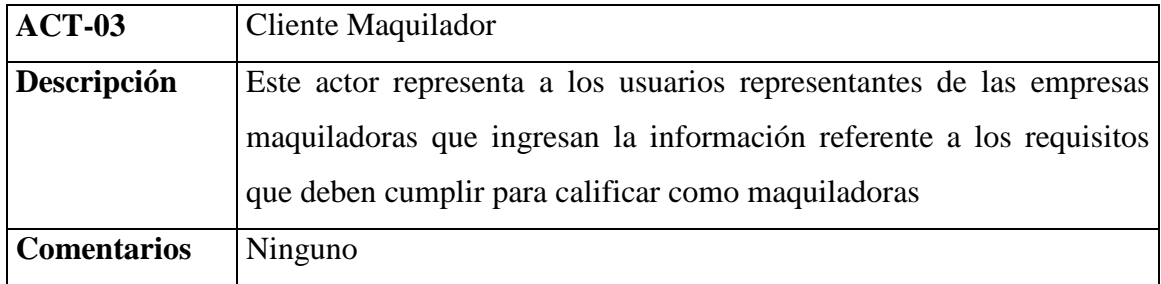

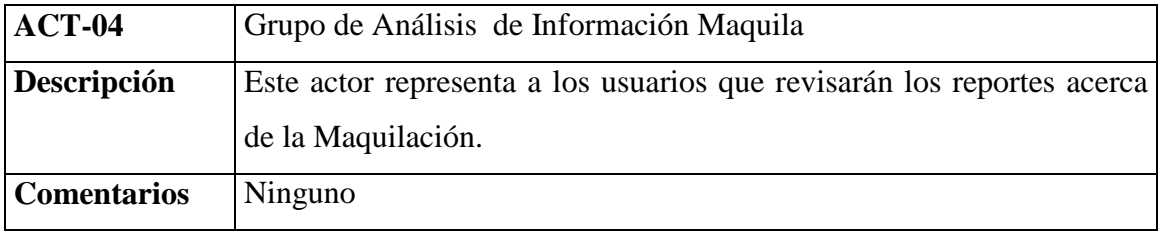

## 2.2.4.4 Casos de Uso del Negocio

Para el desarrollo de un prototipo para la Automatización de Procesos de Registro y Calificación de Empresas, Acuerdo y Programas de Maquilación (PAPEM), se han identificado los siguientes casos de uso por actor:

- Director Departamento de Industrias
	- o Administrar Formulario Maquila
	- o Administrar Programa Maquila
	- o Generar Reportes Maquila
- Secretaría Departamento de Industrias
- o Administrar Formulario Maquila
- o Administrar Programa Maquila
- o Administrar Empresas Maquiladoras
- o Administrar Empresas Extranjeras
- o Administrar Acuerdo Maquila
- o Administrar Maquinaria
- Grupo de Análisis de Información Maquila
	- o Generar Reportes Maquila
- Cliente Maquilador
	- o Administrar Formulario Maquila
	- o Generar Reportes Maquila

2.2.4.5 Descripción de cada Caso de Uso.

## **CASO DE USO: Administrar Formulario Maquila**

El caso de uso Administrar Formulario Maquila permite a los actores relacionados con este caso de uso ingresar un formulario de calificación de empresa maquiladora, aprobar formulario, rechazar formulario y considerarlo para un programa de maquila.

## **CASO DE USO: Administrar Acuerdo Maquiladora**

En el caso de uso Administrar Acuerdo Maquiladora permite a los actores relacionados con este caso de uso el ingreso de los datos del Acuerdo de Maquila y también realizar un seguimiento del programa de Maquila.

## **CASO DE USO: Administrar Programa Maquila**

En el caso de uso Administrar Programa Maquila permite a los actores relacionados con este caso de uso generar un programa de maquila basado en un formulario de calificación de empresa maquiladora previamente aprobado.

#### **CASO DE USO: Administrar Empresas Maquiladoras**

En el caso de uso Administrar Empresas Maquiladoras permite a los actores relacionados con este caso de uso a crear, modificar y dar de baja empresas maquiladoras nacionales que son partes de los Programas de Maquila

#### **CASO DE USO: Administrar Empresas Extranjeras**

En el caso de uso Administrar Empresas Extranjeras permite a los actores relacionados con este caso de uso a crear, modificar y dar de baja empresas Extranjeras contratantes de la Maquila y que son partes de los Programas de Maquila.

#### **CASO DE USO: Administrar Maquinaria**

En el caso de uso Administrar Maquinaria permite a los actores relacionados con este caso de uso a crear, modificar y dar de baja a la maquinaria.

#### **CASO DE USO: Generar Reportes Maquila**

En el caso de uso Generar Reportes Maquila permite a los actores relacionados con este caso de uso a generar reportes relacionados a la Maquila, por lo general son reportes de montos generados por las operaciones de Maquila.

#### 2.2.4.6 Descripción del Modelo de Casos de Uso.

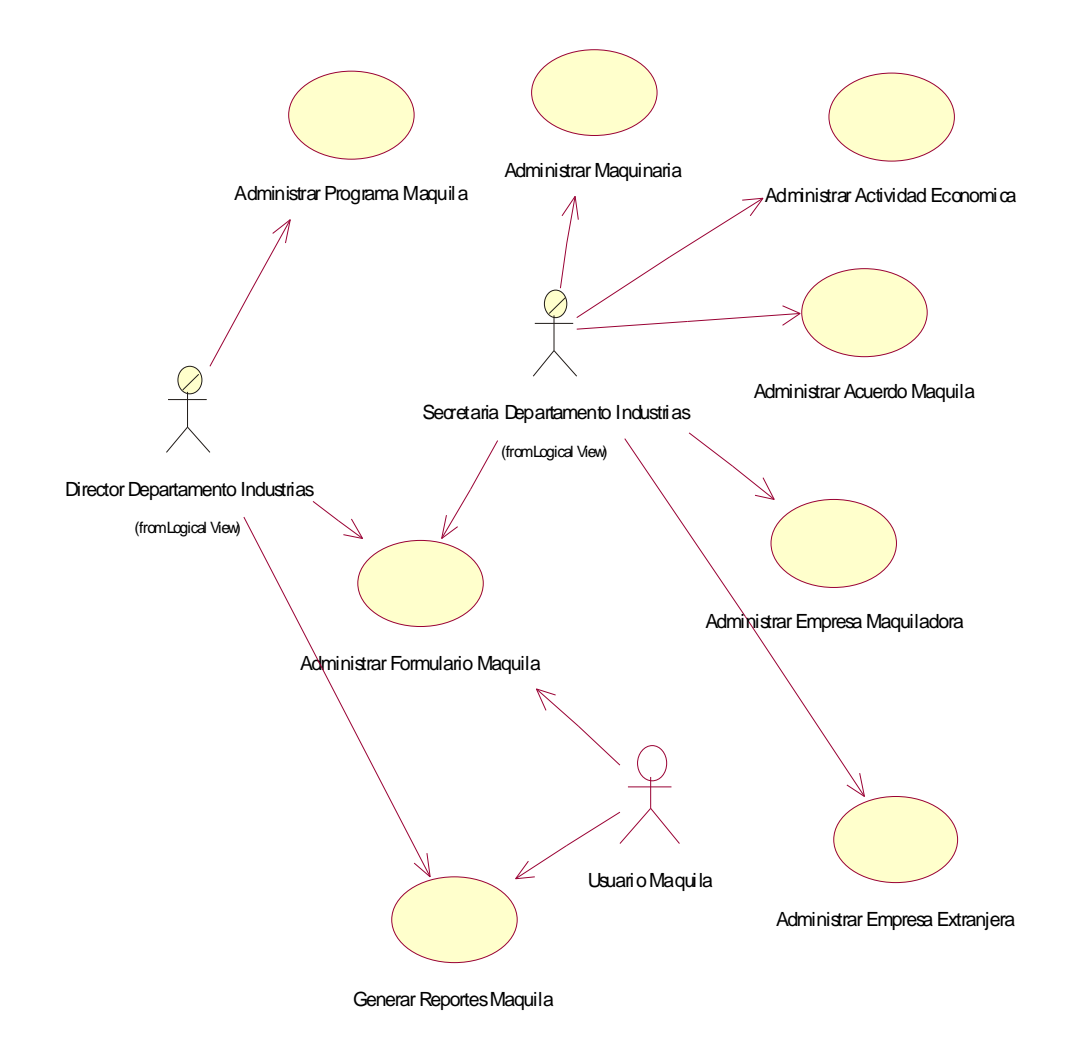

#### **Figura 2.2 Modelo de Casos de Uso.**

El Director de Departamento de Industrias utiliza el caso de uso Administrar Programa Maquila para realizar un seguimiento del cumplimiento del o los programas de Maquila establecidos. Utiliza el caso de uso Administrar Formulario Maquila para determinar si la empresa aspirante a ser Maquilador cumple con los requisitos establecidos por el MICIP. Utiliza el caso de uso Generar Reportes Maquila para obtener datos de las actividades económicas en detalle de todos los Maquiladoras en el País. Utiliza el caso de uso

Administrar Acuerdo Maquila para establecer el número de acuerdo con el que se manejara para las actividades de Maquila.

La Secretaría del Departamento de Industrias utiliza los casos de uso Administrar Programa Maquila, Administrar Actividad Económica, Administrar Acuerdo Maquila, Administrar Empresas Maquiladoras, Administrar Empresas Extranjeras y Administrar Formulario Maquila para realizar el ingreso de la información de formularios de maquila, acuerdos, programas, empresas maquiladoras, empresas extranjeras y actividades económicas.

El Cliente Maquilador utiliza el caso de uso Administrar Formulario Maquila para registrar la información solicitada por el MICIP para poder calificar como empresa Maquiladora si aun no es cliente, también utiliza el caso Generar Reportes Maquila para obtener información de la actividad económica realizada por su empresa.

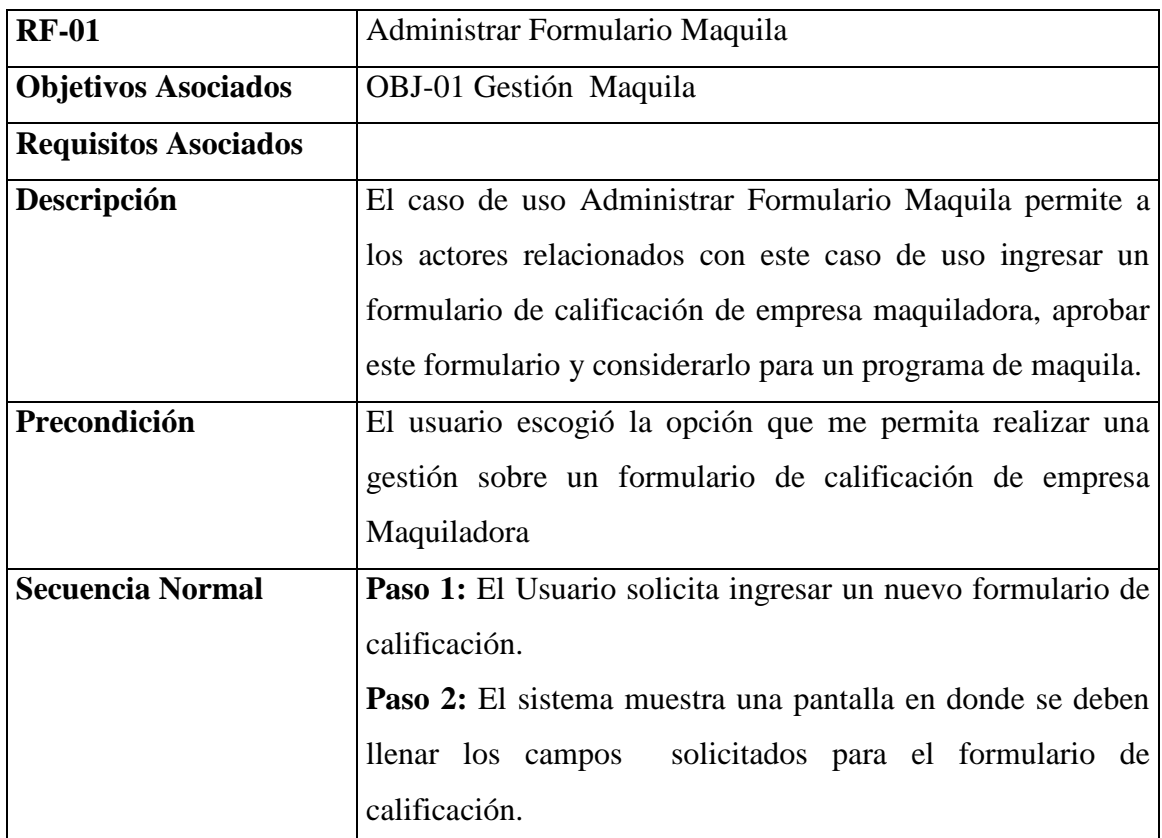

### **Descripción**

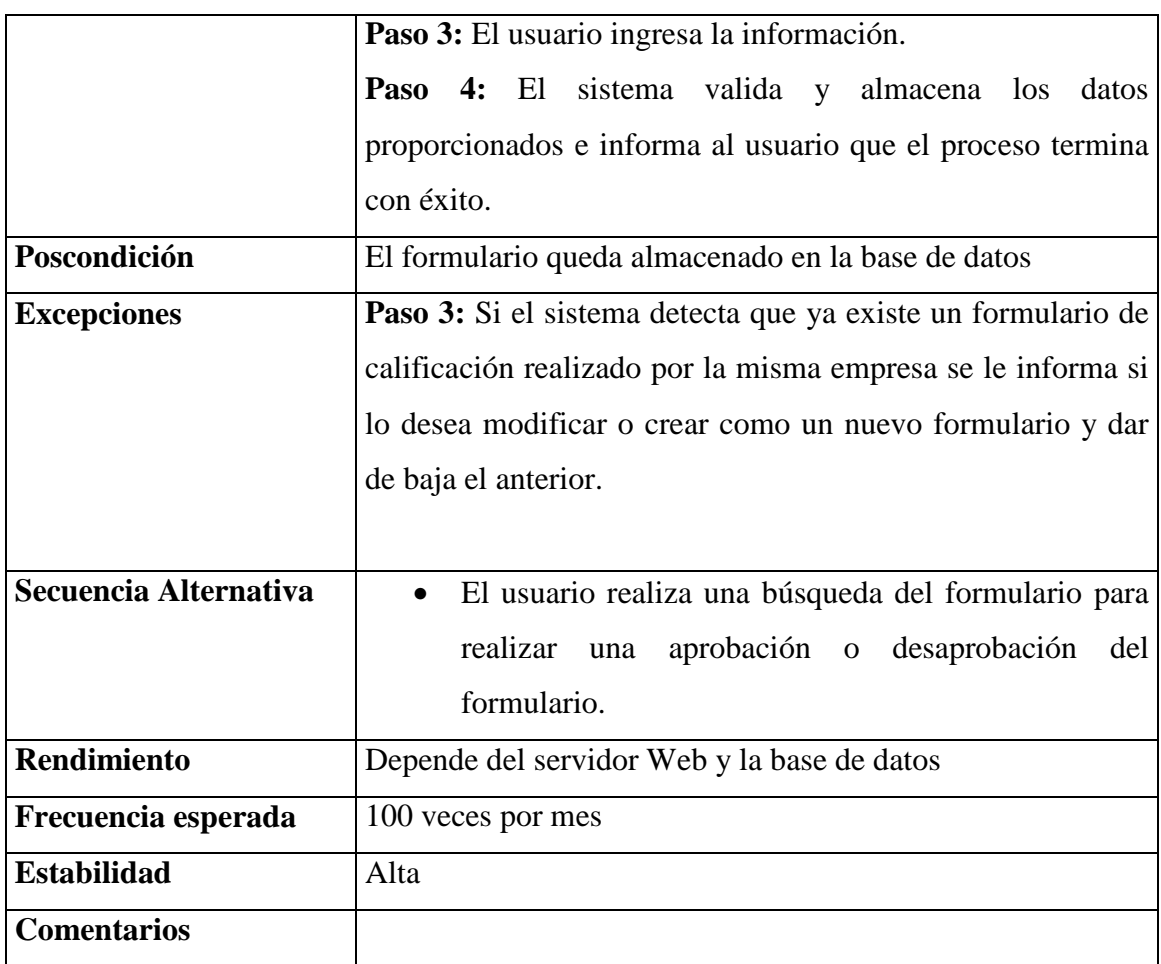

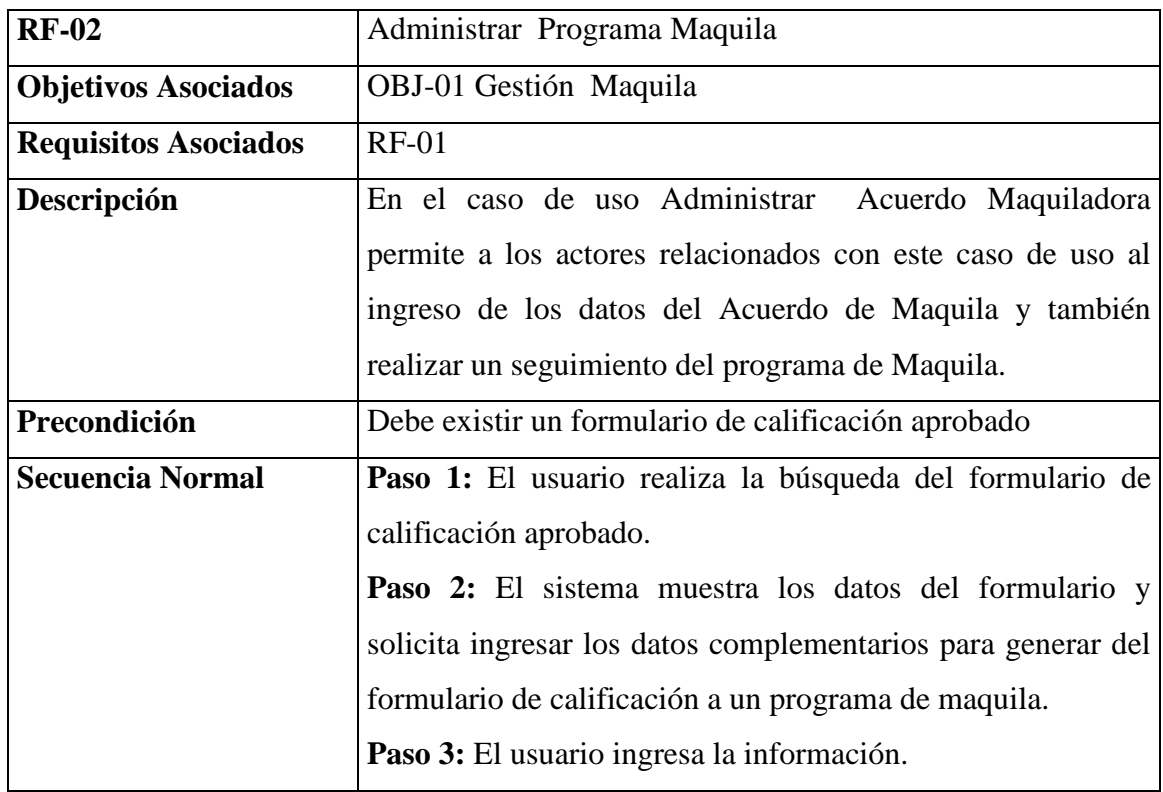

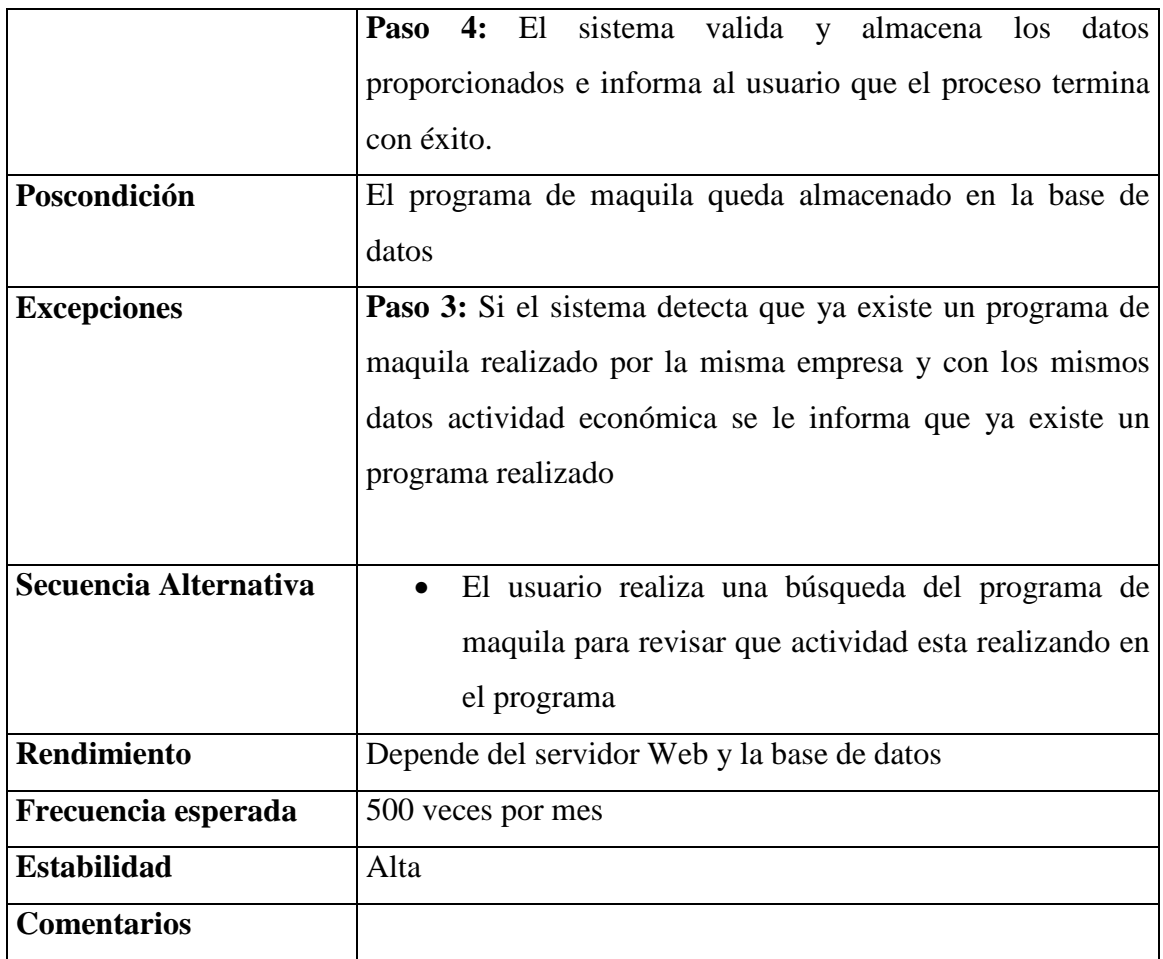

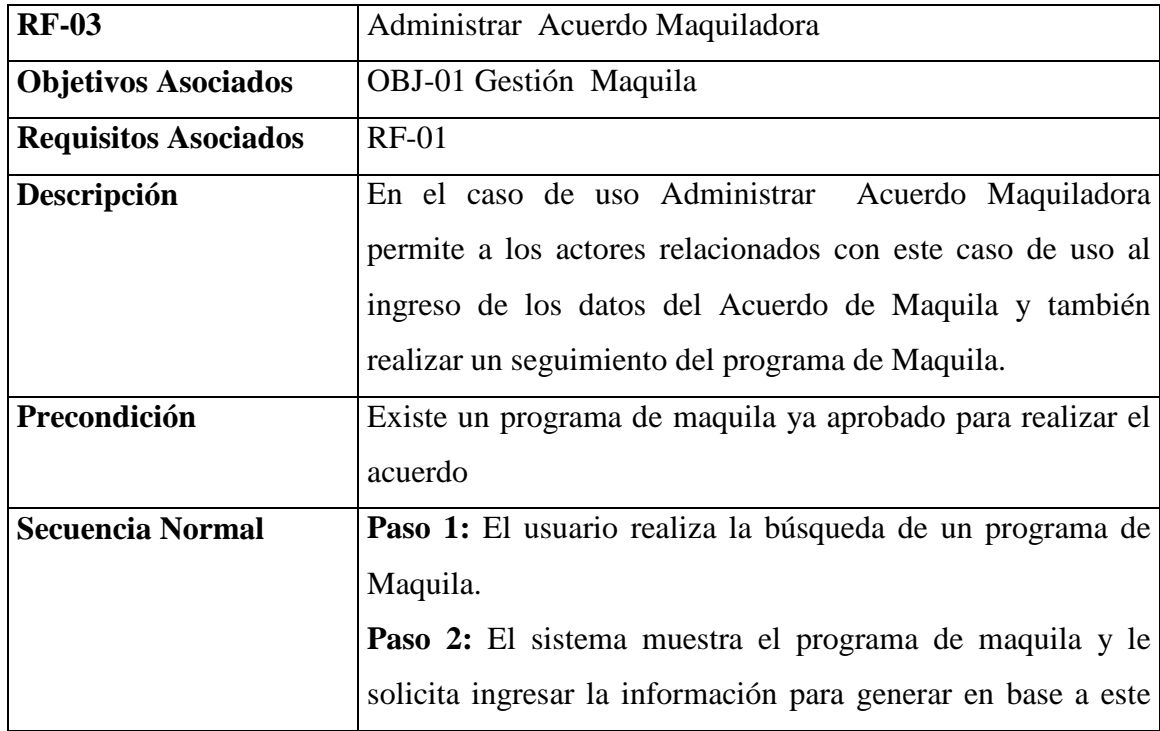

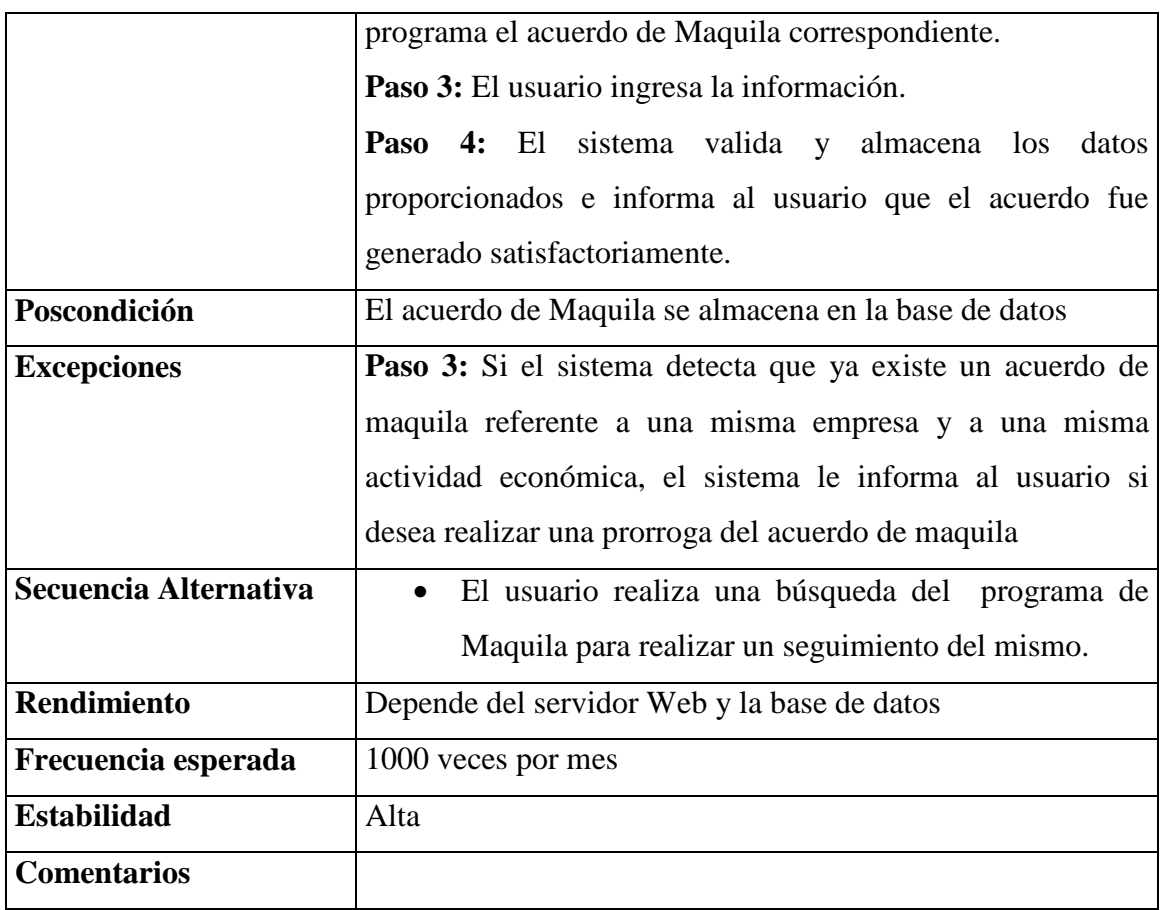

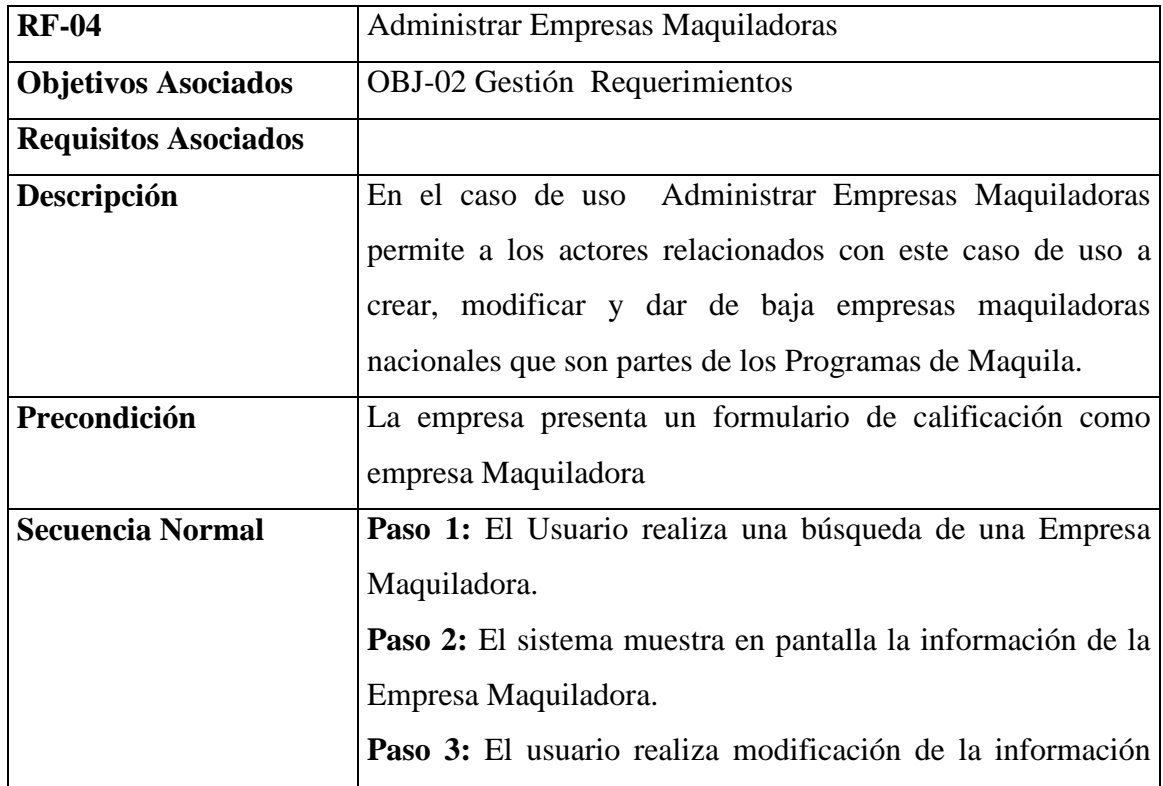

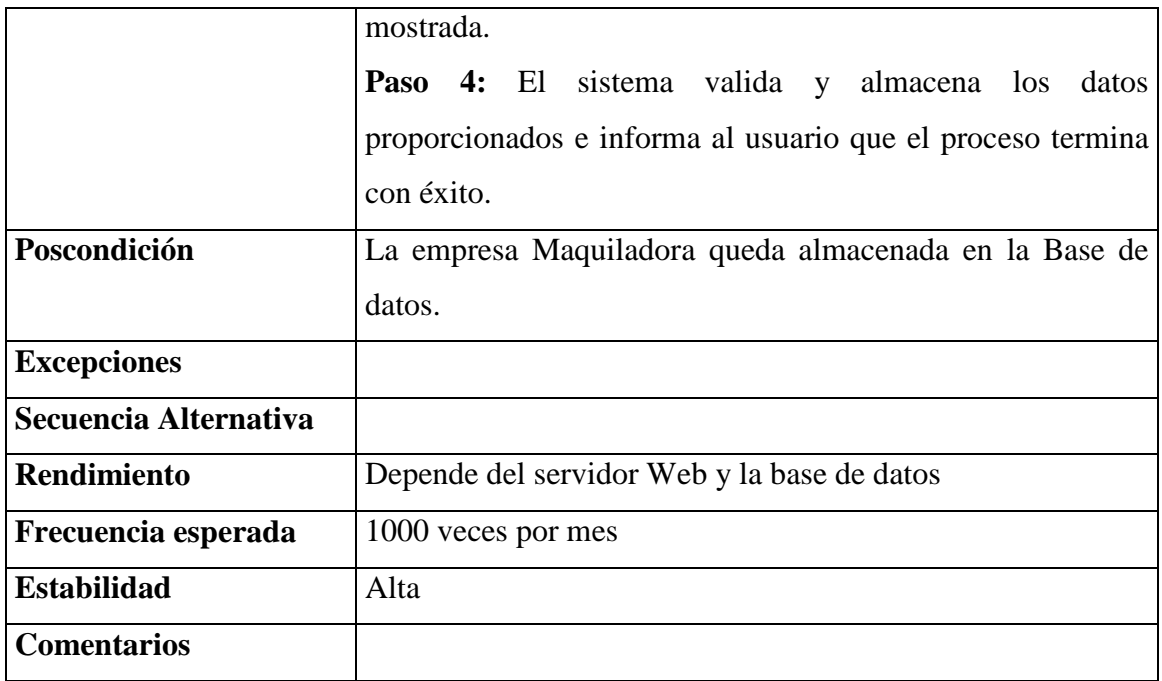

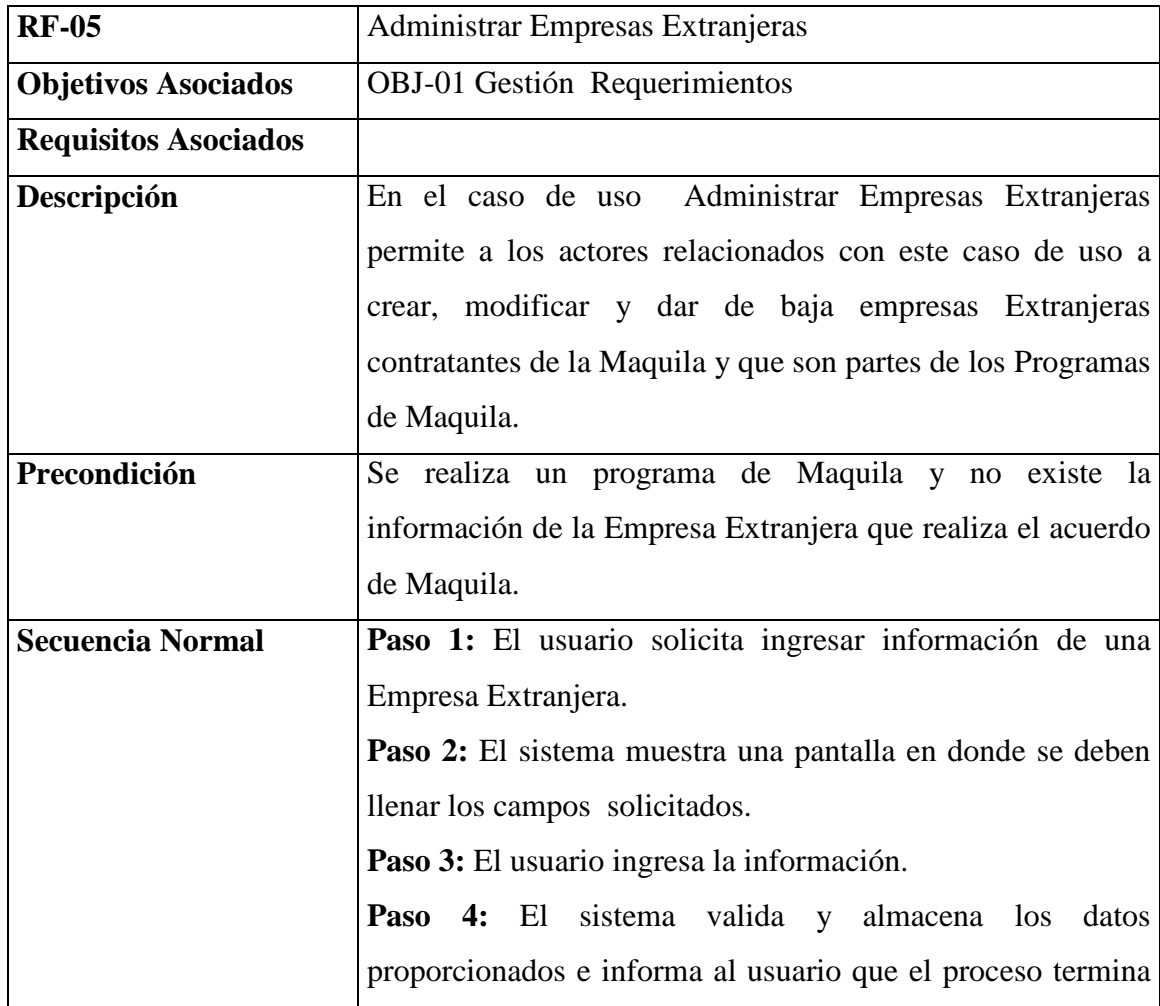

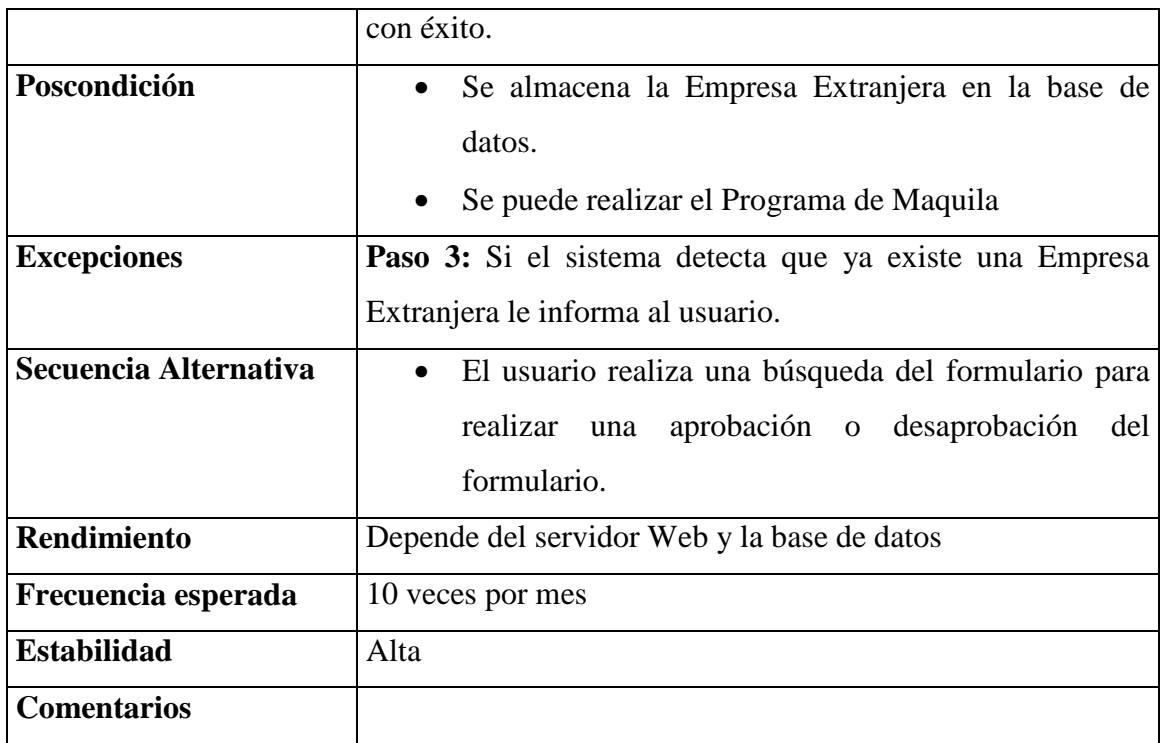

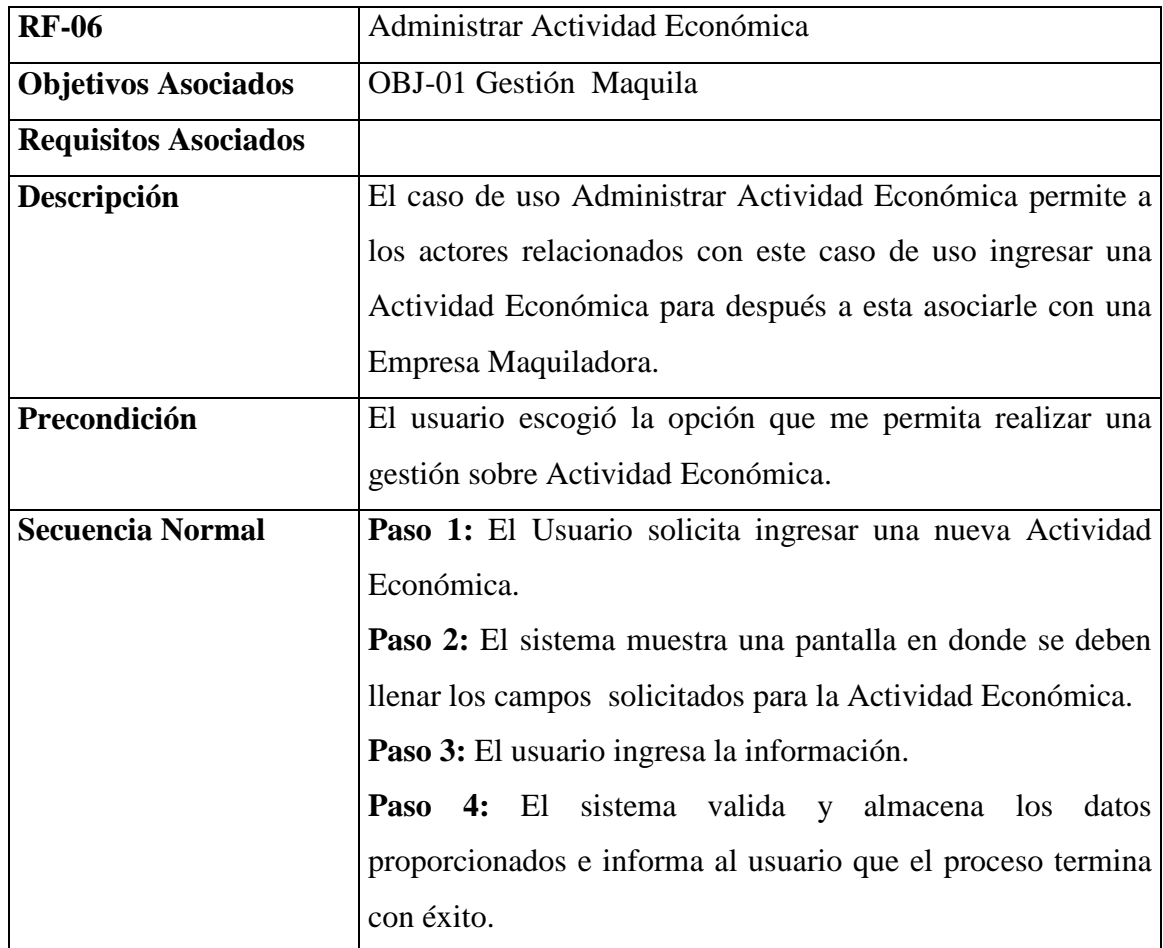

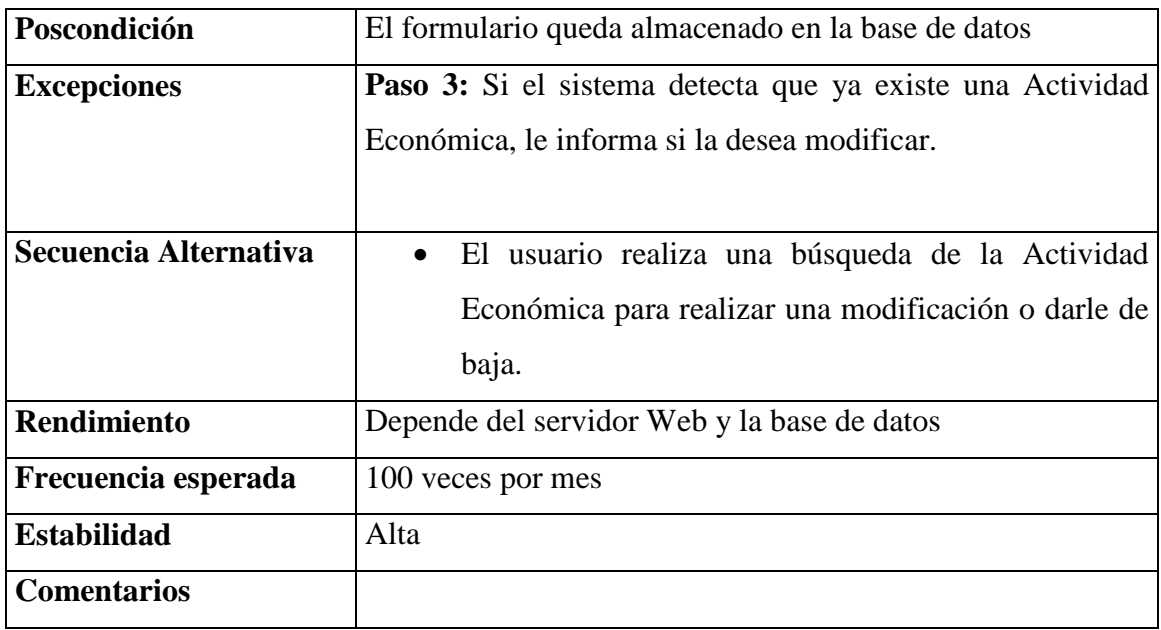

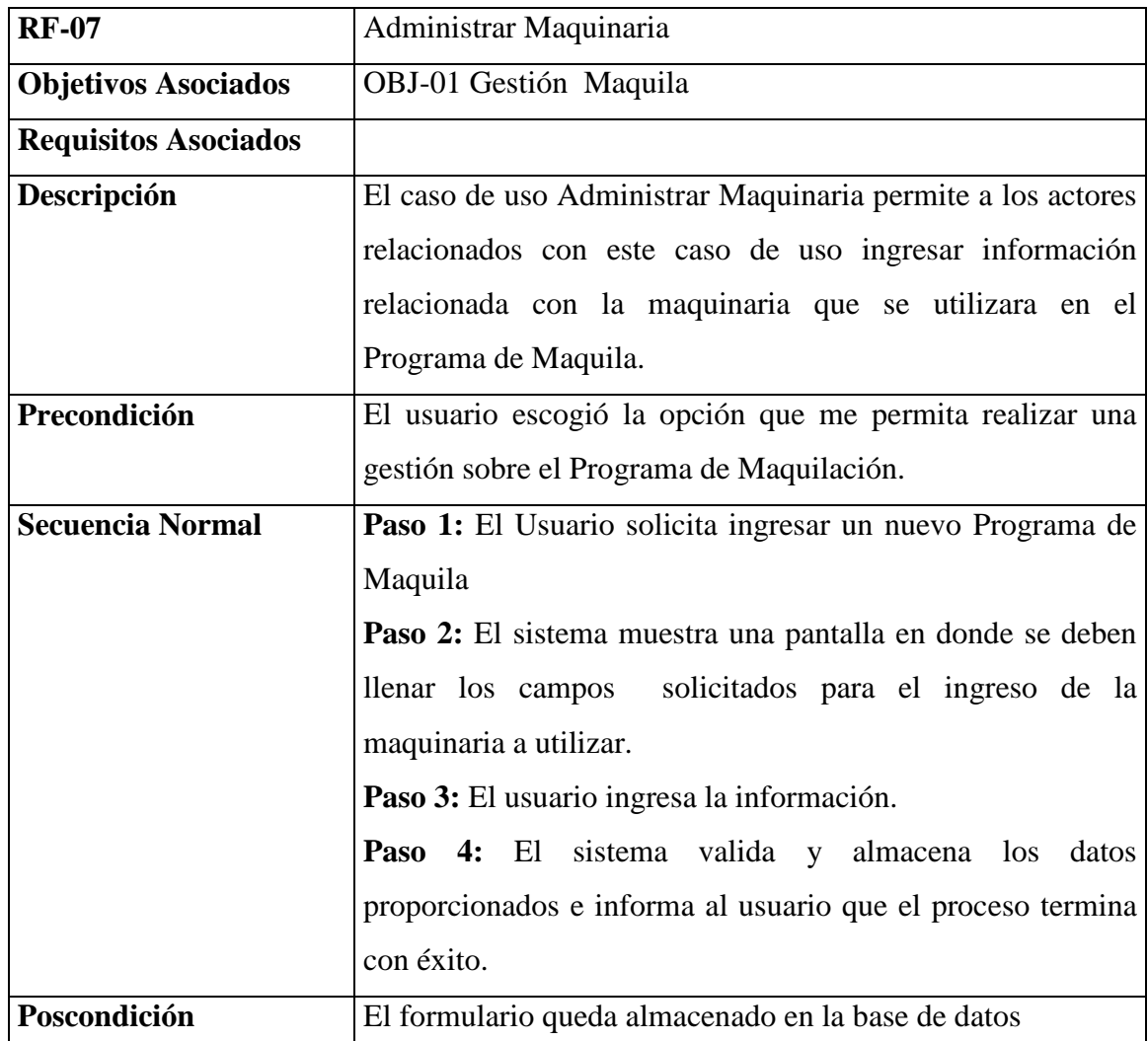

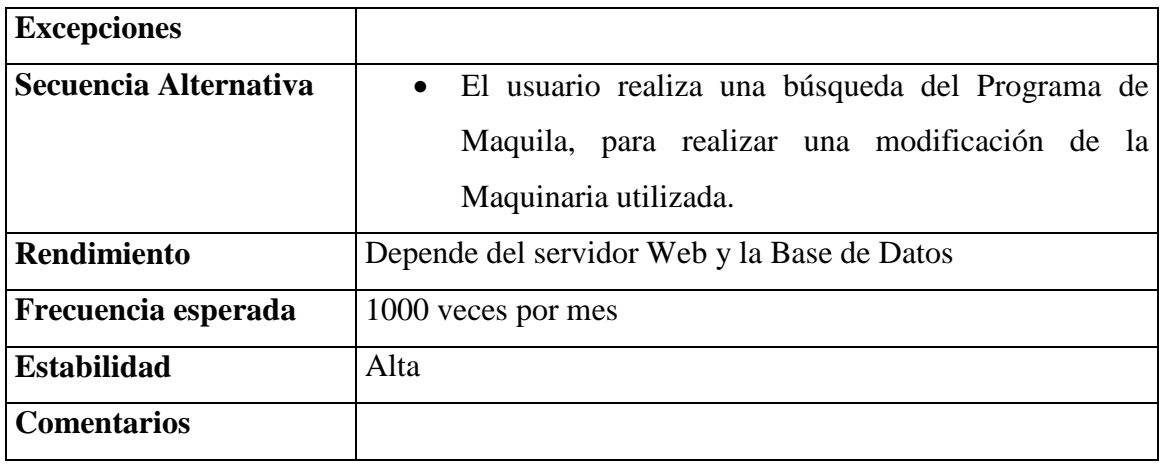

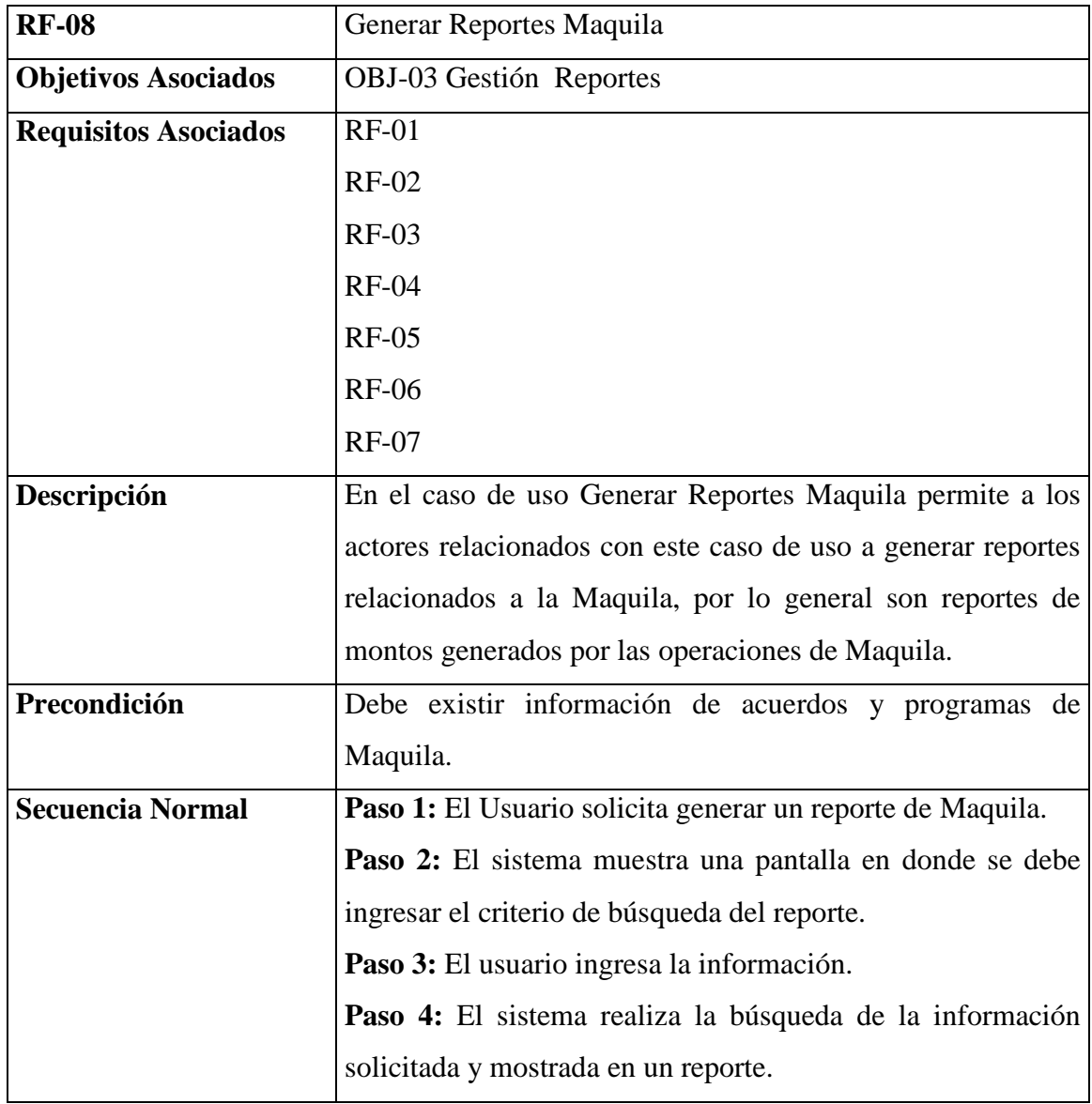

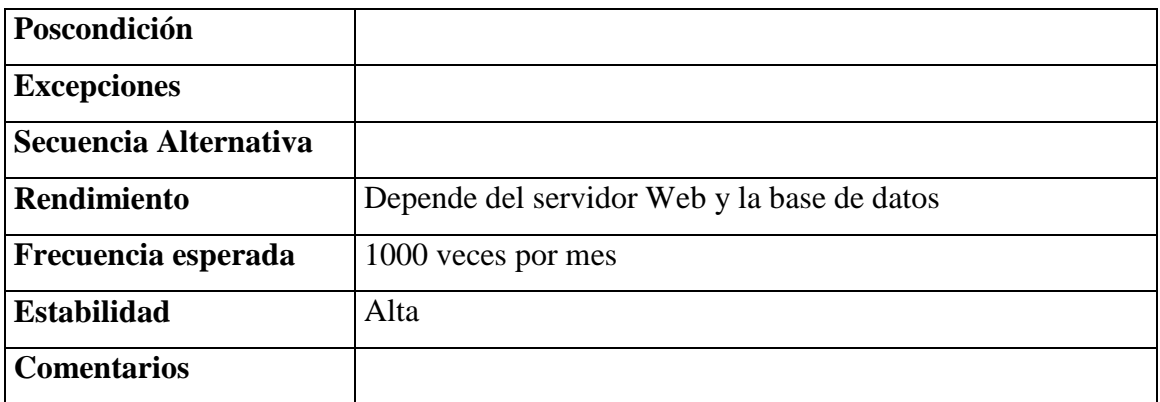

#### 2.2.2 Análisis

En el análisis del prototipo para la Automatización de Procesos de Registro y Calificación de Empresas, Acuerdo y Programas de Maquilación (PAPEM), se procede a analizar los requisitos capturados en el modelo de casos de uso.

## 2.2.4.1 Análisis de la Arquitectura

El objetivo general del análisis de la arquitectura del Prototipo para la Automatización de Procesos de Registro y Calificación de Empresas, Acuerdo y Programas de Maquilación (PAPEM), es el de implementar un prototipo de sistema que permita implementar los requisitos capturados con los casos de uso en la especificación de requisitos (Sección 1.2.1.1)

#### 2.2.3.3.1 Identificación de los Paquetes de Análisis

Para el Desarrollo de un prototipo para la Automatización de Procesos de Registro y Calificación de Empresas, Acuerdo y Programas de Maquilación (PAPEM), se han identificado tres paquetes de análisis. Estos paquetes se definieron considerando criterios como:

- Los casos de uso requeridos para dar soporte a un determinado actor del sistema.
- Los casos de uso requeridos para dar soporte a un determinado proceso del sistema.

• Los casos de uso que están relacionados mediante relaciones de generalización y de extensión. Este tipo de casos de uso es coherente en el sentido de que los casos de uso o bien especializan, o extienden a los otros.

Los mismos que se detallan a continuación:

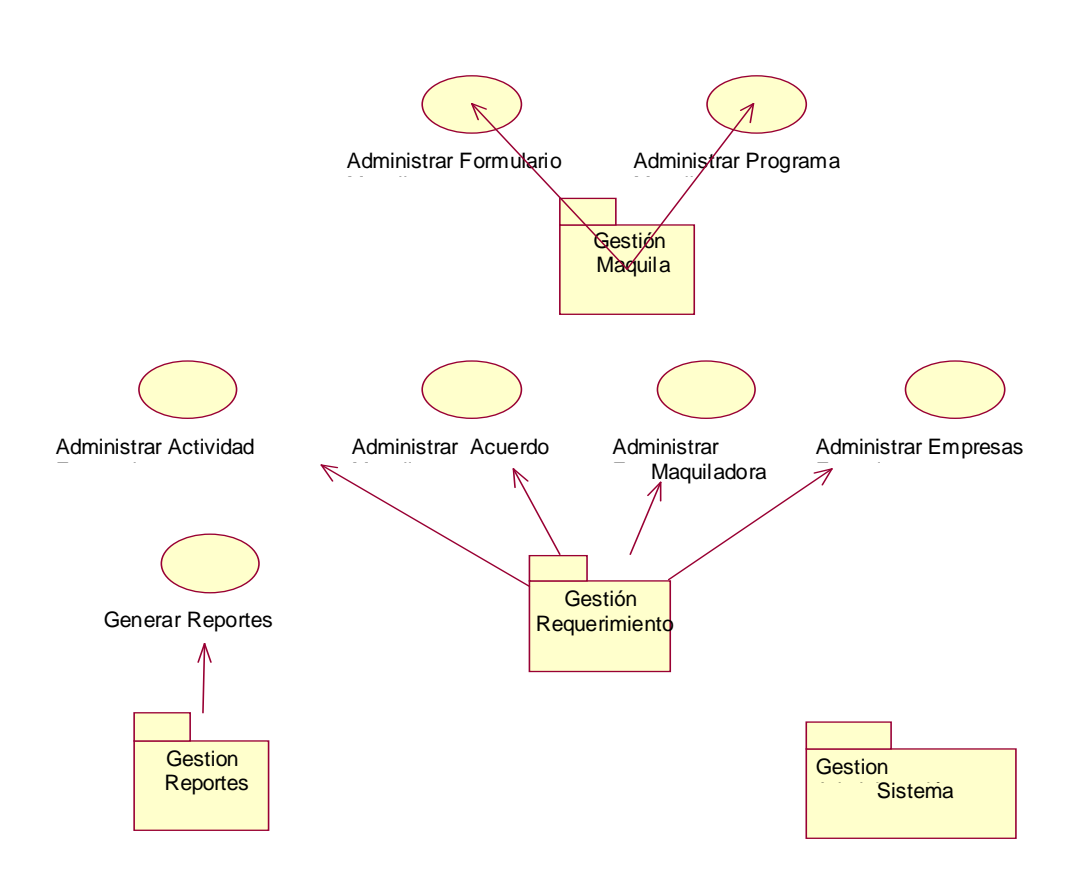

#### **Figura 2.3: Identificación de Paquetes de Análisis a partir de Casos de Uso**

#### 2.2.4.2 Análisis de Casos de Uso

El objetivo del análisis de casos de uso es obtener la realización de casos de uso-análisis para cada caso de uso del modelo de casos de uso, como también obtener las clases de análisis.

#### 2.2.3.3.1 Análisis de Flujo de Procesos

#### 2.2.2.2.1.1 Realización de Caso de Uso: Administrar Acuerdo Maquila

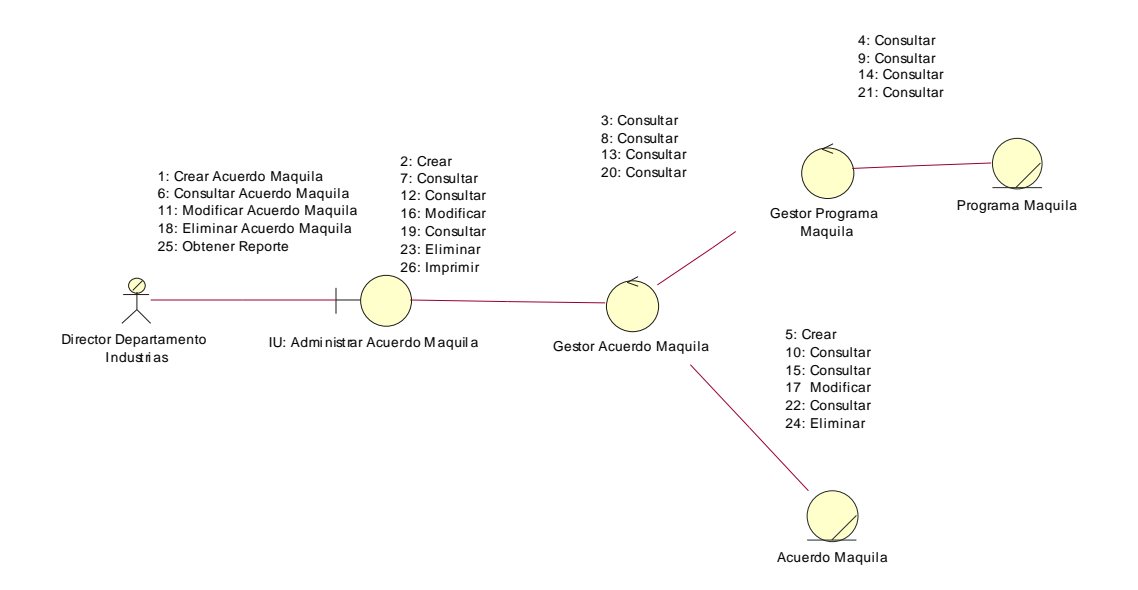

**Figura 2.4 Diagrama de Colaboración del Caso de Uso Administrar Acuerdo Maquila** 

#### **Flujo de Sucesos**

El Director del Departamento de Industrias administra a través de IU Administrar Acuerdo Maquila toda la información que se relaciona con un Acuerdo de Maquila. El IU Administrar Acuerdo Maquila utiliza el Gestor Acuerdo Maquila para crear un Acuerdo de Maquila (1, 2, 3, 4,5). El IU Administrar Acuerdo Maquila utiliza el Gestor Acuerdo Maquila para buscar un Acuerdo de Maquila (6, 7, 8, 9,10). El IU Administrar Acuerdo Maquila utiliza el Gestor Acuerdo Maquila para modificar un Acuerdo de Maquila (11, 12, 13, 14, 15, 16, 17). El IU Administrar Acuerdo Maquila utiliza el Gestor Acuerdo Maquila para eliminar un Acuerdo de Maquila (18, 19, 20, 21, 22, 23,24).

#### 2.2.2.2.1.2 Realización de Caso de Uso: Administrar Programa Maquila

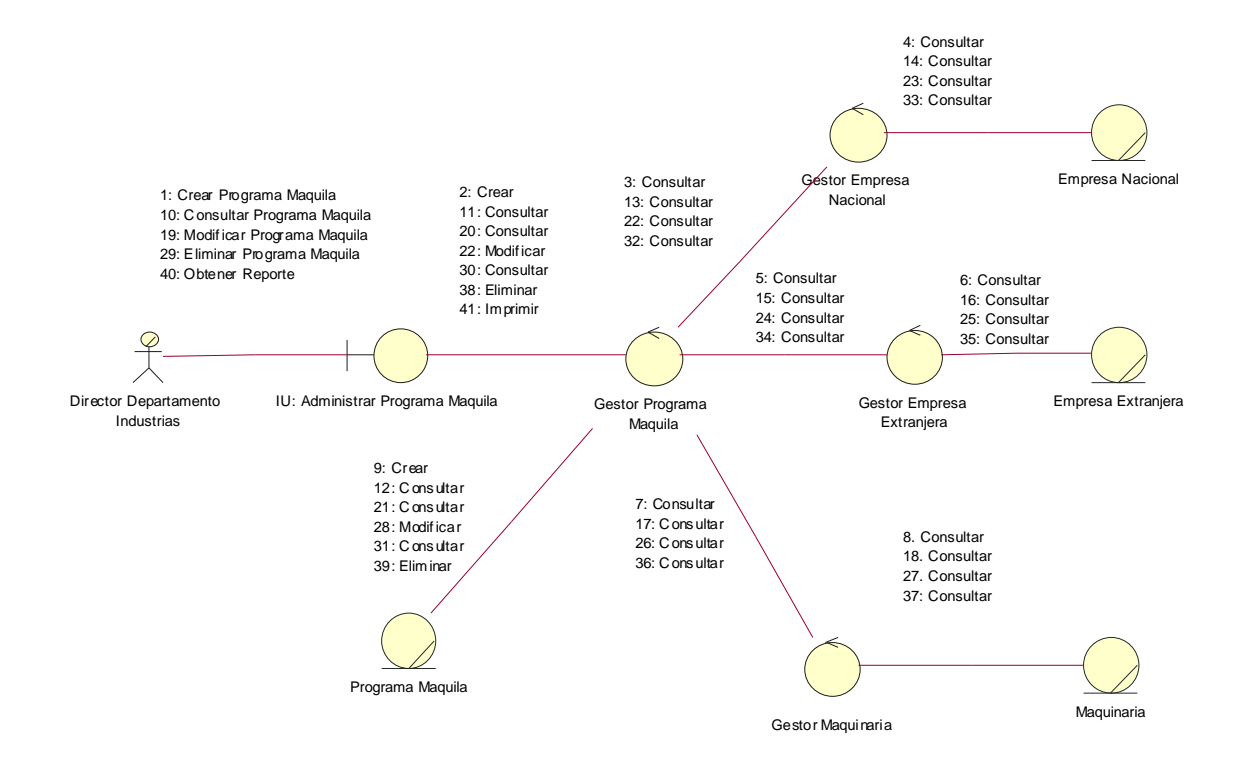

**Figura 2.5 Diagrama de Colaboración del Caso de Uso Administrar Programa Maquila** 

#### **Flujo de Sucesos**

El director del Departamento de Industrias administra a través de IU Administrar Programa Maquila toda la información que se relaciona con un Programa de Maquila. El IU Administrar Programa Maquila utiliza el Gestor Programa Maquila para crear un Programa de Maquila (1, 2, 3, 4, 5, 6, 7). El IU Administrar Programa Maquila utiliza el Gestor Programa Maquila para buscar un Programa de Maquila (8, 9, 10, 11, 12, 13, 14). El IU Administrar Programa Maquila utiliza el Gestor Programa Maquila para modificar un Programa de Maquila (15, 16, 17, 18, 19, 20, 21, 22, 23). El IU Administrar Programa Maquila utiliza el Gestor Programa Maquila para eliminar un Acuerdo de Maquila (24, 25, 26, 27, 28, 29, 30, 31, 32).

#### 2.2.2.2.1.3 Realización de Caso de Uso: Administrar Empresa Extranjera

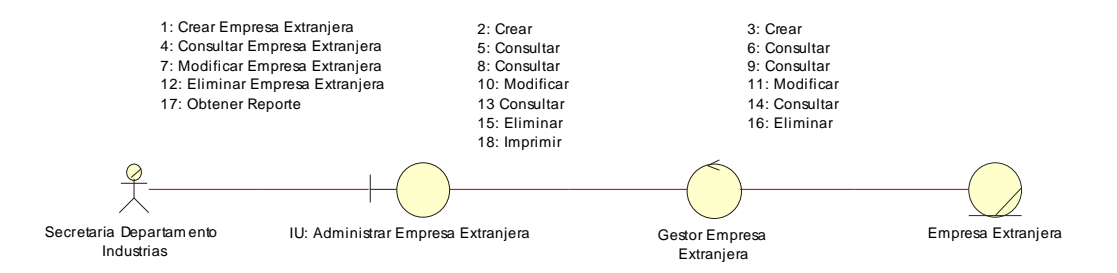

## **Figura 2.6 Diagrama de Colaboración del Caso de Uso Administrar Empresa Extranjera**

#### **Flujo de Sucesos**

El director del Departamento de Industrias a través de IU Administrar Empresa Extranjera administra toda la información que se relaciona con una Empresa Extranjera. El IU Administrar Empresa Extranjera utiliza el Gestor Empresa Extranjera para crear una Empresa Extranjera (1, 2, 3). El IU Administrar Empresa Extranjera utiliza el Gestor Empresa Extranjera para buscar una Empresa Extranjera (4, 5, 6). El IU Administrar Empresa Extranjera utiliza el Gestor Empresa Extranjera para modificar una Empresa Extranjera (7, 8, 9, 10, 11). El IU Administrar Empresa Extranjera utiliza el Gestor Empresa Extranjera para eliminar una Empresa Extranjera (12, 13, 14, 15, 16).

#### 2.2.2.2.1.4 Realización de Caso de Uso: Administrar Actividad Económica

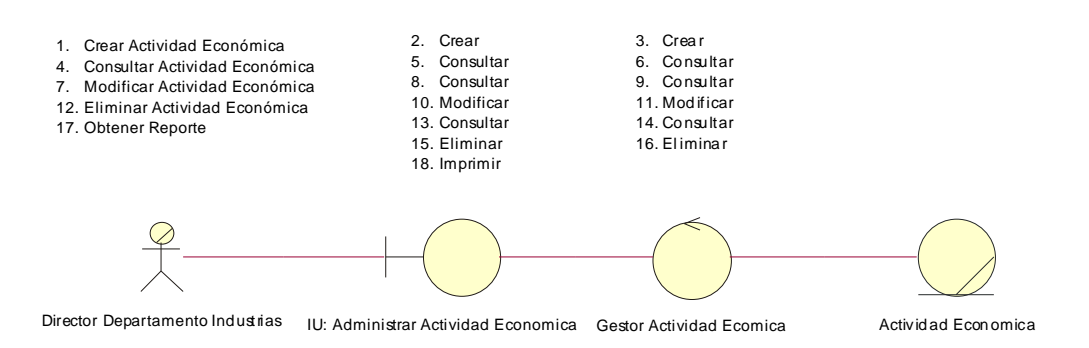

## **Figura 2.7 Diagrama de Colaboración del Caso de Uso Administrar Actividad Económica**

#### **Flujo de Sucesos**

El Secretario del Departamento de Industrias a través de IU Administrar Actividad Económica ingresa toda la información relacionada con la Actividad Económica.

El IU Administrar Actividad Económica utiliza el Gestor Actividad Económica para crear la Actividad Económica (1, 2, 3). El IU Administrar Actividad Económica utiliza el Gestor Actividad Económica para consultar una Actividad Económica (4, 5, 6). El IU Administrar Actividad Económica utiliza el Gestor Actividad Económica para Modificar una Actividad Económica (7,8,9,10,11). El IU Administrar Actividad Económica utiliza el Gestor Actividad Económica para eliminar una Actividad Económica (12, 13, 14, 15, 16). El IU Administrar Actividad Económica utiliza el Gestor Actividad Económica para imprimir un reporte de una Actividad Económica (17, 18).

#### 2.2.2.2.1.5 Realización de Caso de Uso: Administrar Empresa Maquiladora

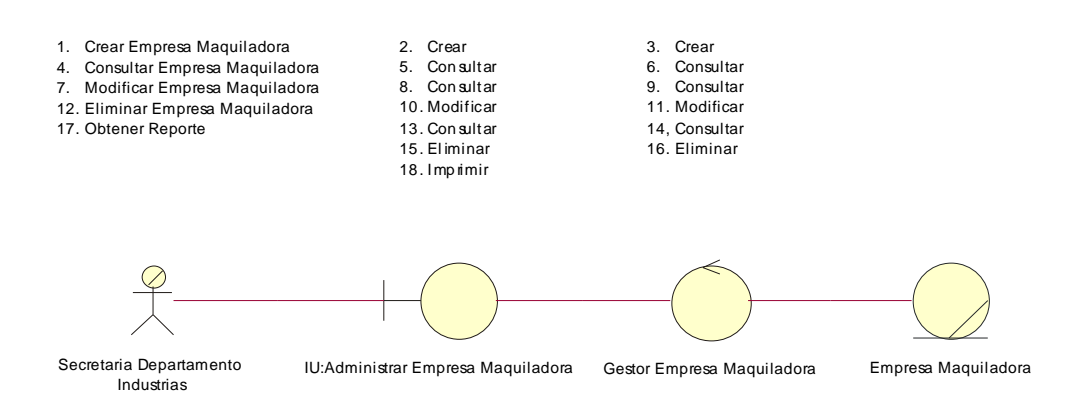

**Figura 2.8 Diagrama de Colaboración del Caso de Uso Administrar Empresa Maquiladora** 

#### **Flujo de Sucesos**

El Secretario del Departamento de Industrias a través de IU Administrar Empresa Maquiladora administra toda la información relacionada con las Empresas Maquiladoras. El IU Administrar Empresa Maquiladora utiliza el Gestor Empresa Maquiladora para crear la Empresa Maquiladora (1, 2, 3). El IU Administrar Empresa Maquiladora utiliza el Gestor Empresa Maquiladora para consultar una Empresa Maquiladora (4, 5, 6). El IU Administrar Empresa Maquiladora utiliza el Gestor Empresa Maquiladora para modificar una Empresa Maquiladora (7,8,9,10,11). El IU Administrar Empresa Maquiladora utiliza el Gestor Empresa Maquiladora para eliminar una Empresa Maquiladora (12, 13, 14, 15, 16). El IU Administrar Empresa Maquiladora utiliza el Gestor Empresa Maquiladora para imprimir un reporte de las Empresas Maquiladoras (17, 18).

#### 2.2.2.2.1.6 Realización de Caso de Uso: Administrar Formulario Maquila

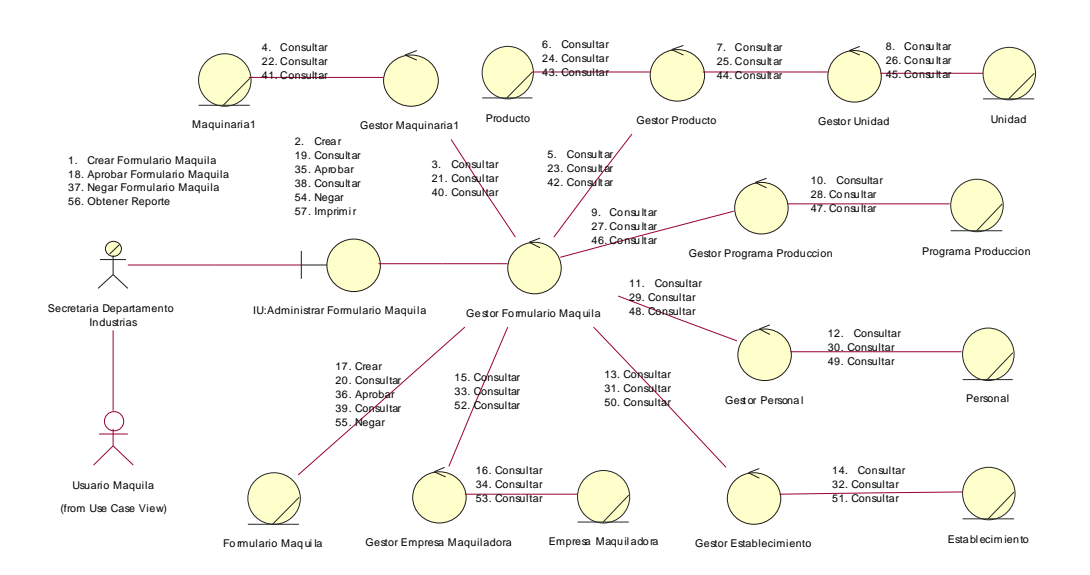

**Figura 2.9 Diagrama de Colaboración del Caso de Uso Administrar Formulario Maquila** 

#### **Flujo de Sucesos**

El Secretario del Departamento de Industrias utiliza el IU Administrar Formulario Maquila para calificar a los posibles candidatos a Empresas Maquiladoras. El IU Administrar Formulario Maquila utiliza el Gestor Formulario Maquila para crear a los candidatos a Empresa Maquiladoras (1,2,17). El IU Administrar Formulario Maquila utiliza el Gestor Formulario Maquila para aprobar la petición de los posibles candidatos a Empresas Maquiladoras (18,19..36). El IU Administrar Formulario Maquila utiliza el Gestor Formulario Maquila para negar la petición de los posibles candidatos a Empresas Maquiladoras (37, 38,...,55). El IU Administrar Formulario Maquila utiliza el Gestor Formulario Maquila para Obtener el Reporte de los Formularios de los Candidatos a ser Empresa Maquiladora (56, 57).

#### 2.2.2.2.1.7 Realización de Caso de Uso: Administrar Maquinaria

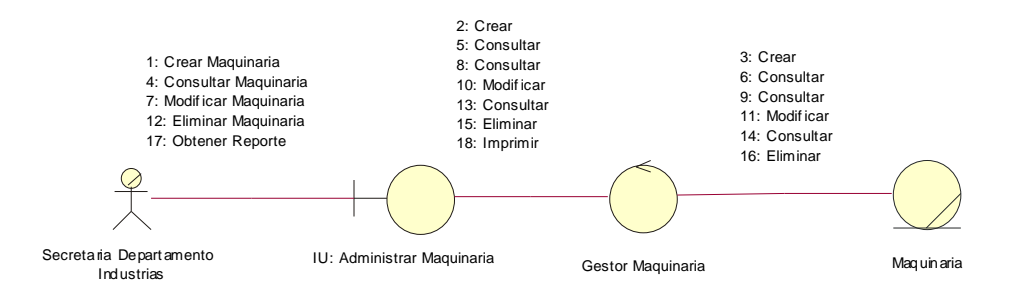

**Figura 2.10 Diagrama de Colaboración del Caso de Uso Administrar Maquinaria** 

#### **Flujo de Sucesos**

La Secretaría del Departamento de Industrias utiliza el IU: Administrar Maquinaria para administrar la maquinaria de los programas de las Maquiladoras. El IU: Administrar Maquinaria utiliza el Gestor Maquinaria para crear maquinaria (1, 2, 3). El IU Administrar Maquinaria utiliza el Gestor Maquinaria para consultar maquinaria (4, 5, 6). El IU Administrar Maquinaria utiliza el Gestor Maquinaria para modificar maquinaria (7,8,9,10,11). El IU Administrar Maquinaria utiliza el Gestor Maquinaria par eliminar maquinaria (12, 13, 14, 15, 16). El IU Administrar Maquinaria utiliza el Gestor Maquinaria para obtener reportes de la maquinaria (17, 18).

#### 2.2.2.2.1.8 Realización de Caso de Uso: Generar Reporte Maquila

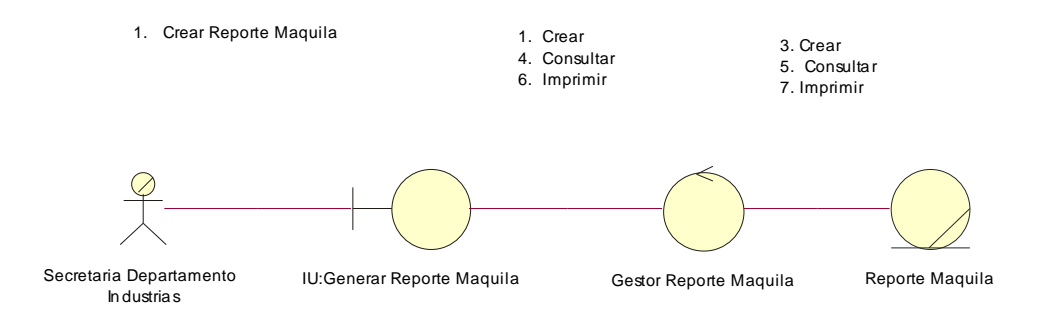

#### **Figura 2.11 Diagrama de Colaboración del Caso de Uso Generar Reporte Maquila**

#### **Flujo de Sucesos**

El Secretario del Departamento de Industrias utiliza el IU Generar Reporte Maquila para obtener un reporte de las Empresas Maquiladoras. El IU Generar Reporte Maquila utiliza el Gestor Reporte Maquila para crear el reporte de las Empresas Maquiladoras (1, 2, 3, 4, 5).

#### 2.2.4.3 Análisis de Paquetes

Después de realizar la identificación de paquetes de análisis, se determina que existe una dependencia entre los mismos ya que sus contenidos están relacionados entre si. La dependencia se muestra a continuación:

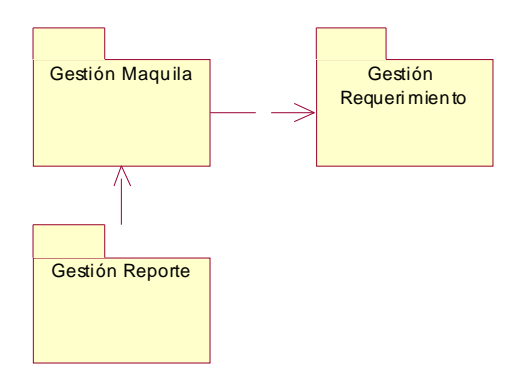

**Figura 2.12 Diagrama de Análisis de Paquetes** 

#### 2.2.3 Diseño

2.2.4.1 Identificación de Nodos y Configuraciones de Red.

El Prototipo para la Automatización de Procesos de Registro y Calificación de Empresas, Acuerdo y Programas de Maquilación (PAPEM) se ejecutará sobre tres nodos. El primer nodo tendrá al servidor de las páginas ASPX. El segundo nodo tendrá al servidor de Base de Datos y el tercer nodo será representado por un browser por el cual se accederá a las páginas ASPX.

Los usuarios podrán acceder a la aplicación mediante un browser en la Intranet y Extranet.

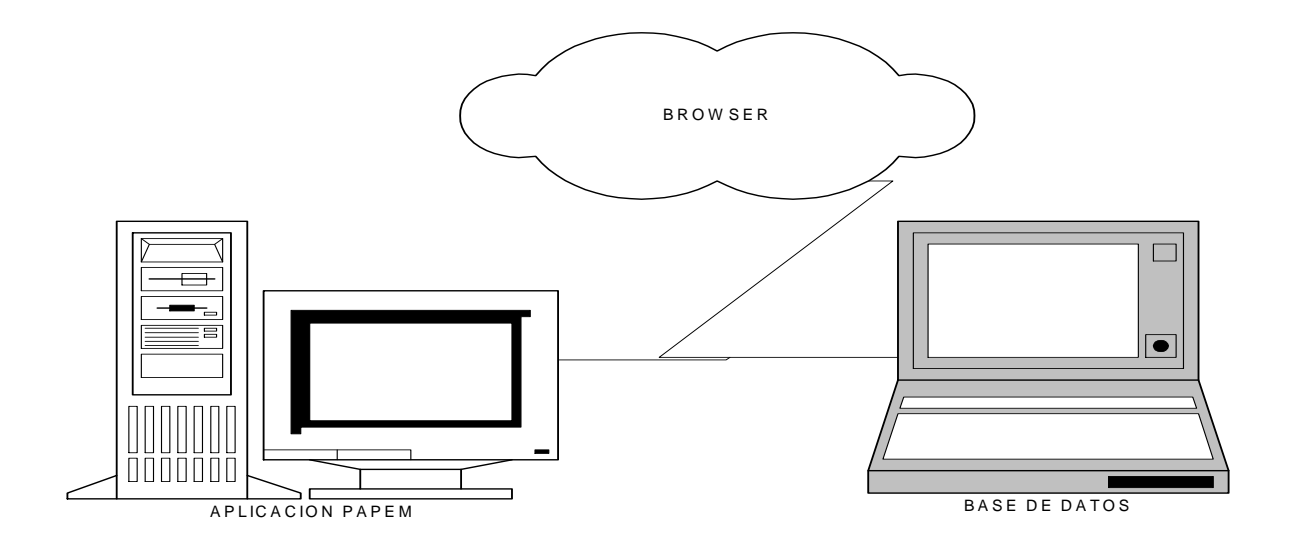

**Figura 2.13 Diagrama de Nodos** 

#### 2.2.4.2 Identificación de Subsistemas y de sus Interfaces

Para el Prototipo para la Automatización de Procesos de Registro y Calificación de Empresas, Acuerdo y Programas de Maquilación (PAPEM), se han identificado los siguientes subsistemas de diseño, los cuales tiene una traza directa con sus respectivos paquetes identificados en el Análisis, los mismos que se muestran en la siguiente figura.

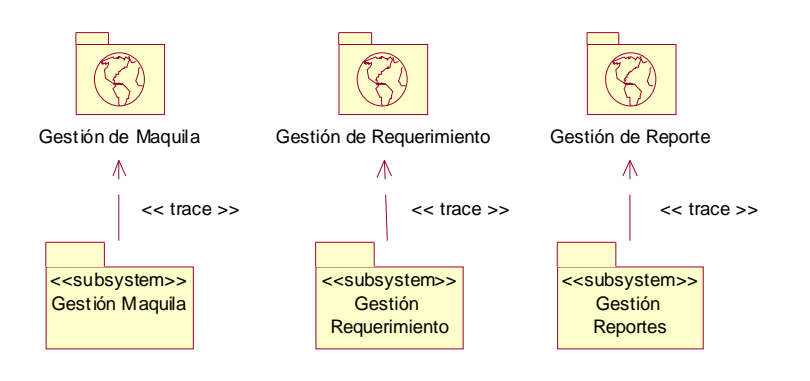

## **Figura 2.14 Diagrama de Subsistemas**

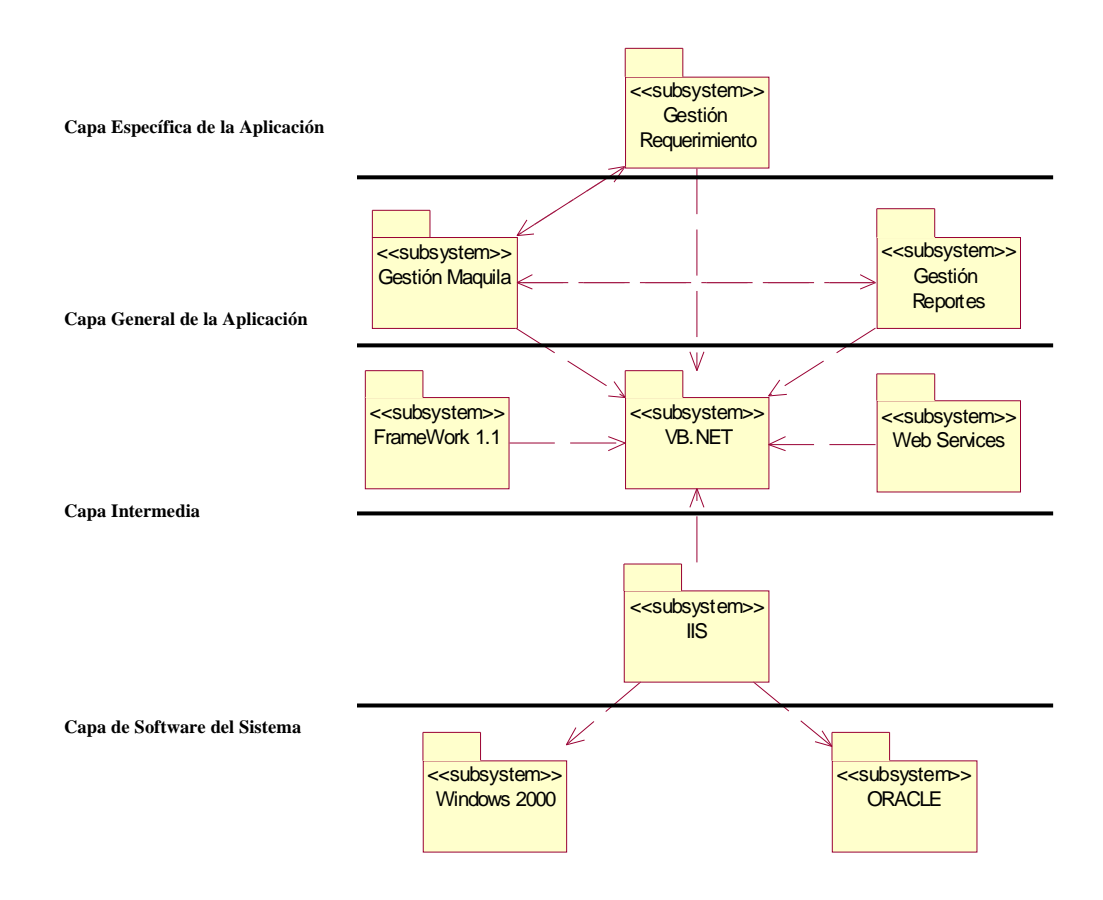

**Figura 2.15 Diagrama de Capas** 

#### 2.2.4.3 Diseño de casos de Uso

El objetivo del diseño de casos de uso es obtener la realización de casos de uso-diseño para cada caso de uso, como también obtener las clases de diseño, subsistemas e interfases entre subsistemas.

2.2.3.3.1 Realización de Caso de Uso: Administrar Acuerdo Maquila

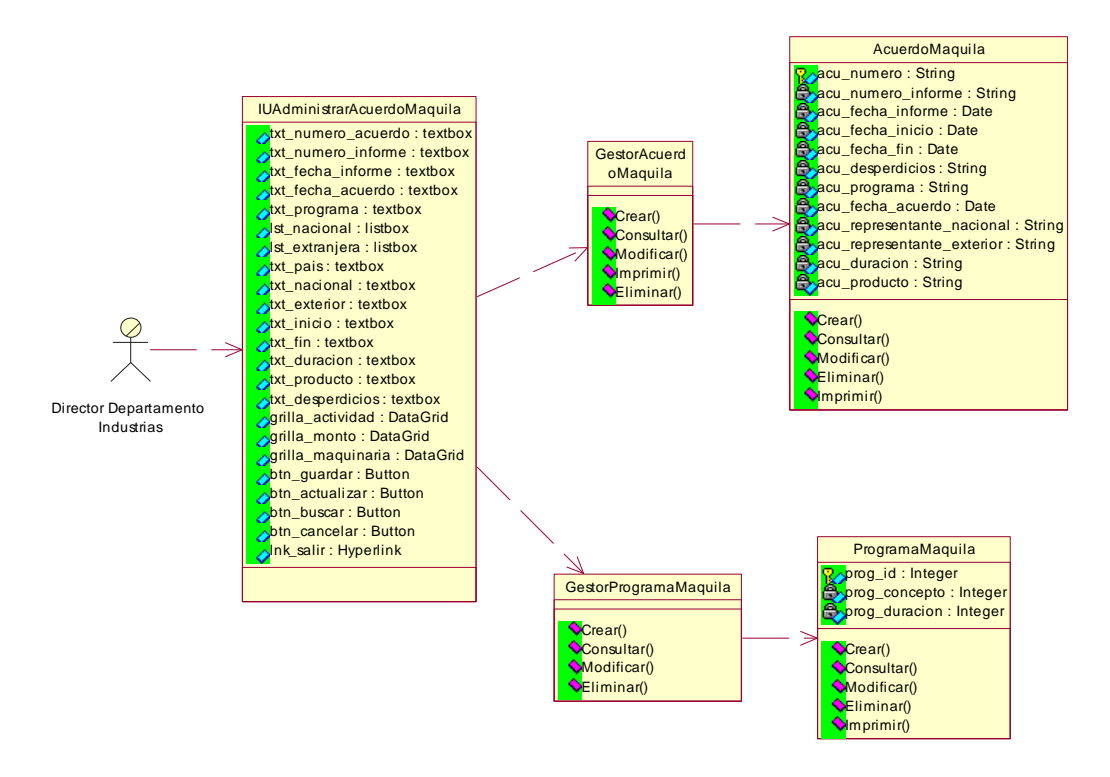

**Figura 2.16 Diagrama de Clases de Diseno del Caso de Uso Administrar Acuerdo Maquila** 

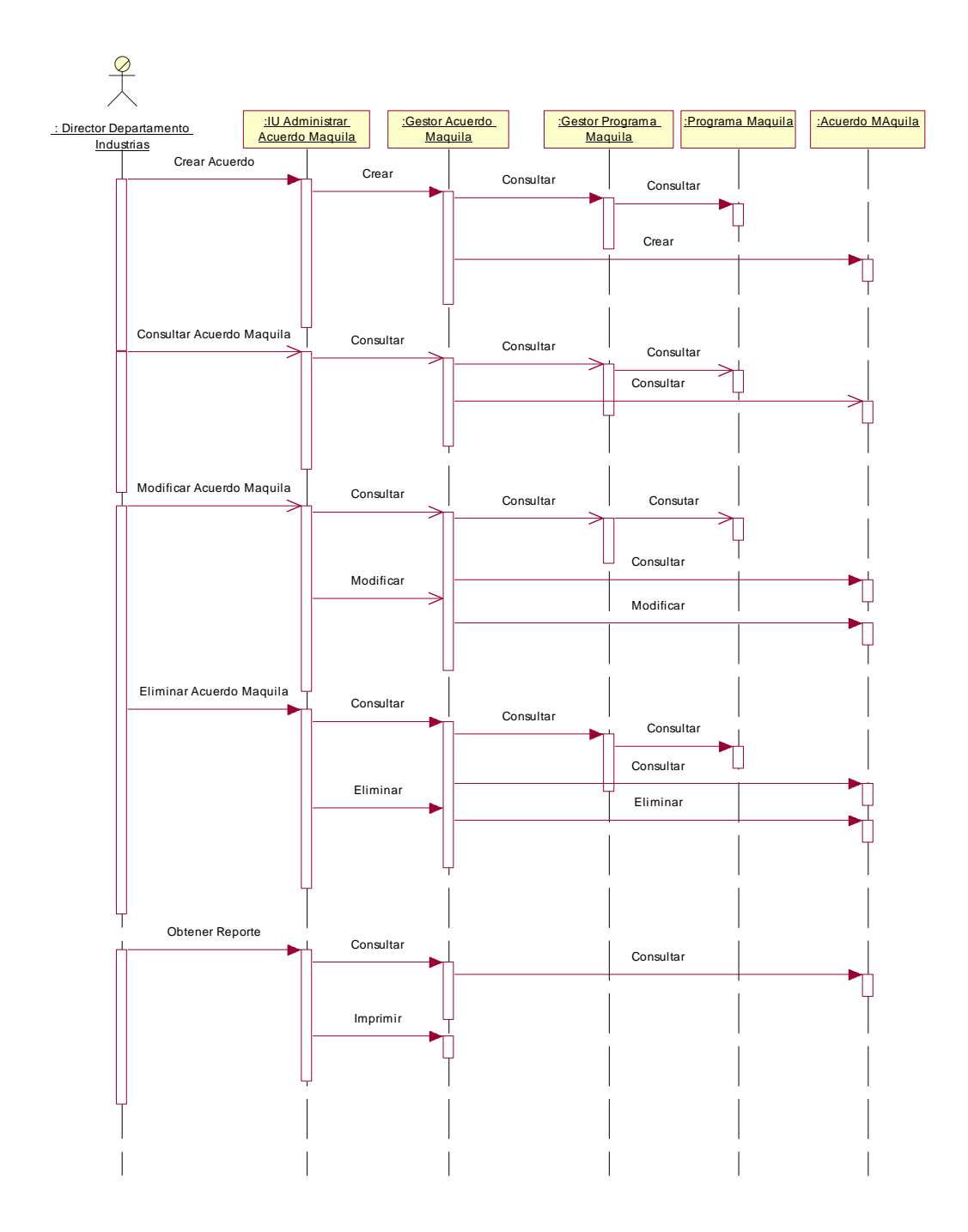

**Figura 2.17 Diagrama de Secuencia del Caso de Uso: Administrar Acuerdo Maquila** 

#### 2.2.3.3.2 Realización de Caso de Uso: Administrar Programa Maquila

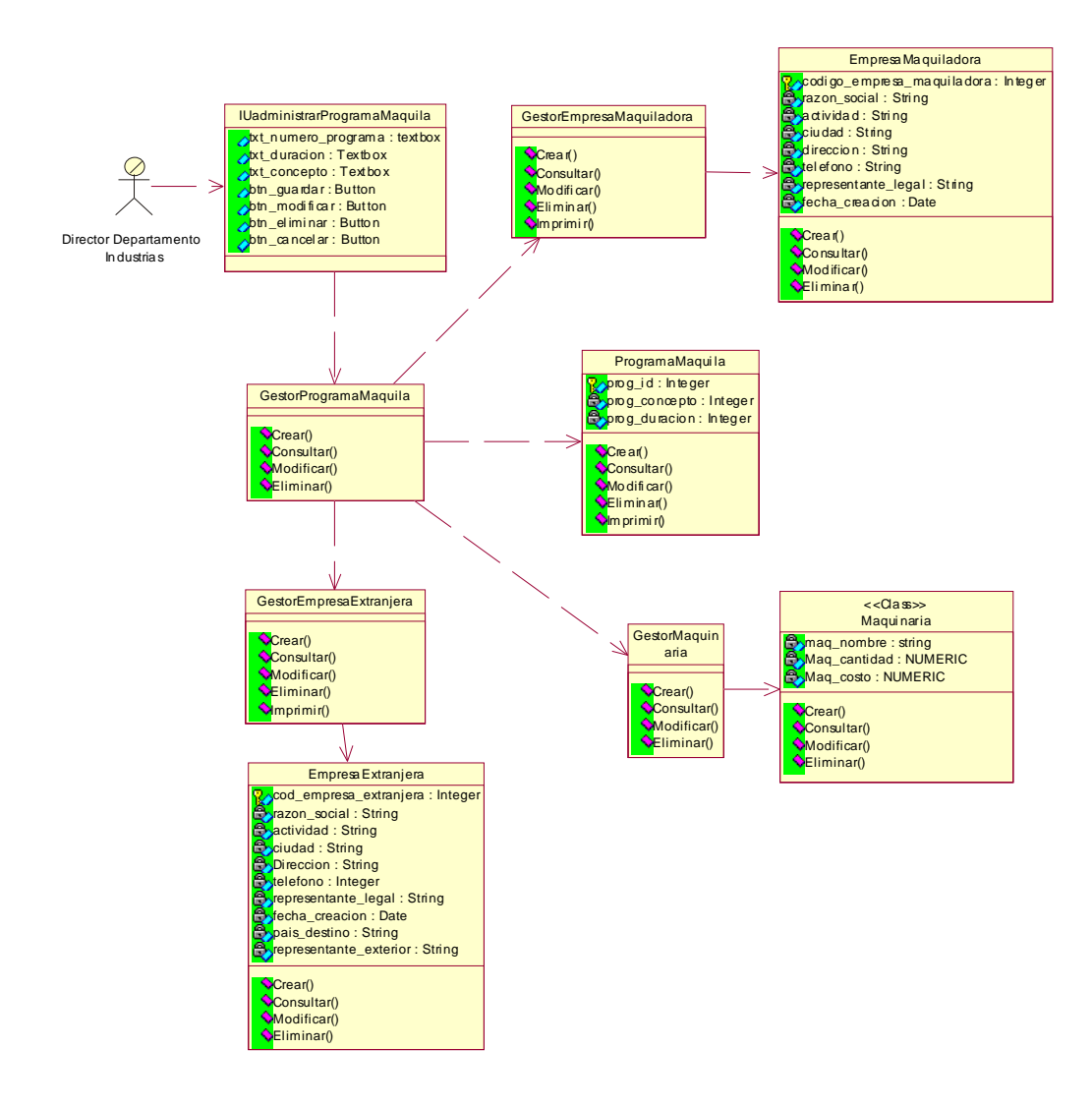

**Figura 2.18 Diagrama de Clases de Diseño del Caso de Uso: Administrar Programa Maquila** 

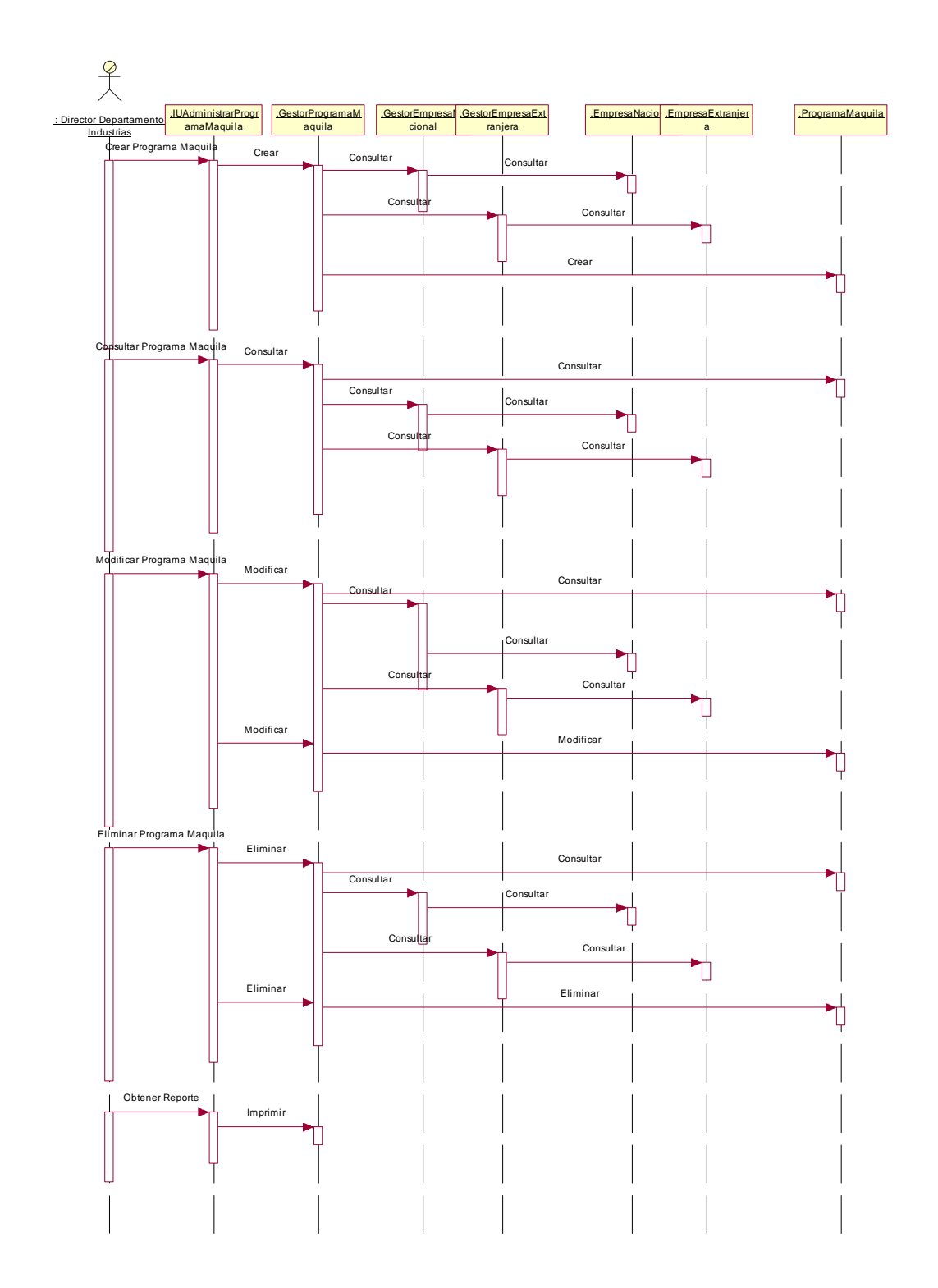

**Figura 2.19 Diagrama de Secuencia del Caso de Uso: Administrar Programa Maquila** 

### 2.2.3.3.3 Realización de Caso de Uso: Administrar Empresa Extranjera

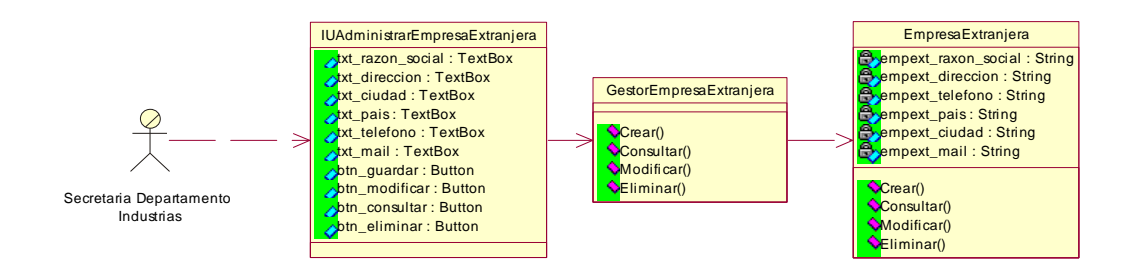

**Figura 2.20 Diagrama de Clases del Caso de Uso: Administrar Empresa Extranjera** 

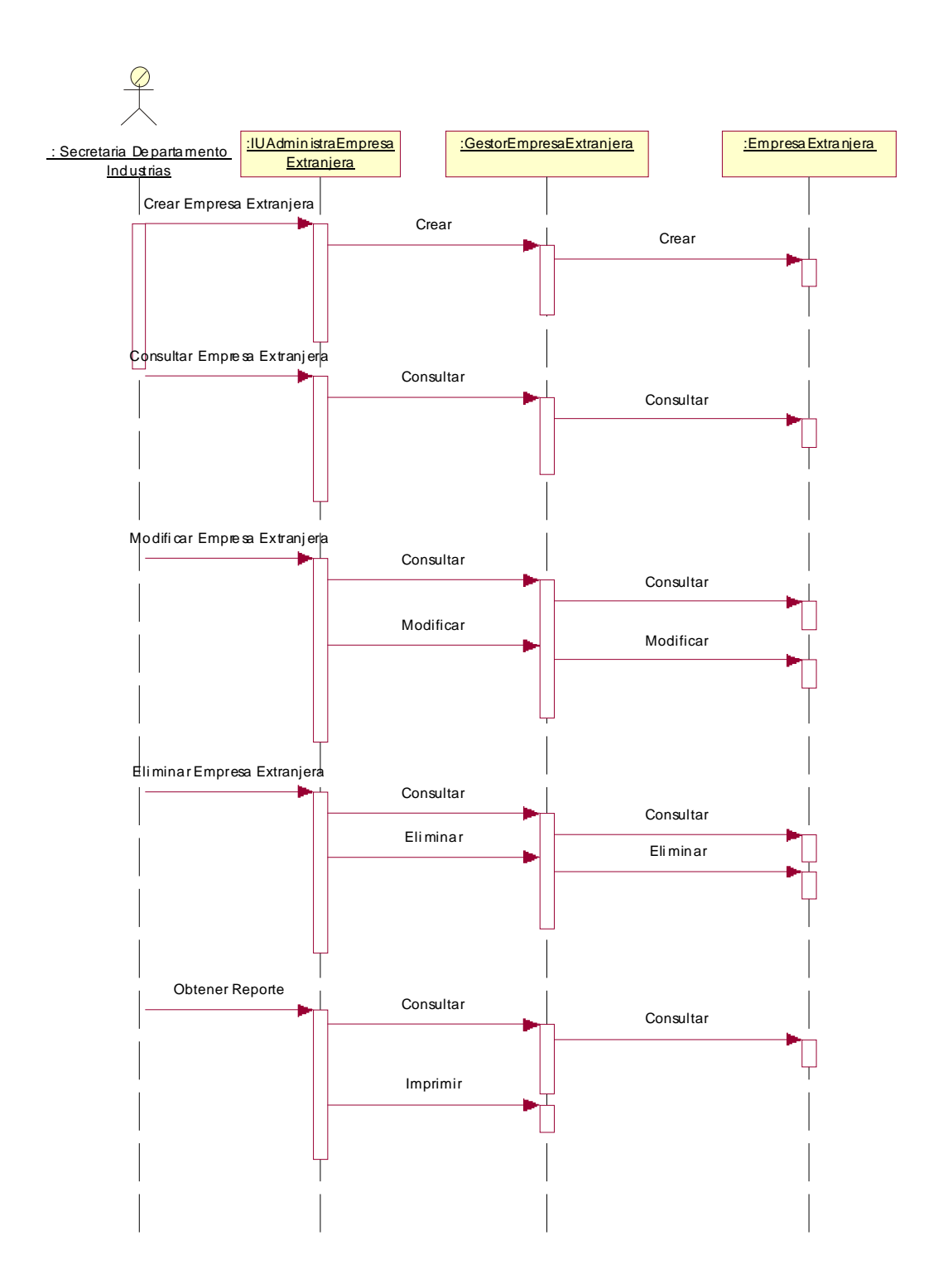

**Figura 2.21 Diagrama de Secuencia del Caso de Uso: Administrar Empresa Extranjera** 

## 2.2.3.3.4 Realización de Caso de Uso: Administrar Empresa Maquiladora

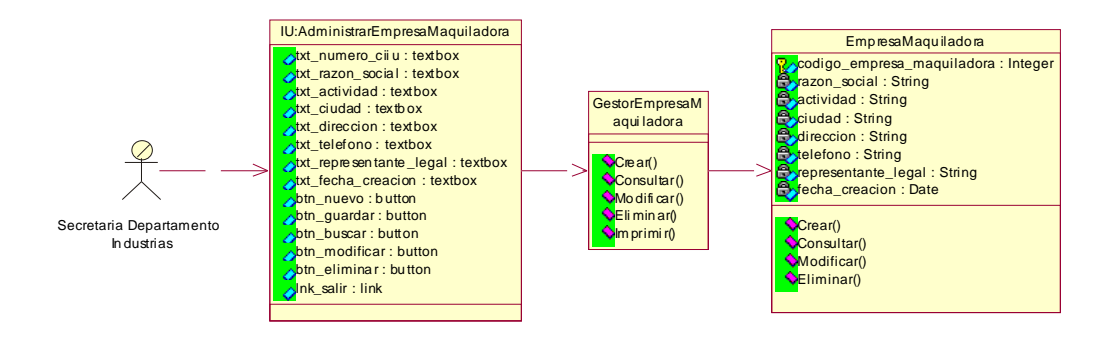

**Figura 2.22 Diagrama de Clases del Caso de Uso: Administrar Empresa Maquiladora** 

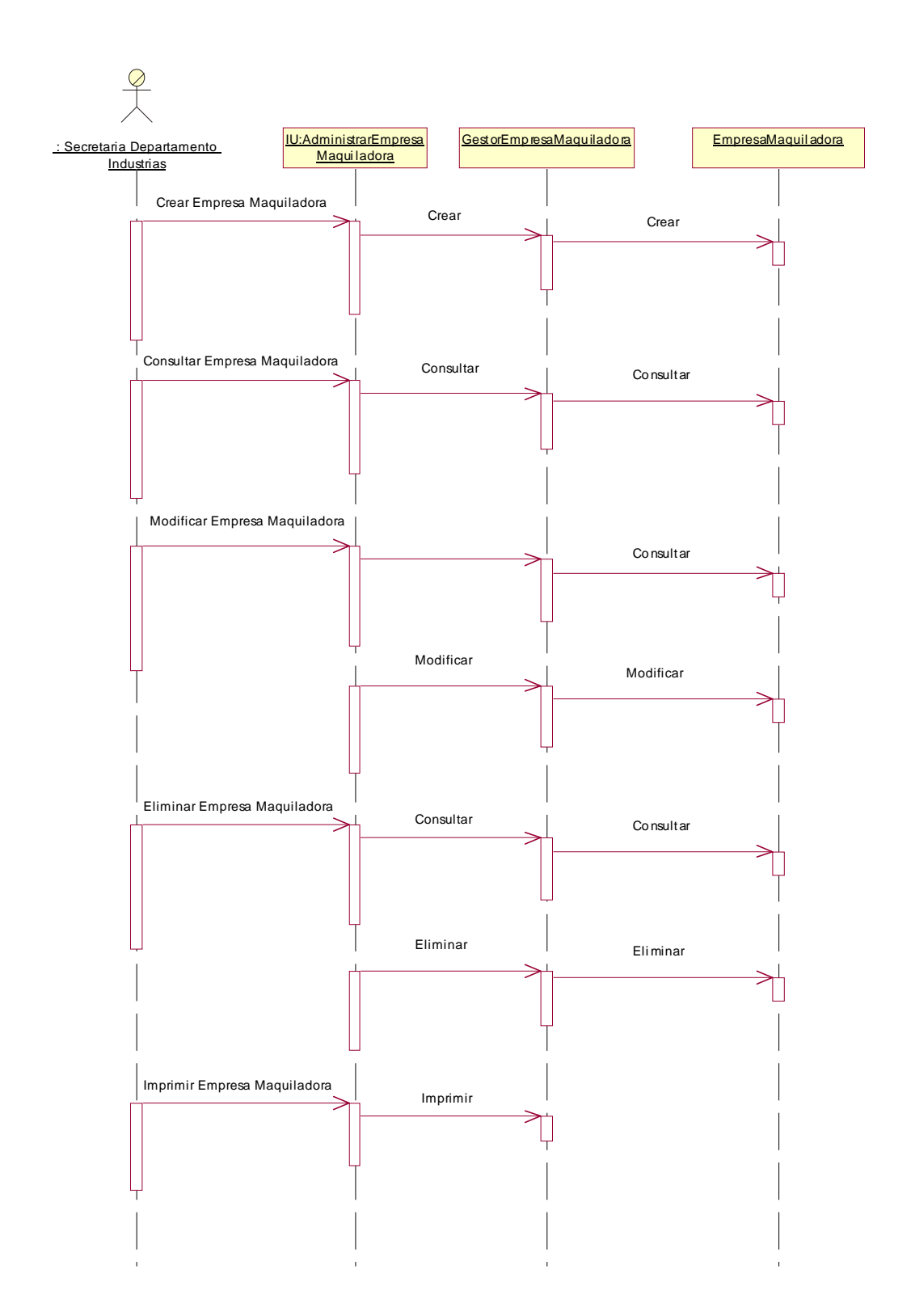

**Figura 2.23 Diagrama de Secuencia del Caso de Uso: Administrar Empresa Maquiladora**
## 2.2.3.3.5 Realización de Caso de Uso: Administrar Actividad Económica

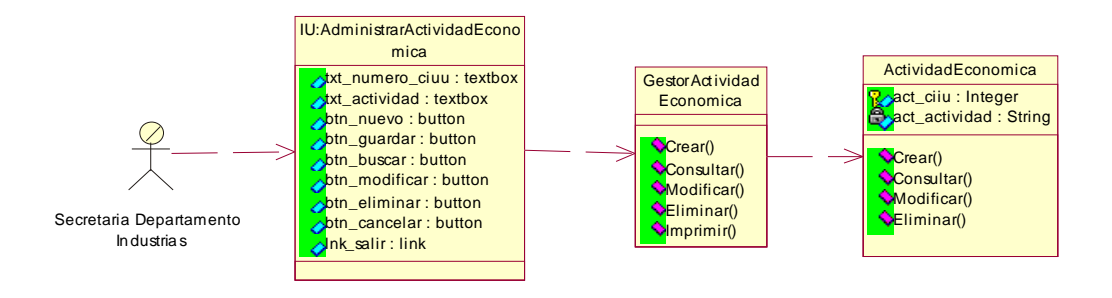

**Figura 2.24 Diagrama de Clases del Caso de Uso: Administrar Actividad Económica** 

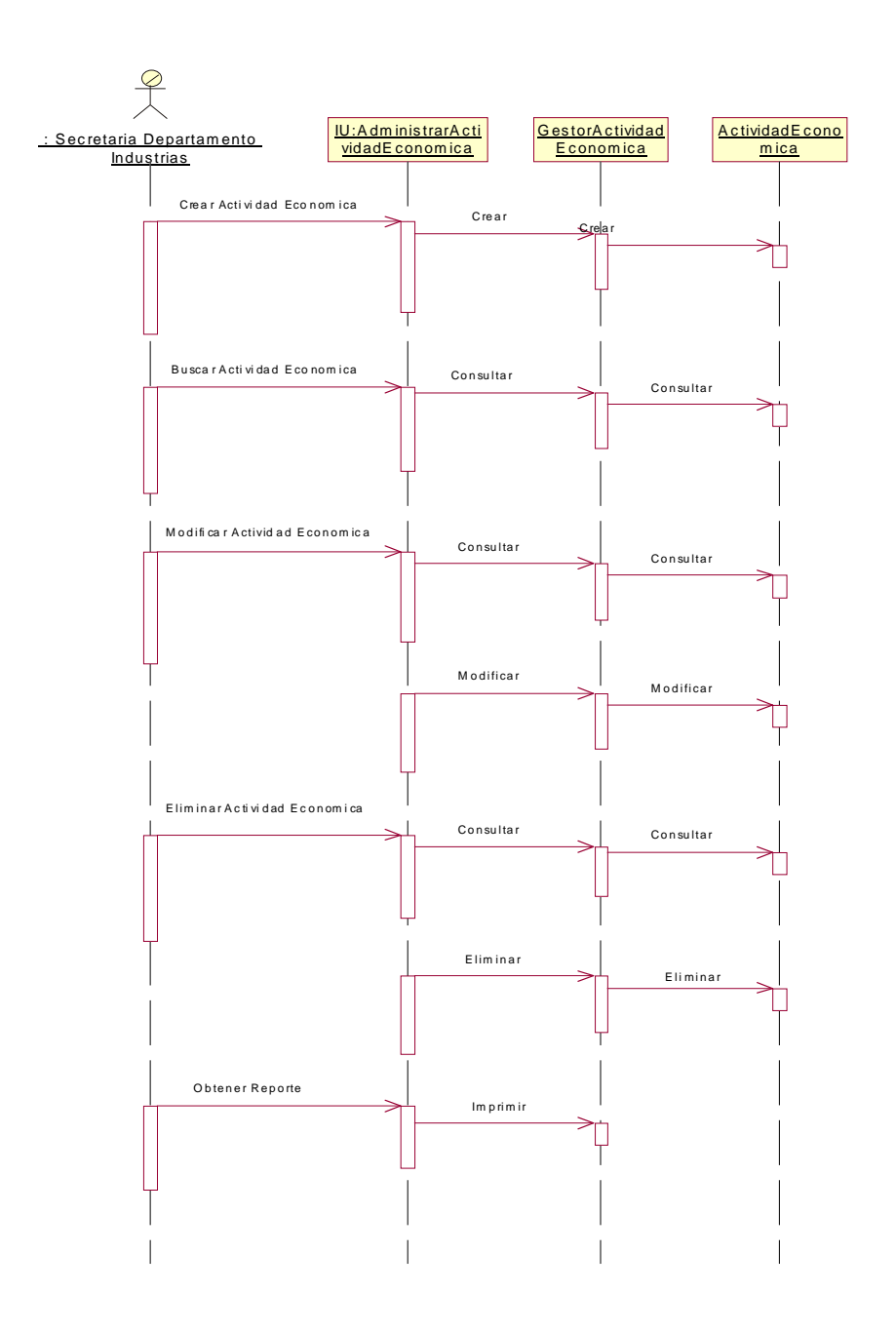

**Figura 2.25 Diagrama de Secuencia del Caso de Uso: Administrar Actividad Económica** 

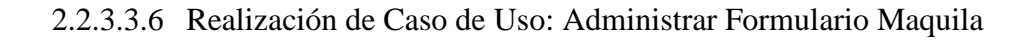

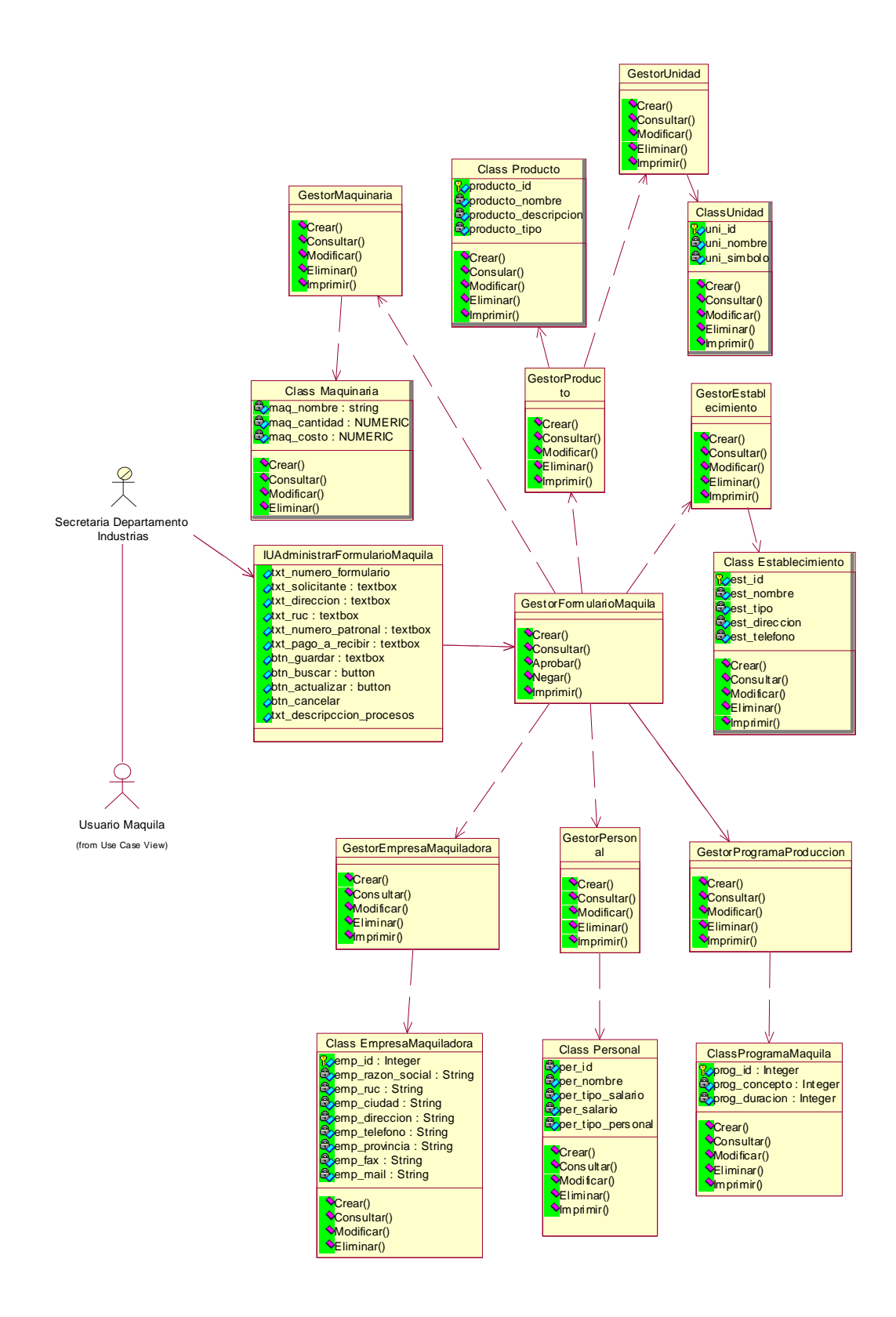

**Figura 2.26 Diagrama de Clases de Uso del Caso de Uso: Administrar Formulario Maquila.**

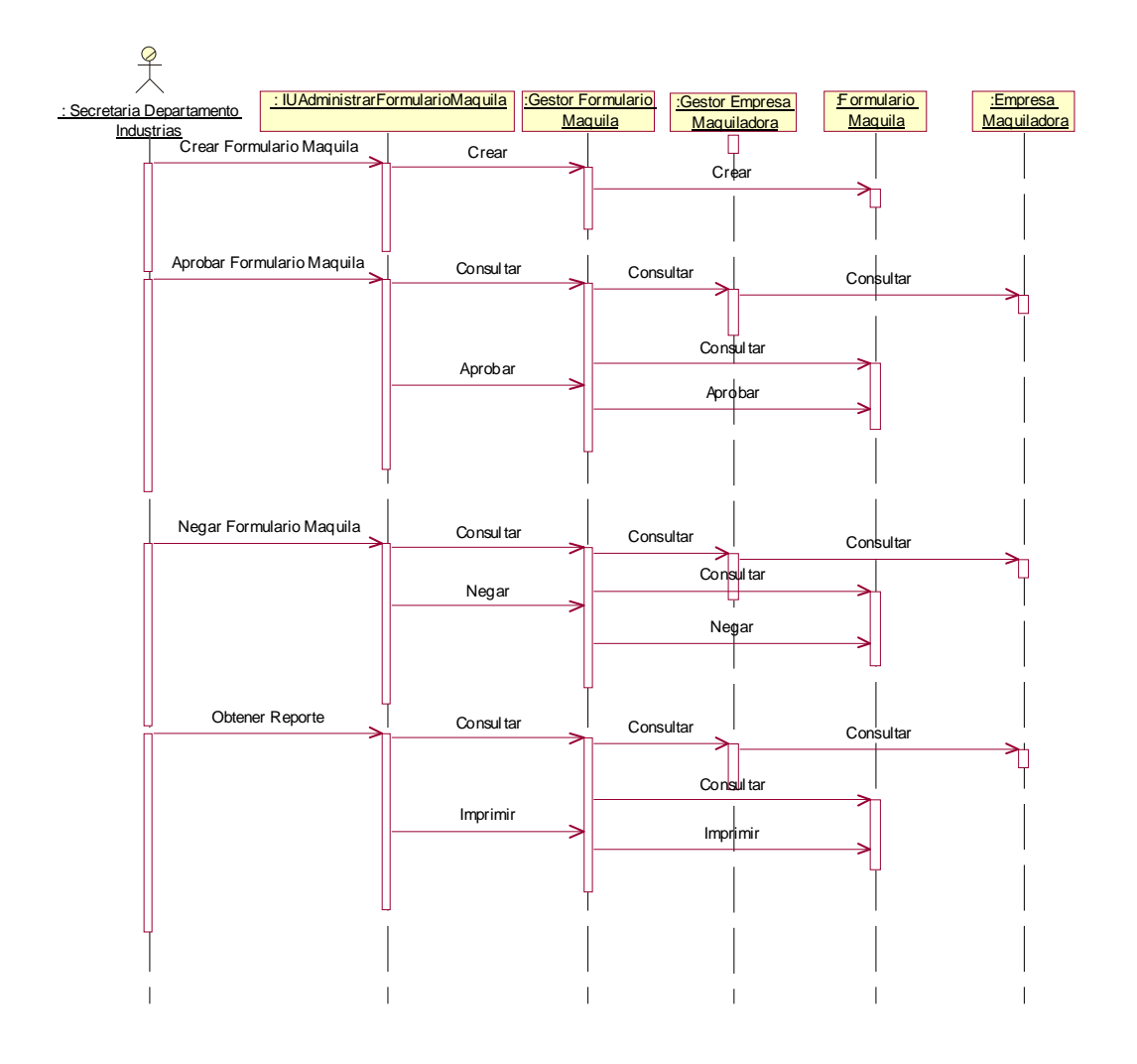

#### **Figura 2.27 Diagrama de secuencia del Caso de Uso: Administrar Formulario Maquila.**

2.2.3.3.7 Realización de Caso de Uso: Generar Reporte Maquila

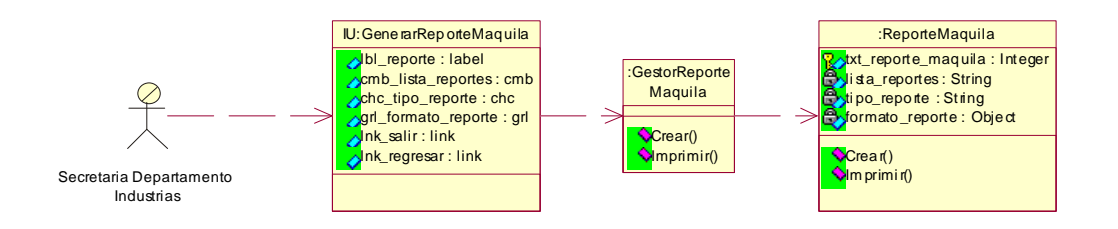

**Figura 2.28 Diagrama de Clases de Uso del Caso de Uso: Generar Reporte Maquila.** 

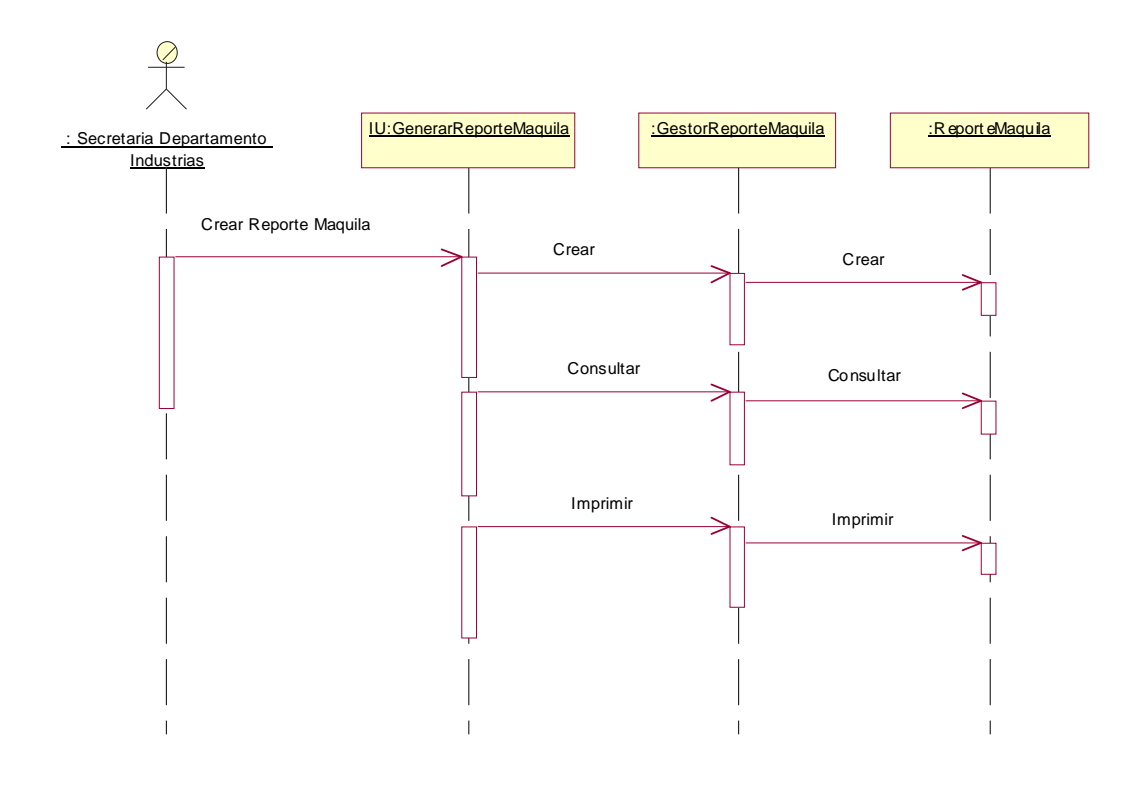

**Figura 2.29 Diagrama de Secuencia del Caso de Uso: Generar Reporte Maquila.** 

2.2.3.3.8 Realización de Caso de Uso: Administrar Maquinaria

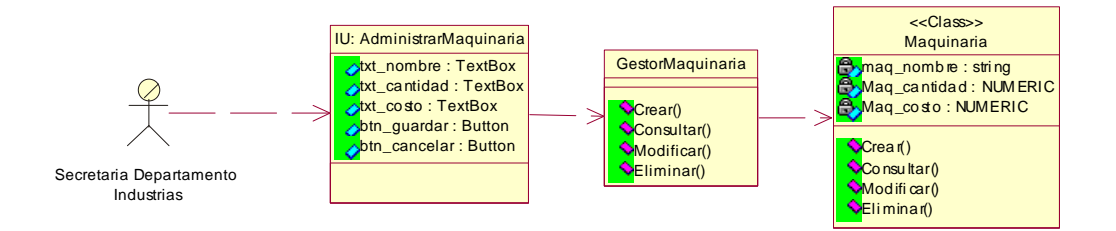

**Figura 2.30 Diagrama de Clases de Uso del Caso de Uso: Administrar Maquinaria.** 

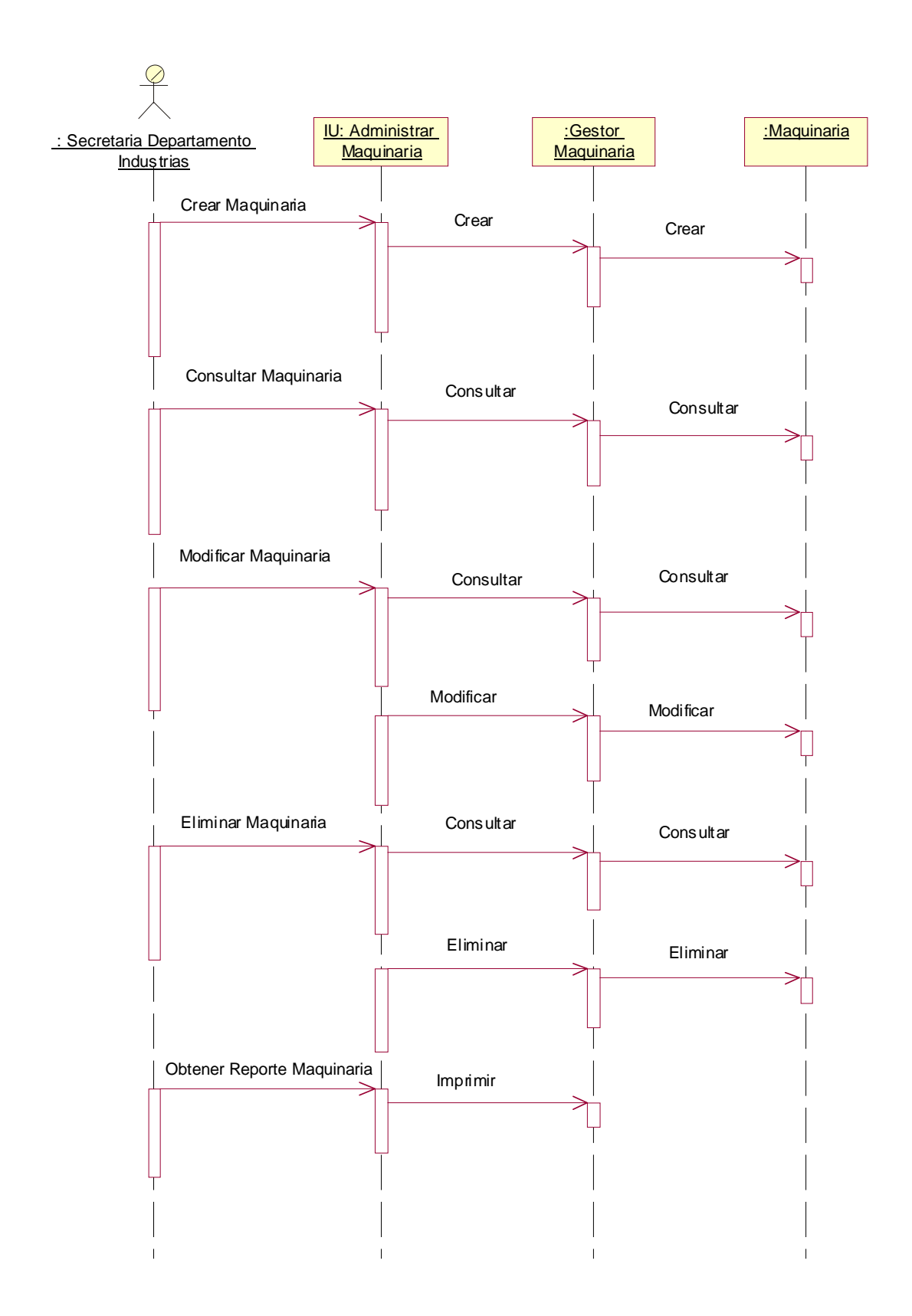

**Figura 2.31 Diagrama de Secuencia del Caso de Uso: Administrar Maquinaria.** 

## 2.2.3.3.9 Diagrama de Clases Total.

A continuación se muestra el diagrama de clases total del Prototipo para la Automatización de Procesos de Registro y Calificación de Empresas, Acuerdo y Programas de Maquilación (PAPEM).

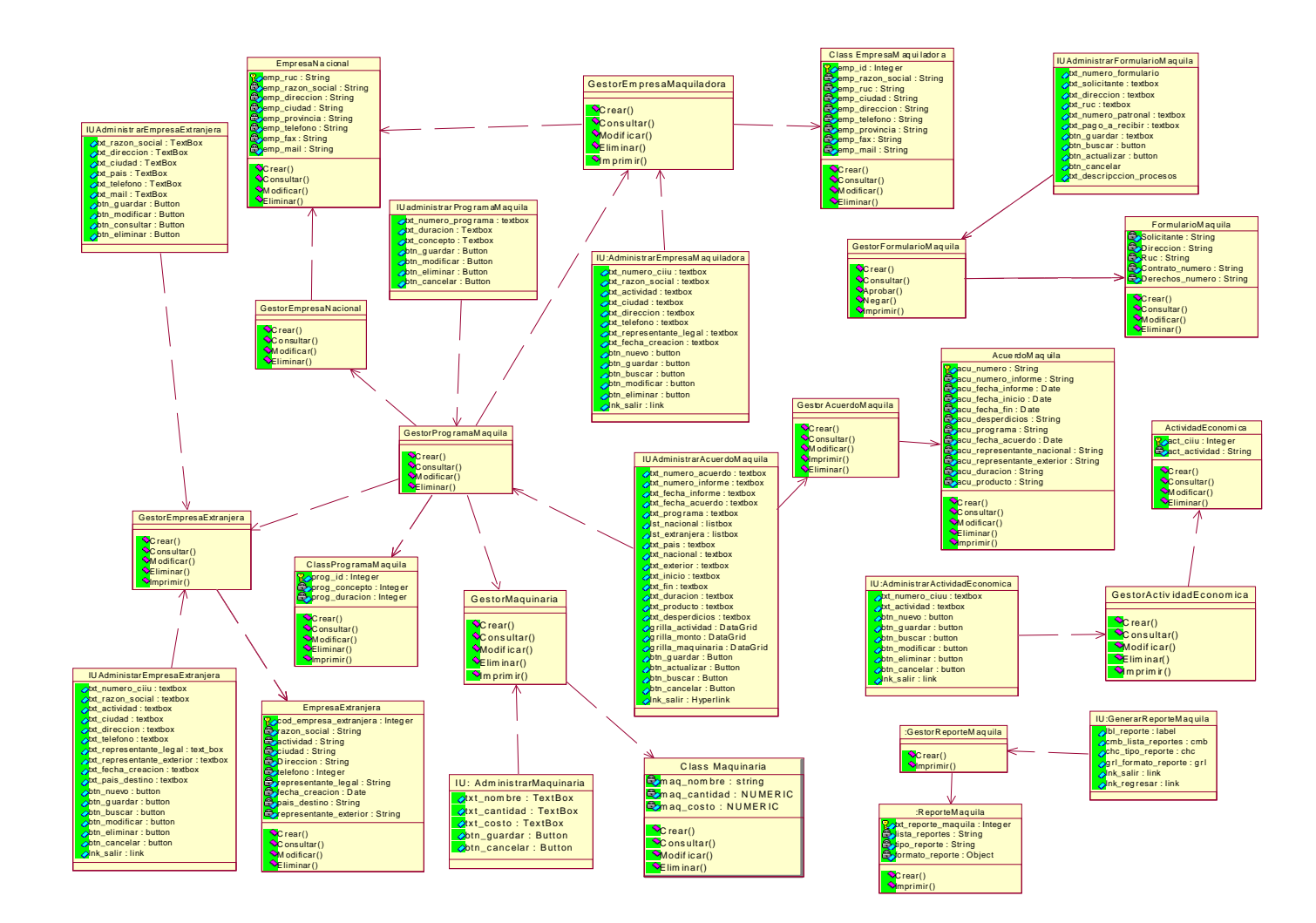

**Figura 2.32 Diagrama de Clases Total**

## 2.2.4 Definición de la Jerarquía de Comandos.

## 2.2.4.1 Sitios.

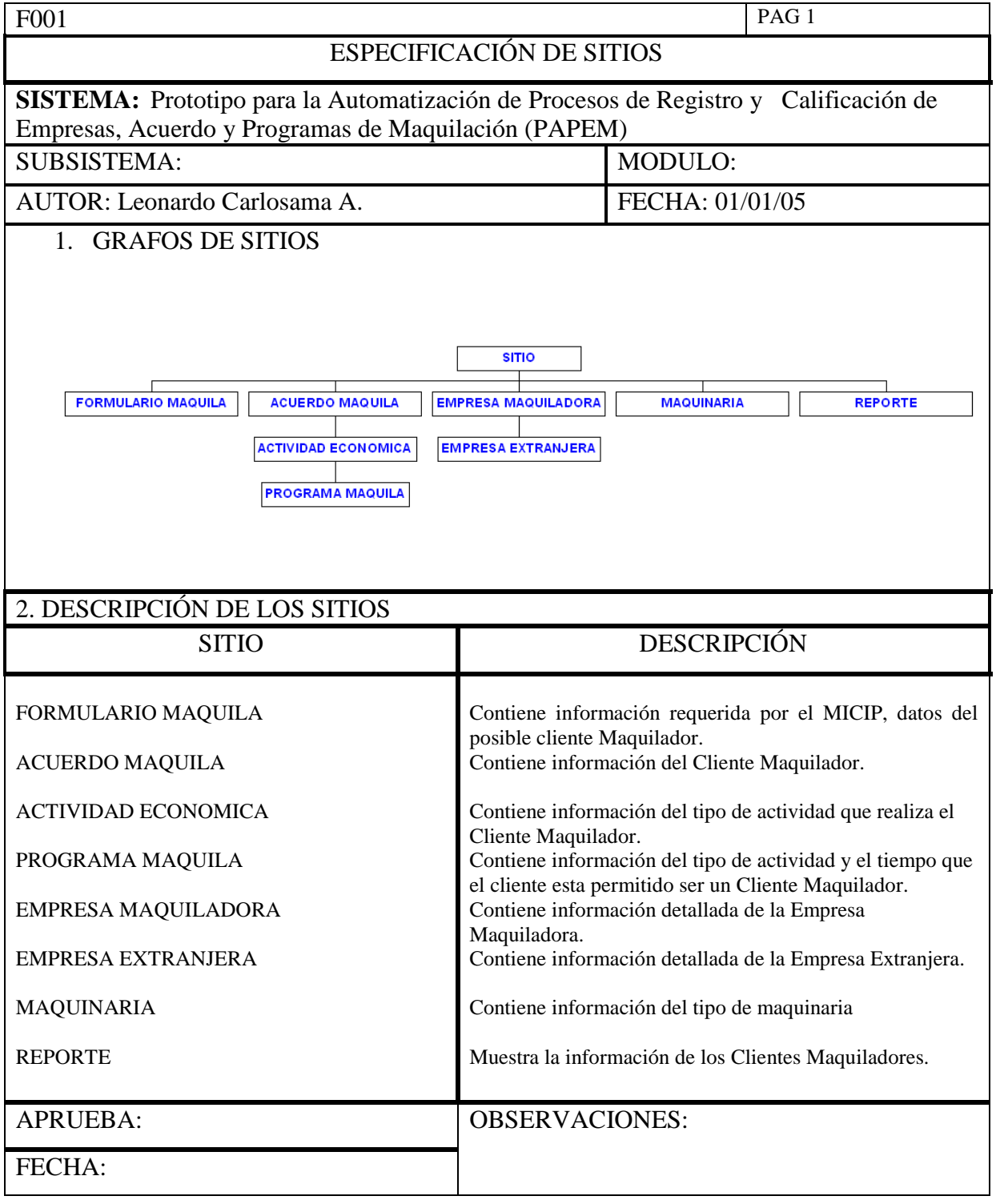

**Formulario 000.1 F001 Sitios.** 

## 2.2.4.2 Modos.

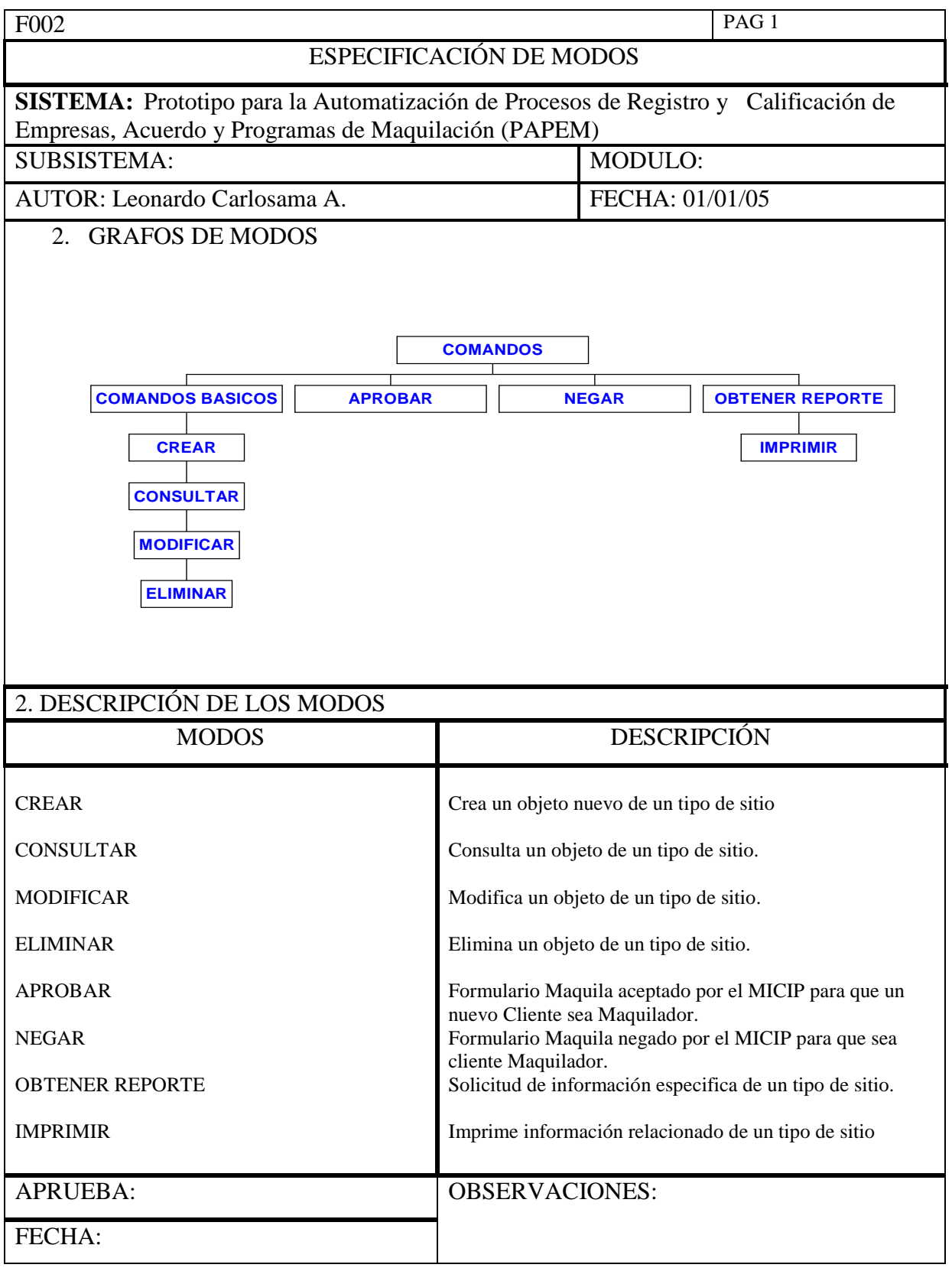

**Formulario 000.2 F002 Sitios.** 

#### 2.2.4.3 Pistas.

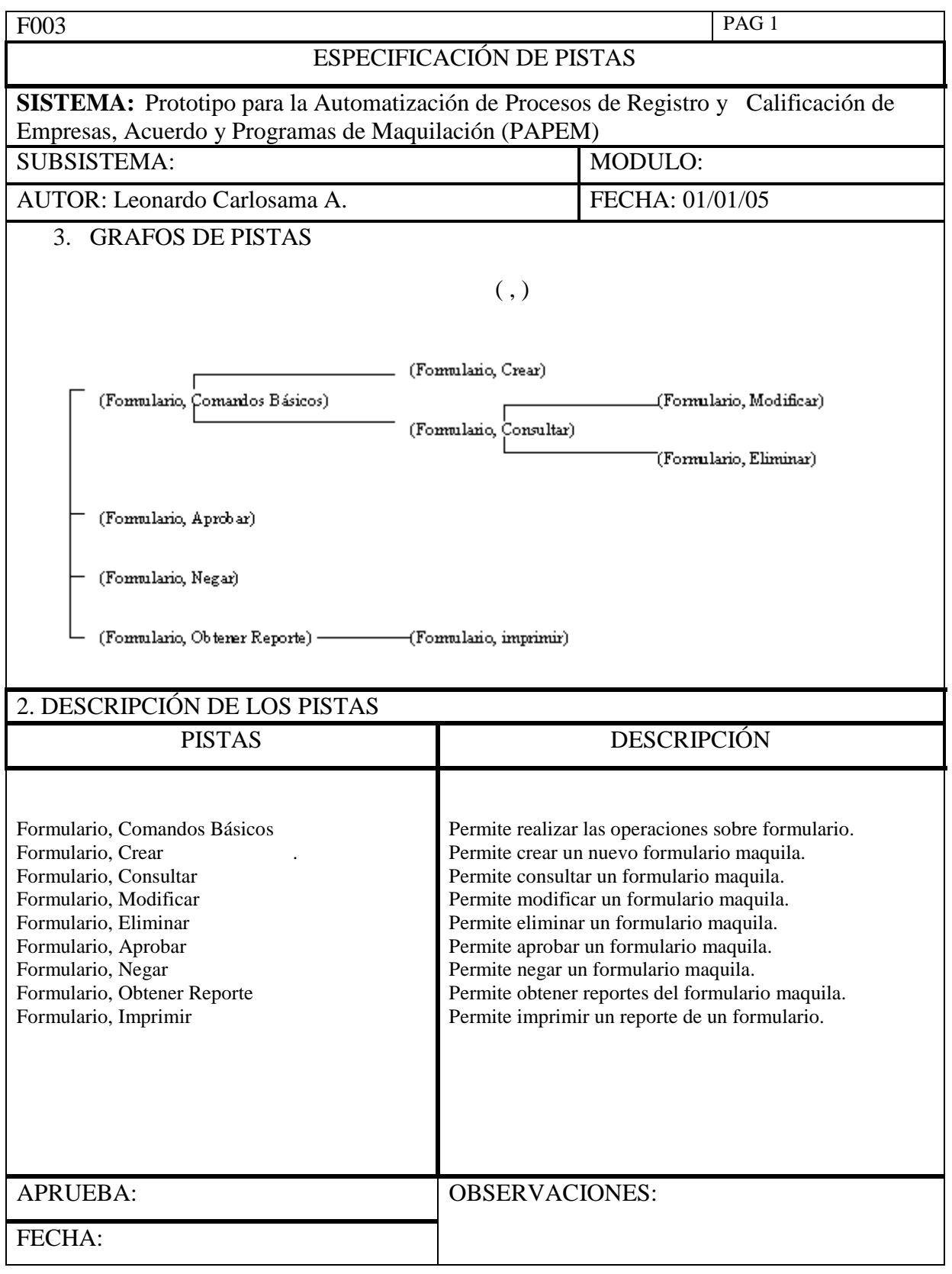

**Formulario 000.3 F003 Pistas.** 

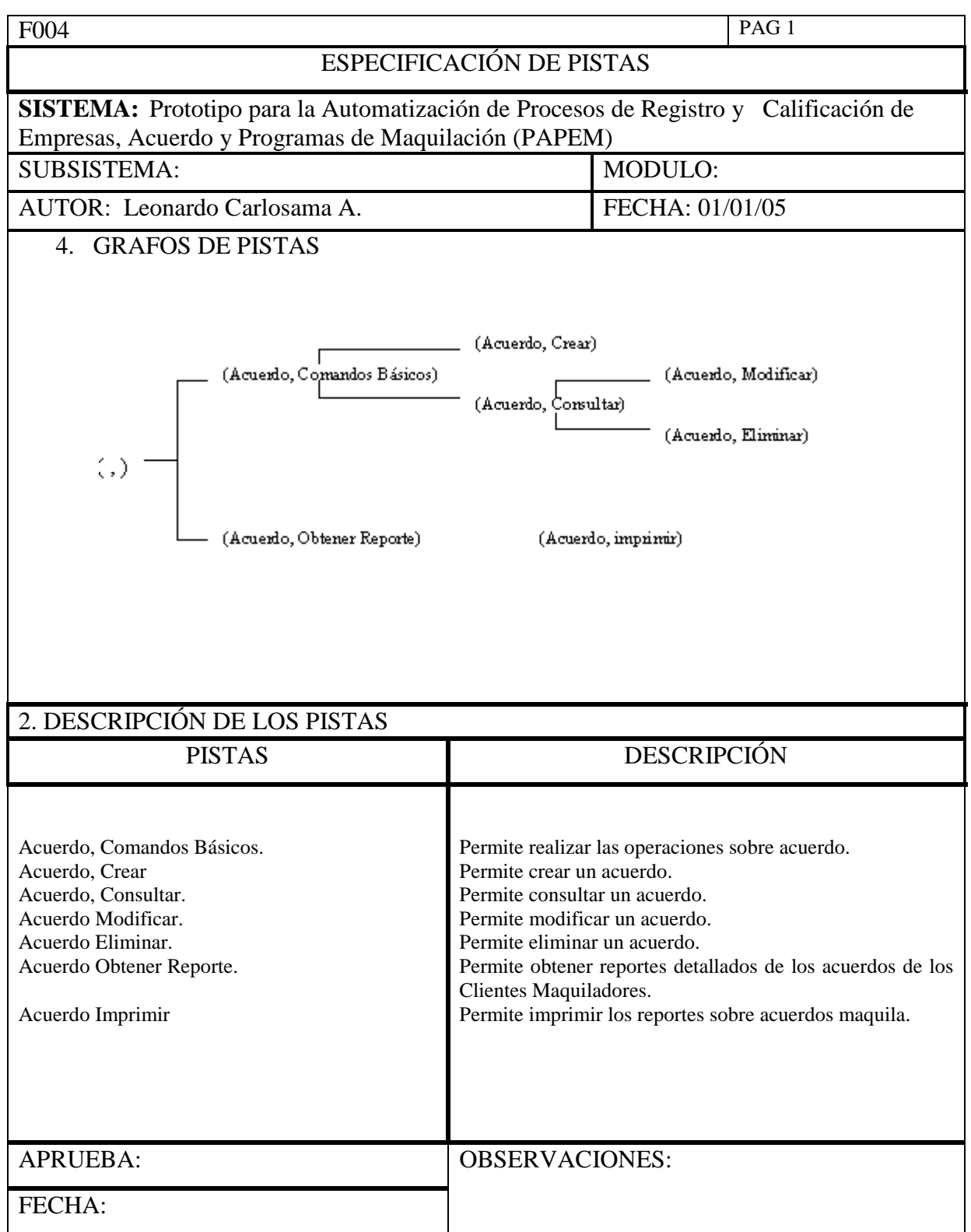

**Formulario 000.4 F004 Pistas.** 

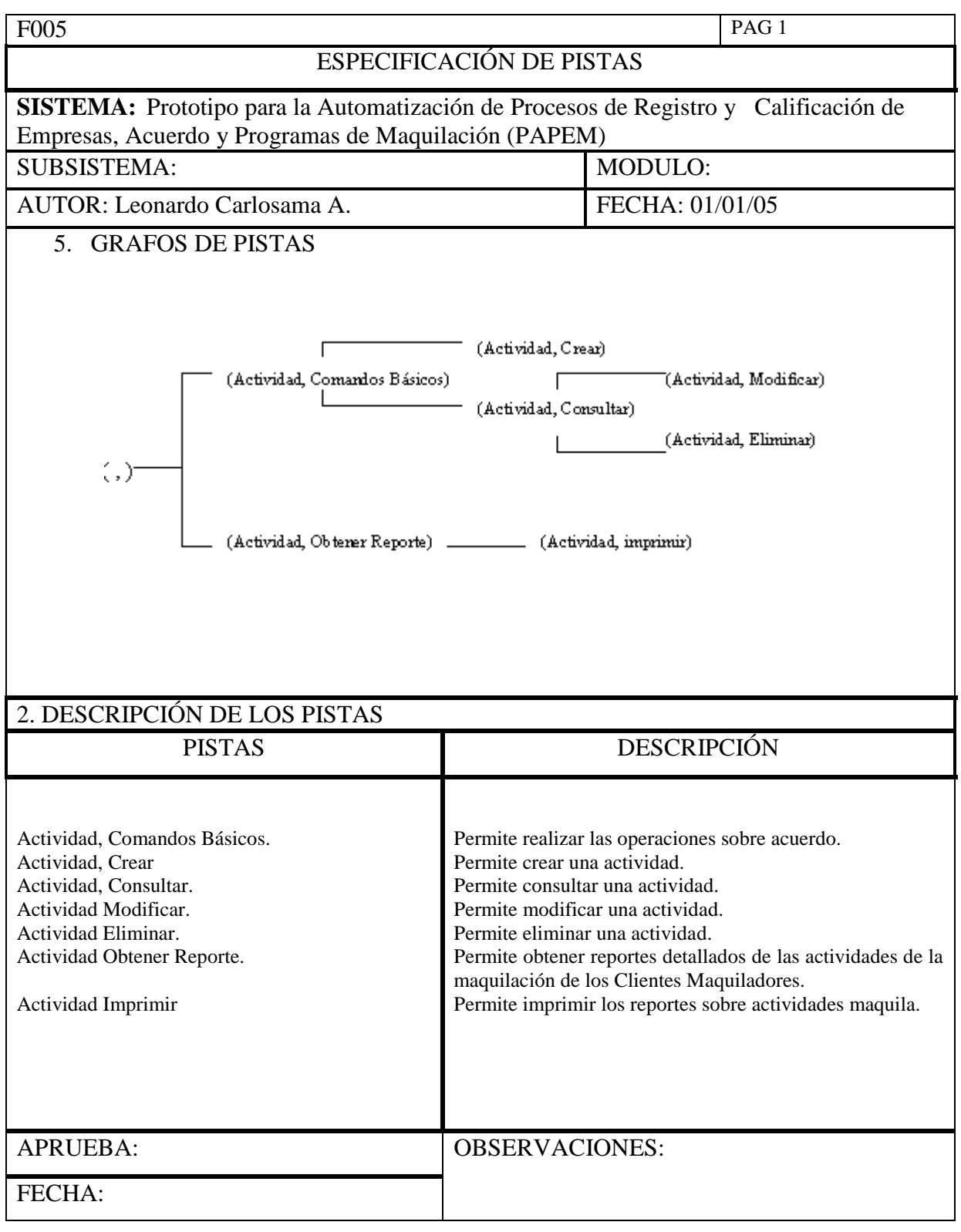

**Formulario 000.5 F005 Pistas.** 

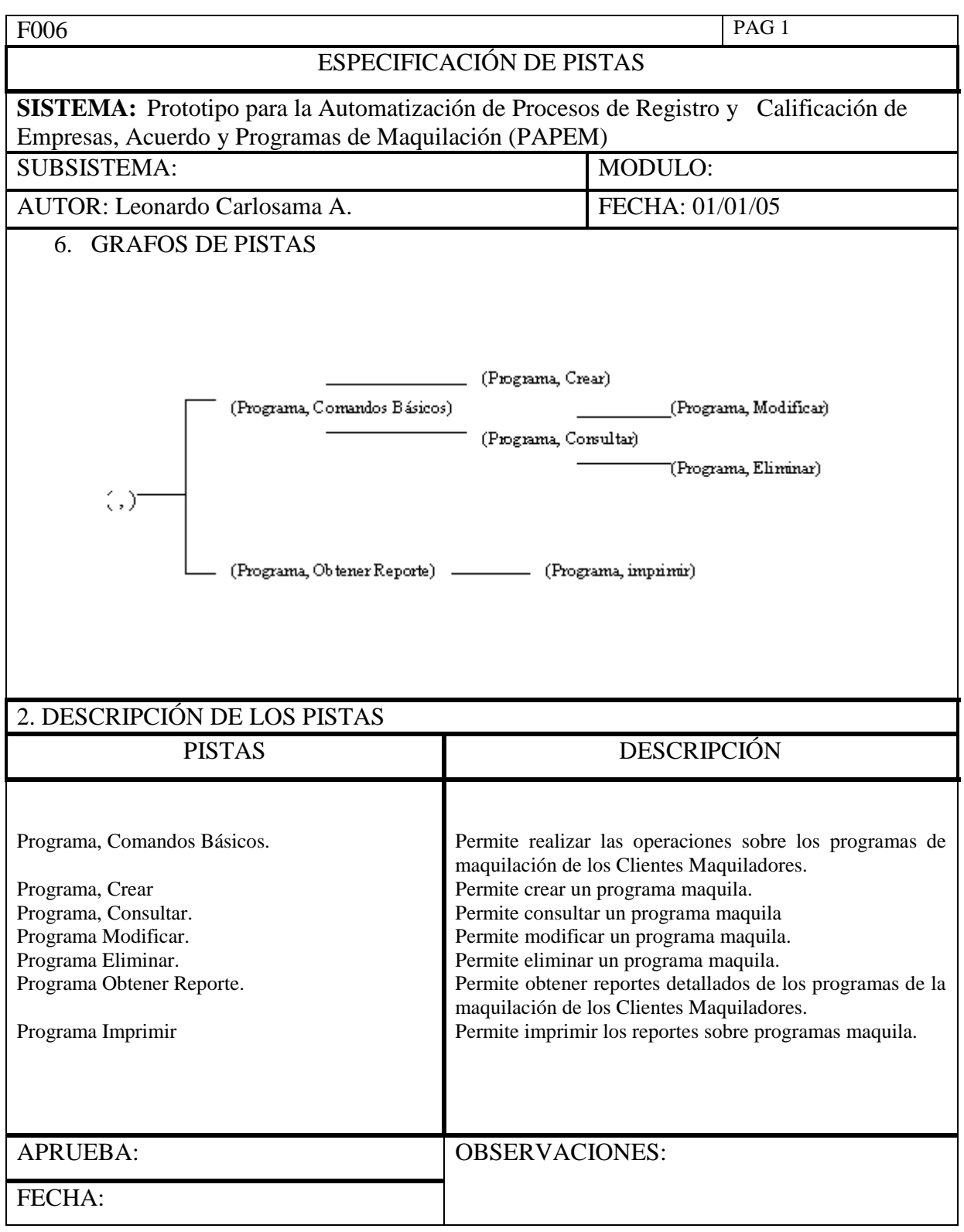

**Formulario 000.6 F006 Pistas.** 

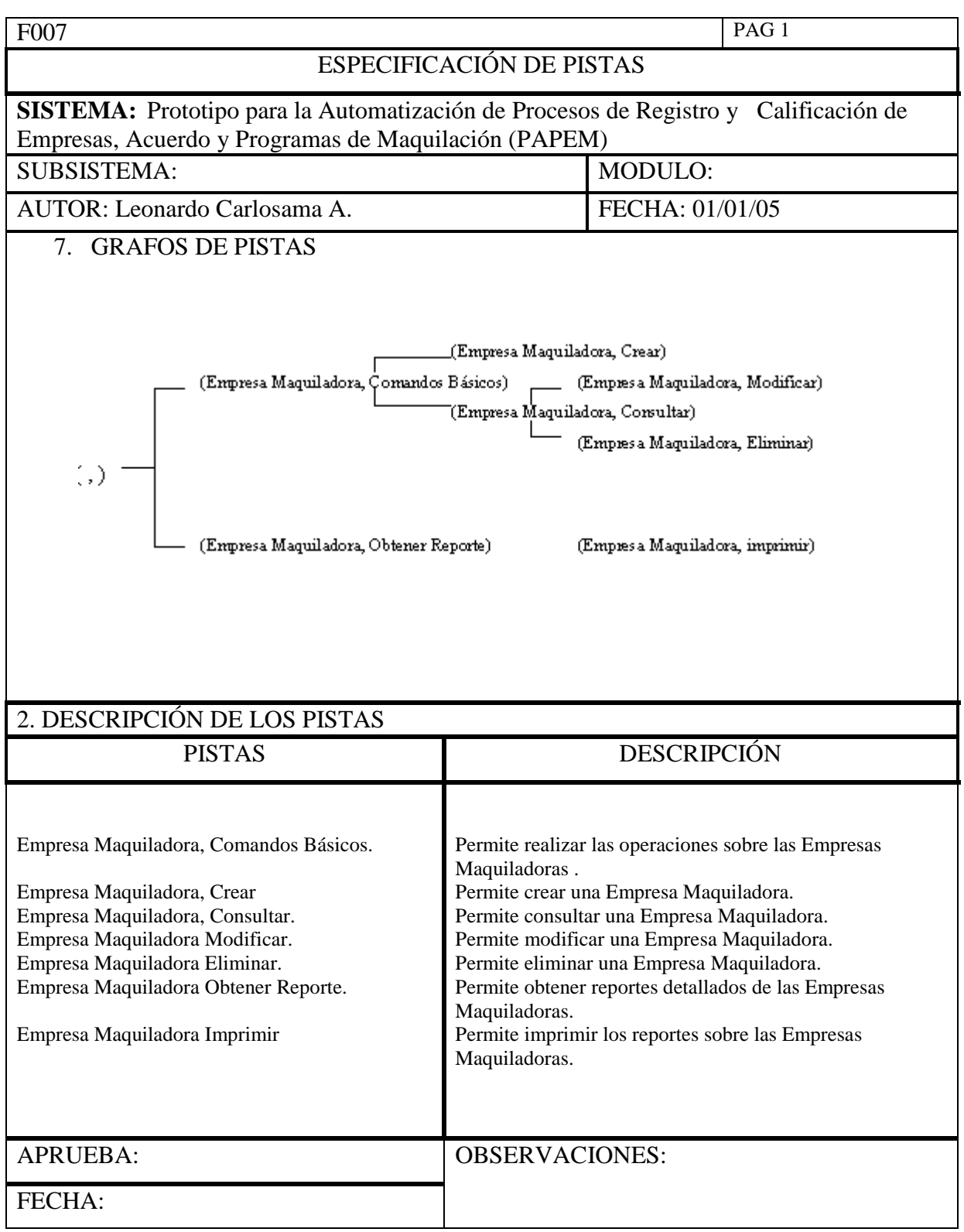

**Formulario 000.7 F007 Pistas.** 

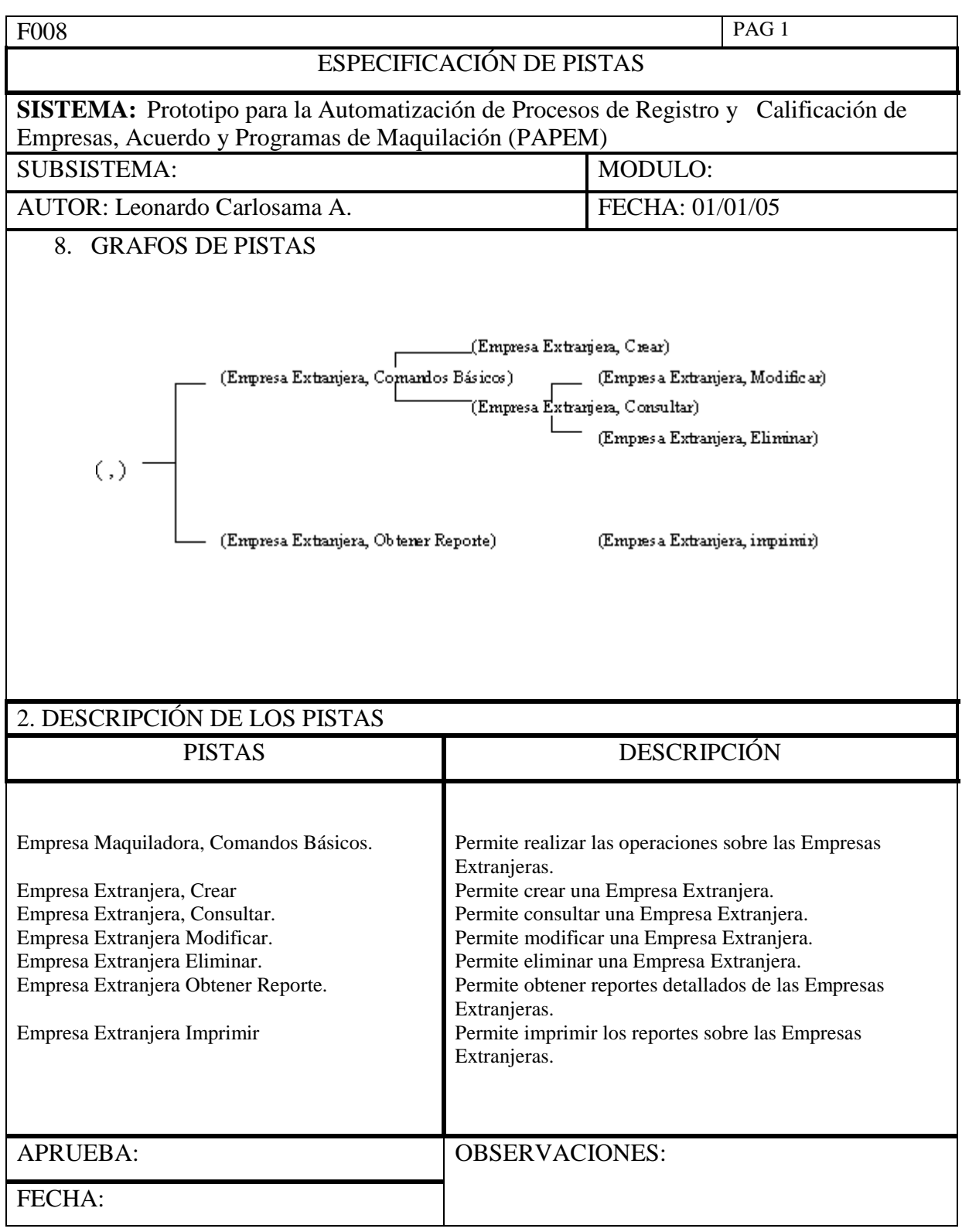

**Formulario 000.8 F008 Pistas.** 

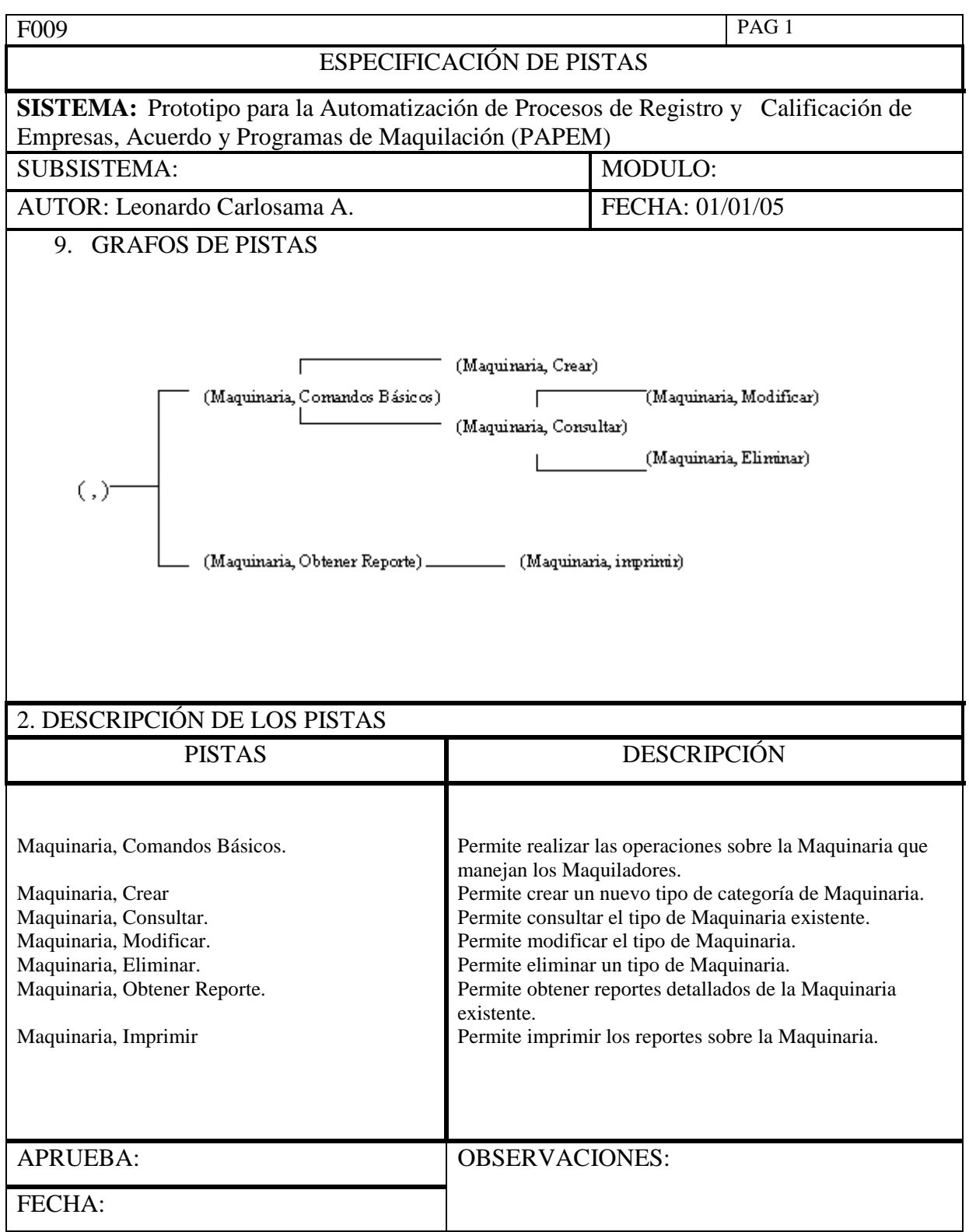

**Formulario 000.9 F009 Pistas.** 

## 2.2.4.4 Diseño De La Interacción Detallada.

![](_page_89_Picture_78.jpeg)

 **Formulario 00.10 F010 Pantallas.** 

![](_page_90_Picture_97.jpeg)

## **Formulario 00.11 F011 Pantallas.**

![](_page_90_Picture_98.jpeg)

![](_page_91_Picture_69.jpeg)

**Formulario 00.12 F012 Pantallas.** 

# **CAPITULO 3: IMPLEMENTACIÓN Y PRUEBAS DEL PAPEM**

## **3.1 IMPLEMENTACIÓN**

3.3.1 Diagrama De Componentes

![](_page_92_Figure_3.jpeg)

#### **Figura 3.1 Diagrama de Componentes**

3.3.3.1 Descripción de los Paquetes

El paquete PAPEM.aspx contiene los objetos de todas las interfases que seran utilizadas en el sistema PAPEM.

El Paquete WebServices contiene los servicios que serán utilizados en el sistema PAPEM, este componente interactúa con los componentes Conexiones ADODB, FrameWork Visual Net y PAPEM.aspx.

El paquete Conexiones ADODB contiene los procedimientos almacenados que realizaran las consultas a la BDD de PAPEM e interactúa con los componentes FrameWorks Visual Net y Browser.

El paquete FrameWork Visual Net contiene las interfases de acceso al sistema PAPEM.

El paquete Browser es la capa de acceso del usuario a las interfases del sistema PAPEM.

#### 3.3.3.2 Descripción de Herramientas Utilizadas para la Construcción del Sistema PAPEM.

Para la implementación del prototipo PAPEM se utilizaron las siguientes herramientas en versión Veta.

**Rational Rose versión 2003** herramienta utilizada para el modelamiento de las fases de Inicio, Elaboración y Construcción específicamente para el prototipo PAPEM se lo utilizó en el modelamiento de casos de uso, modelamiento de paquetes de análisis, diagramas de colaboración, diagrama de paquetes, diagrama de subsistemas, diagrama de capas, diagrama de clases, diagrama de secuencia, diagrama de clase total, y diagrama de componentes.

**PowerDesigner versión 10.0.0** herramienta utilizada para el modelamiento lógico y físico de la Base de Datos del prototipo PAPEM.

**Windows XP** software utilizado como Sistema Operativo donde se implementará el prototipo PEPEM con las herramientas Visual Studio .Net, Oracle 9i y Internet Explorer.

**Visual Studio .Net versión 2003** herramienta utilizada para el desarrollo de las interfaces de usuario del prototipo PAPEM conocido como la capa de Front End o capa de Usuario.

Adicional **Visual Studio.Net versión 2003** herramienta utilizada para la creación lógica del prototipo PAPEM en la definición de componentes lógicos de interacción con el Front End y Back End.

**Oracle 9i** herramienta utilizada para la creación de la Base de Datos del prototipo PAPEM conocido como la capa Back End o de Base de Datos.

**Internet Explorer** herramienta utilizada como browser para acceder al prototipo PAPEM.

3.3.2 Modelo Lógico de la Base de Datos para el Prototipo para la Automatización de Procesos de Registro y Calificación de Empresas, Acuerdo y Programas de Maquilación (PAPEM).

**ADMINISTRADOR** 

![](_page_94_Figure_1.jpeg)

**Figura 3.2 Modelo Lógico de la Base de Datos para el Prototipo para la Automatización de Procesos de Registro y Calificación de Empresas, Acuerdo y Programas de Maquilación (PAPEM).**

3.3.3 Modelo Físico de la Base de Datos para el Prototipo para la Automatización de Procesos de Registro y Calificación de Empresas, Acuerdo y Programas de Maquilación (PAPEM).

![](_page_95_Figure_1.jpeg)

**Figura 3.3 Modelo Físico de la Base de Datos para el Prototipo para la Automatización de Procesos de Registro y Calificación de Empresas, Acuerdo y Programas de Maquilación (PAPEM).**

## **3.2 PRUEBAS DE UNIDAD.**

El objetivo de las pruebas de unidad es probar cada uno de los componentes de forma separada. Para la realización de algunas pruebas de unidad que se presentan a continuación, es necesaria la intervención de más de un componente.

![](_page_96_Picture_168.jpeg)

![](_page_96_Picture_169.jpeg)

![](_page_96_Picture_170.jpeg)

![](_page_96_Picture_171.jpeg)

![](_page_97_Picture_120.jpeg)

![](_page_97_Picture_121.jpeg)

![](_page_97_Picture_122.jpeg)

![](_page_97_Picture_123.jpeg)

## **3.3 EVALUACION.**

## 3.3.1 Pruebas de Integración.

Modelo General

![](_page_98_Picture_149.jpeg)

![](_page_98_Picture_150.jpeg)

![](_page_98_Picture_151.jpeg)

![](_page_98_Picture_152.jpeg)

![](_page_99_Picture_157.jpeg)

![](_page_99_Picture_158.jpeg)

![](_page_99_Picture_159.jpeg)

![](_page_99_Picture_160.jpeg)

![](_page_99_Picture_161.jpeg)

![](_page_100_Picture_161.jpeg)

![](_page_100_Picture_162.jpeg)

## 3.3.2 Pruebas del Sistema.

A continuación se presentan las pruebas realizadas al sistema por cada caso de uso.

![](_page_100_Picture_163.jpeg)

![](_page_100_Picture_164.jpeg)

![](_page_100_Picture_165.jpeg)

![](_page_100_Picture_166.jpeg)

![](_page_100_Picture_167.jpeg)

![](_page_101_Picture_162.jpeg)

![](_page_101_Picture_163.jpeg)

![](_page_101_Picture_164.jpeg)

## 3.3.3.2 Caso De Uso Administrar Acuerdo Maquila

![](_page_101_Picture_165.jpeg)

![](_page_101_Picture_166.jpeg)

![](_page_101_Picture_167.jpeg)

![](_page_102_Picture_161.jpeg)

![](_page_102_Picture_162.jpeg)

## 3.3.3.3 Caso De Uso Administrar Programa Maquila

![](_page_102_Picture_163.jpeg)

![](_page_102_Picture_164.jpeg)

![](_page_102_Picture_165.jpeg)

![](_page_102_Picture_166.jpeg)

![](_page_102_Picture_167.jpeg)

![](_page_103_Picture_154.jpeg)

3.3.3.4 Caso De Uso Administrar Empresa Maquiladora

![](_page_103_Picture_155.jpeg)

![](_page_103_Picture_156.jpeg)

![](_page_103_Picture_157.jpeg)

![](_page_103_Picture_158.jpeg)

![](_page_103_Picture_159.jpeg)

3.3.3.5 Caso De Uso Administrar Empresa Extranjera

![](_page_103_Picture_160.jpeg)

![](_page_104_Picture_164.jpeg)

![](_page_104_Picture_165.jpeg)

![](_page_104_Picture_166.jpeg)

![](_page_104_Picture_167.jpeg)

![](_page_104_Picture_168.jpeg)

## 3.3.3.6 Caso De Uso Administrar Maquinaria

![](_page_104_Picture_169.jpeg)

![](_page_104_Picture_170.jpeg)

![](_page_105_Picture_142.jpeg)

![](_page_105_Picture_143.jpeg)

![](_page_105_Picture_144.jpeg)

## 3.3.3.7 Caso De Uso Generar Reportes Maquila

![](_page_105_Picture_145.jpeg)

![](_page_105_Picture_146.jpeg)

#### 3.3.3 Pruebas de Unidad

#### 3.3.3.1 Pruebas de Caja Blanca

Para las presentes pruebas se ha tomado como referencia la interfaz de Empresa Maquinaria.

![](_page_106_Picture_196.jpeg)

![](_page_106_Picture_197.jpeg)

![](_page_106_Picture_198.jpeg)

![](_page_106_Picture_199.jpeg)

![](_page_107_Picture_201.jpeg)

![](_page_107_Picture_202.jpeg)

![](_page_107_Picture_203.jpeg)

![](_page_107_Picture_204.jpeg)
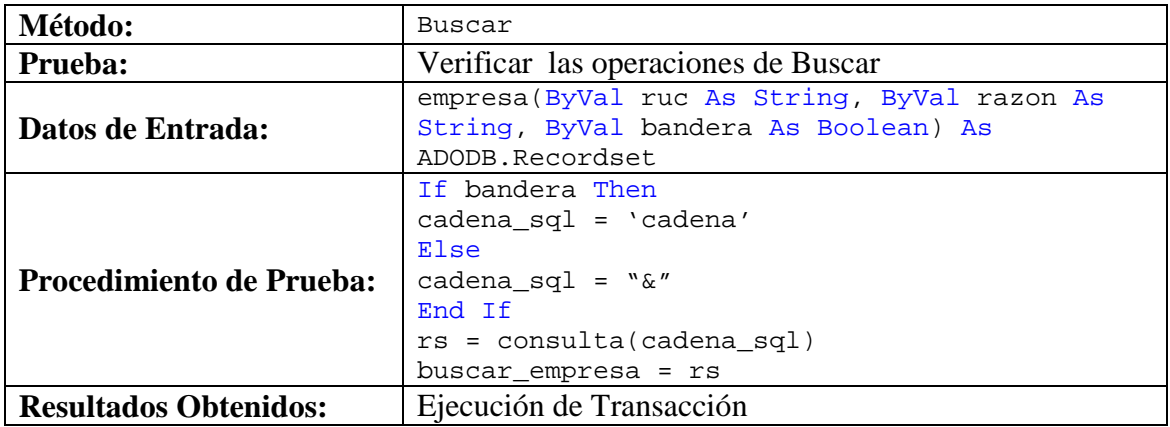

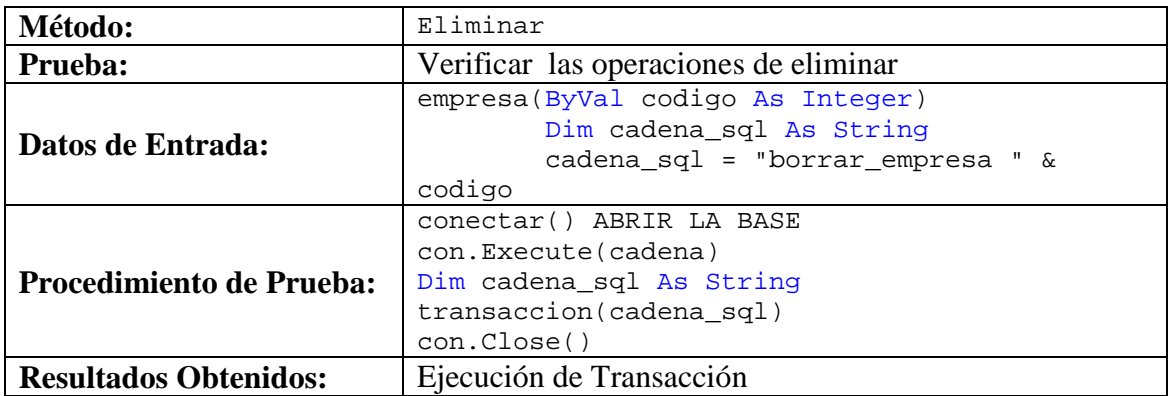

## **CAPITULO 4: CASO DE ESTUDIO**

### **4.1 DESCRIPCIÓN DEL PROBLEMA**

#### 4.3.1 Sistema Actual

El Proceso de Registro y Calificación de Empresas, Acuerdos y Programas de Maquilación en el Ministerio de Comercio Exterior, Industrias, Comercialización y Pesca (MICIP) es llevado por el Departamento de Industrias y Comercialización.

#### 4.1.1.1 Proceso Manual 1:

El Departamento de Industrias para Registrar y Calificar a una Empresa Maquiladora realiza los siguientes procedimientos manuales:

La Secretaría del Departamento de Industrias recibe la solicitud y documentación de los requerimientos establecidos en el formulario MQ-01 que indican la información que debe ser adjuntada por el candidato a ser un Maquilador.

Los Requerimientos establecidos en el formulario MQ-01 son:

- Identificación del solicitante.- Nombres completos si es persona natural; si es persona jurídica, los nombres del representante legal y el nombramiento respectivo.
- Domicilio.- Localización de la planta industrial, indicando el nombre de la ciudad y dirección de ubicación, si las oficinas tienen ubicación distinta que la planta, la dirección de estas.
- Números Patronal y del RUC si fuera del caso.
- Copia certificada del contrato de maquilado si el contrato se hubiera celebrado fuera del ecuador deberá ser legalizado en forma preescrita por el art 194 del código de procedencia civil. Adicionalmente el MICIP pide la siguiente información.
- Descripción de los productos a elaborarse.
- El pago que recibirá la maquiladora con descripción del valor a cobrarse por cada artículo, con la finalidad de tener datos exactos sobre el ingreso de divisas.
- Descripción del proceso de producción.
- Un detalle de la capacidad instalada y la que esta utilizando, si la empresa estuvo constituida y funcionando anteriormente y si es nueva la maquinaria y equipo que va instalar.
- El programa de producción para exportación, con descripción de cantidad, valor y partida arancelaria respectiva.
- Descripción de las materias primas e insumos que necesitará para la producción, en cantidad, valor y partida arancelaria y el tiempo de permanencia en el país.
- Calculo de mermas y desperdicios estimados.
- Descripción, cantidad, valor y partida arancelaria y tiempo de permanencia, con la debida justificación de la maquinaria y herramientas a importarse.
- Descripción, cantidad y valor de los bienes nacionales a importarse, si fuere el caso.
- Descripción del personal que se utilizará, así como de los sueldos y salarios a pagarse en la producción misma y personal administrativo.
- Cantidad y valor del combustible que se utilizará en la producción.
- Descripción de la maquinaria y equipos y amortización de construcciones, si son de propiedad de nacionales; o el valor del arriendo si es el caso.

La Secretaría de Industrias y Comercialización entrega la información recibida por el candidato a Empresa Maquiladora al Director de Industrias y Comercialización.

El Director y Comercialización de Industrias convoca a Comité de Revisión.

La información es analizada y verificada su autenticidad punto por punto según lo solicitado en el formulario MQ-01.

Si la información reúne todos los requisitos, el MICIP – Departamento de Industrias emitirá en el término máximo de diez días, contando a partir de su presentación, el Certificado de Calificación de Maquiladora y Registro, otorgándole un número de identificación que le servirá para todos los trámites que deba realizar.

La información del nuevo Cliente Maquilador es guardada en un documento utilizando un editor de texto. Este documento es almacenado en la memoria de un terminal el cual

es manejado por la Secretaría de Industrias. El documento contiene en el texto de encabezado superior izquierdo el número de Registro y calificación como Maquilador.

El Candidato a Empresa Maquiladora en un periodo de diez días se acerca al MICIP – Departamento de Industrias a recibir el resultado de la solicitud emitida, este resultado es entregado por la Secretaria de Industrias.

El documento de Acuerdo y Programa de Maquilación es impreso y archivado por la Secretaria de Industrias.

### 4.1.1.2 Proceso Manual 2:

El Departamento de Industrias para el proceso de aprobación de Acuerdos y Programas de Maquilación a una Empresa Maquiladora realiza los siguientes procedimientos manuales:

La Secretaría del Departamento de Industrias recibe la solicitud y documentación de los requerimientos establecidos en el formulario MQ-02 que indican la información que debe ser adjuntada por la Empresa Maquiladora.

- $\checkmark$  El número de registro como maquiladora.
- $\checkmark$  Descripción de los procesos a realizarse.
- $\checkmark$  Descripción de la cantidad, valor y partida arancelaria de los bienes que se van a importar bajo admisión temporal, con el tiempo de permanencia y debida justificación.
- $\checkmark$  En el caso que se incorporen partes nacionales, descripción de la cantidad y valor de éstos.
- $\checkmark$  Especificación de los bienes a ser producidos o servicios a prestarse.
- $\checkmark$  Señalamiento preciso y descripción del lugar o lugares a los que se destinan los bienes maquilados.
- $\checkmark$  Porcentajes estimados de mermas y desperdicios. Los datos sobre este punto son meramente informativos, ya que es el MICIP el que en último término, fija los coeficientes aplicables a cada programa.
- $\checkmark$  Distritos aduaneros por los cuales se pretende hacer las importaciones y exportaciones.
- $\checkmark$  Plazo de duración del programa, y
- Adicionalmente, el MICIP solicita especificación sobre el pago que recibirá la maquiladora.
- $\checkmark$  Debe adjuntarse una copia certificada del contrato de maquilado.

La Secretaría de Industrias y Comercialización entrega la información recibida por el candidato a Empresa Maquiladora al Director de Industrias y Comercialización.

El Director y Comercialización de Industrias convoca a Comité de Revisión.

La información es analizada y verificada su autenticidad punto por punto según lo solicitado en el formulario MQ-02.

Si la información reúne todos los requisitos, el MICIP – Departamento de Industrias emitirá en el término máximo de diez días, contando a partir de su presentación, la aprobación del Programa de Maquila, otorgándole un número de identificación que le servirá para todos los trámites que deba realizar.

La información de la empresa Maquilador es guardada en un documento utilizando un editor de texto. Este documento es almacenado en la memoria de un terminal el cual es manejado por la Secretaría de Industrias. El documento contiene en el texto de encabezado superior izquierdo el número de Acuerdo y Programa de Maquilación.

El documento de Acuerdo y Programa de Maquilación es impreso y archivado por la Secretaria de Industrias.

### **4.2 IMPLEMENTACIÓN**

La implementación del prototipo PAPEM se establece en un análisis de factibilidad de levantamiento de información en la que se concluye y define que hay que realizar un Directorio de Empresas Maquiladoras en una hoja de cálculo en la cual se pueda posteriormente tabular la información, los pasos a seguir son:

La Secretaría de Industrias debe entregar los archivadores que se encuentran en el Archivo General del MICIP.

La información de documentos de Registro y Calificación, Acuerdos y Programas debe ser clasificada por fecha, por razón social, por tipos de industria, por ciudad y por CIIU.

Crear una hoja de cálculo que contenga los siguientes campos, identificador de Registro, CIIU, Razón Social de la Empresa, Actividad, Ciudad, Dirección, Teléfono, Fax, Representante Legal, Representante en el exterior, Fecha, la cual permita tabular la información que se encuentra en los documentos impresos entregados por la Secretaría de Industrias.

Ingresar la información en la hoja de cálculo con los campos establecidos para su posterior tabulamiento.

El resultado de la información establecida es ingresado en la hoja de cálculo y se muestra en la siguiente figura.

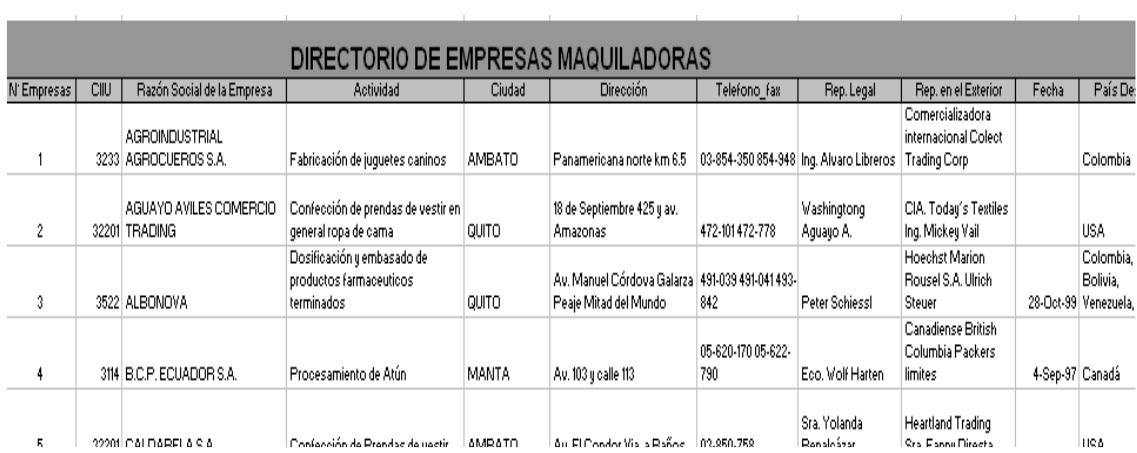

### **Figura 4.1: Información Tabulada de las Empresas Maquiladoras.**

Realizar el levantamiento de la información en forma tabular y establecer la necesidad por parte del MICIP de automatizar los procedimientos manuales que se utilizan para el Registro y Calificación de Empresa Maquiladoras, Acuerdos y Programas de Maquilación con la implementación de una herramienta.

Realizar el análisis de factibilidad en la que se concluya que es posible diseñar un prototipo de sistema que permita automatizar los procesos manuales de la maquilación.

### **Requerimientos:**

Definir los Objetivos Generales y Específicos del Prototipo.

Definir el Alcance y las Exclusiones.

Definir las Herramientas de Hardware y Software a Utilizar.

Establecer los requerimientos y utilizar una metodología que permita llevar a cabo el desarrollo del prototipo de sistema PAPEM.

La Metodología utilizada para el caso de estudio es Rational Unified Process (RUP).

## **4.3 EVALUACIÓN**

### 4.3.1 Pruebas de Funcionalidad

El objetivo de las pruebas de funcionalidad es probar la satisfacción que los usuarios encuentran en un producto para la realización de las actividades para el cual fue desarrollado.

El análisis realizado en los resultados mostrados en los formularios se define en una encuesta que se realizo en el MICIP al Departamento de Industrias.

El formato de la entrevista realiza se encuentra en Anexo B.

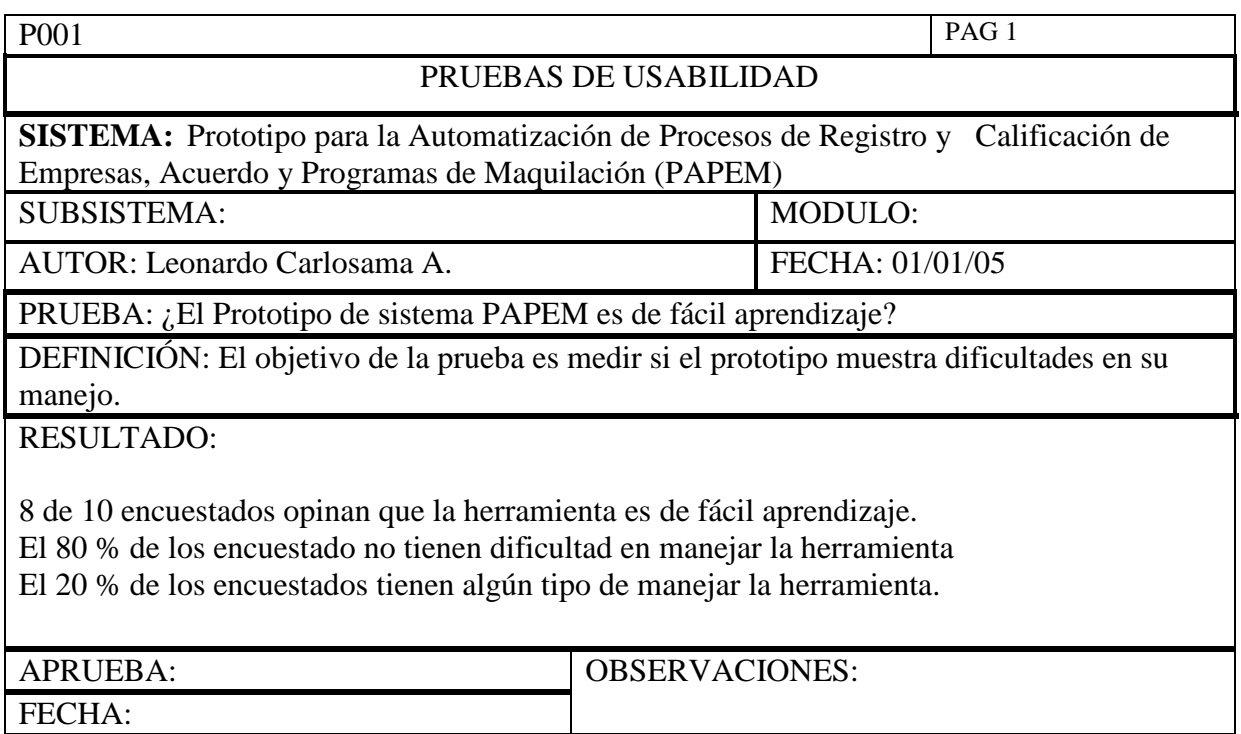

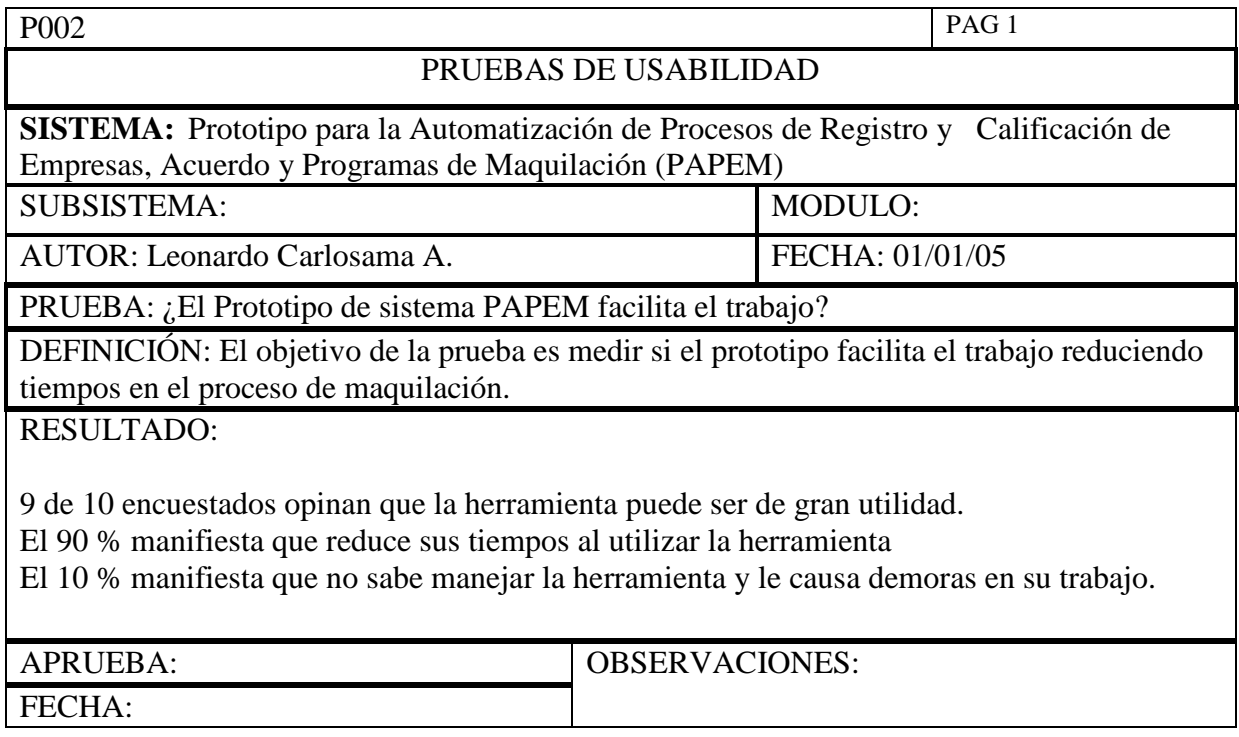

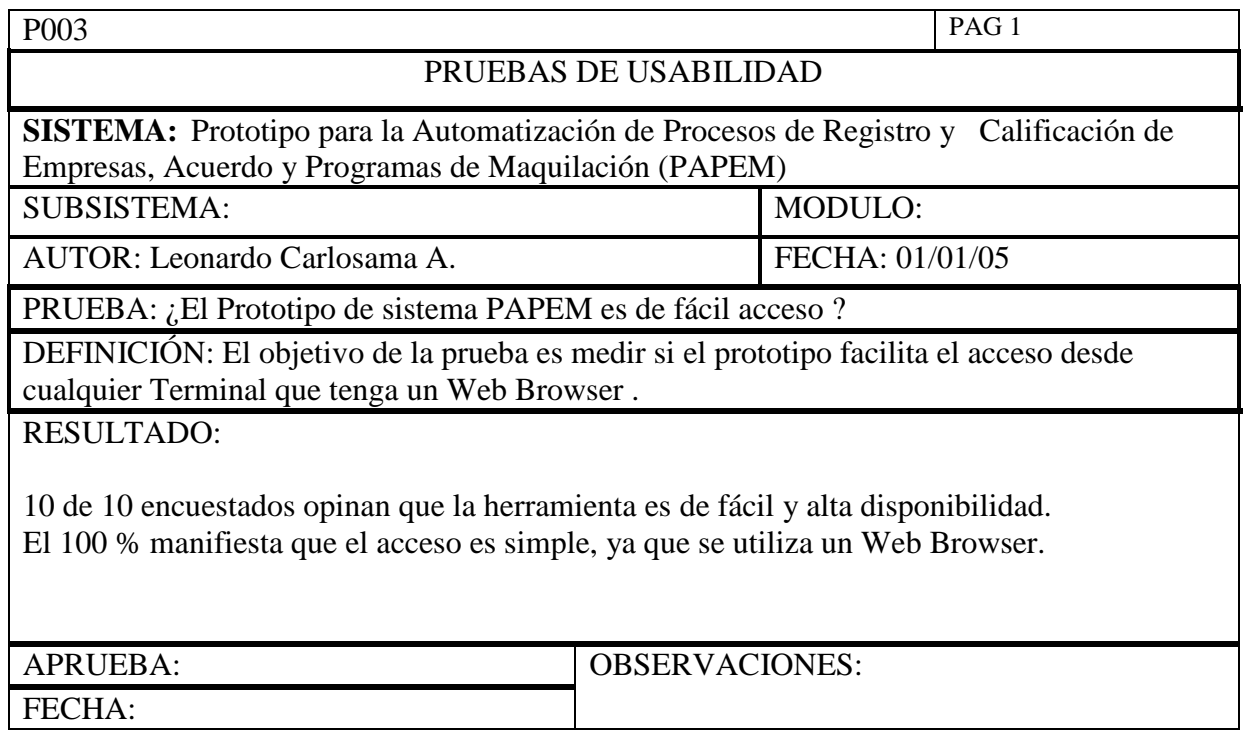

## **CAPITULO 5: CONCLUSIONES Y RECOMENDACIONES**

### **5.1 CONCLUSIONES**

- El Proceso Unificado Rational permite enfocar el esfuerzo de desarrollo de un Proyecto en actividades de prioridad de acuerdo a fases, iteraciones e hitos definidos en un tiempo determinado y organizados a lo largo del contenido del Proyecto.
- El Proceso Unificado Rational permite una gestión adecuada en todas sus fases la construcción de software en forma iterativa e incremental permitiendo pulir los errores sobre el proceso de construcción reduciendo su tiempo de desarrollo.
- El Lenguaje de Modelamiento Unificado es una valiosa herramienta empleada en la representación de modelos que facilita la comprensión de las reglas del negocio y las traduce en artefactos de diseño de software entendible y de fácil manejo para los programadores.
- La información manual entregada por el Ministerio de Industrias, Comercio, Integración y Pesca (MICIP) permite realizar el levantamiento de requerimientos para iniciar el análisis y diseño de factibilidad para la implementación del Prototipo para la Automatización de Procesos de Registro y Calificación de Empresas, Acuerdo y Programas de Maquilación de Empresas (PAPEM).
- La metodología RUP utilizada en el desarrollo del Prototipo PAPEM permitió llevar un seguimiento y control en todas las fases implementadas, así como rediseñar alguna etapa en la implementación de las interfaces del prototipo desarrollado.
- Las herramientas de modelamiento y desarrollo de software utilizadas para la implementación del prototipo PAPEM se encuentran a la vanguardia del desarrollo y crecimiento tecnológico.
- Al ser un modelo de desarrollo de software implementado en tres capas el acceso a la interfaz gráfica de usuario es sencilla, el usuario final no necesita de clientes remotos para acceder al prototipo PAPEM.
- De acuerdo a los resultados de las encuestas realizadas a los funcionarios del MICIP acerca del Prototipo PAPEM, los procesos manuales del Registro y Calificación se podrán automatizar con el uso del Prototipo PAPEM.
- De acuerdo a los resultados de las encuestas realizadas a los funcionarios del MICIP acerca del Prototipo PAPEM, los procesos manuales de Acuerdo y Programas se podrán controlar con el uso del Prototipo PAPEM.
- De acuerdo a los resultados de las encuestas realizadas a los funcionarios del MICIP acerca del Prototipo PAPEM, el uso del Prototipo PAPEM es de fácil interacción con el usuario final, los Framework ó plantillas de trabajo son presentadas al usuario final mediante un Web Browser.
- De acuerdo a los resultados de las encuestas realizadas a los funcionarios del MICIP acerca del Prototipo PAPEM, la implementación del Prototipo PAPEM servirá de herramienta de apoyo en el área de Industria y Comercio del MICIP.

### **5.2 RECOMENDACIONES**

- Recomendamos la utilización de RUP y UML para el diseño de sistemas grandes y complejos, su capacidad para traducir las reglas del negocio mediante casos de uso es fundamental en este tipo de sistemas.
- La plataforma tecnológica que ofrece .NET es recomendada para sistemas distribuidos de N capas por su rendimiento de alta capacidad.
- Para el levantamiento de información manual es recomendable utilizar alguna técnica de investigación, esta puede ser, una encuesta ó una entrevista con el personal que maneja y trabaja día a día con los procesos manuales.
- Para el diseño de los diagramas de implementación se recomienda utilizar herramientas que manejen objetos de datos, por su facilidad que presentan al rediseñar los mismos.
- El uso de prototipo de sistema PAPEM maneja información confidencial, se recomienda el uso del mismo a personal autorizado.

# **BIBLIOGRAFÍA**

OMG UNIFIED MODELING LANGUAJE SPECIFICATION. OBJECT MANAGEMENT GROUP, Framingham, MA, 1998. Internet:.

MARTIN FOWLER. UML Distilied. Reading, MA: Addison-Wesley, 1997.

IVAR JACOBSON, GRADY BOOCH, JAMES RUMBAUGH, ADISON-WESLEY. El Proceso Unificado de Desarrollo. Madrid 2000.

MUÑOZ PEREZ, Cristian Roberto, PINO CANO, Juan Carlos. Desarrollo de un Prototipo para el Protocolo de Transacciones Diarias Electrónicas de la Bolsa de Valores. Octubre 2001.

RIVERA MONTESDEOCA, Wilson Fernando, VILLAMARÍN MENDOZA, Marco Vinicio. Diseño de un Prototipo de una Tienda Virtual de Artesanías en Madera en San Antonio de Ibarra. Febrero 2003

LARA AGUILAR, Silvio Dánilo. Prototipo de un Sistema de Información Operacional Naviero. Febrero 2002

CHAMORRO, Nicole**.** Desarrollo de un Prototipo de un Sistema de Aprendizaje a Distancia a través de Internet. Enero 2000

HERRERA BASURTO, Cristian Kira**.** Desarrollo de un Prototipo E-CRM (Customer Relationship Management) para negocios en línea. Febrero 2003

DEYSI LÓPEZ, Romero, Katty Tamayo Aguirre**.** Método de Análisis y Diseño Orientado a Objetos Usando UML a partir de los métodos de BOOCH, JACOBSON Y y RUMBAUGH**.** 2001

CAMARA DE COMERCIO ECUATORIANO-AMERICANA;Revista de la Cámara de Comercio Ecuatoriana-Americana, Quito, mayo de 1990.

CORPORACIÓN DE ESTUDIOS Y PUBLICACIONES, Ley de Régimen de Maquila del Ecuador (R.O. No. 493, agosto 3 de 1990).

MANUALES DE OPERACIÓN Y TRAMITE, Ministerio de Industrias, Comercio, Integración y Pesca;

http://www.lab.dit.upm.es/~lprg/material/apuntes/pruebas/testing.htm#s2

https://pid.dsic.upv.es/C1/Material/Documentos%20Disponibles/Ejemplo%20Plan%20d e%20Desarrollo%20de%20Software%20RUP.doc

http://www.vico.org/aRecursos/TRAD\_Glosarios/TRAD\_glosario\_conceptos.htm

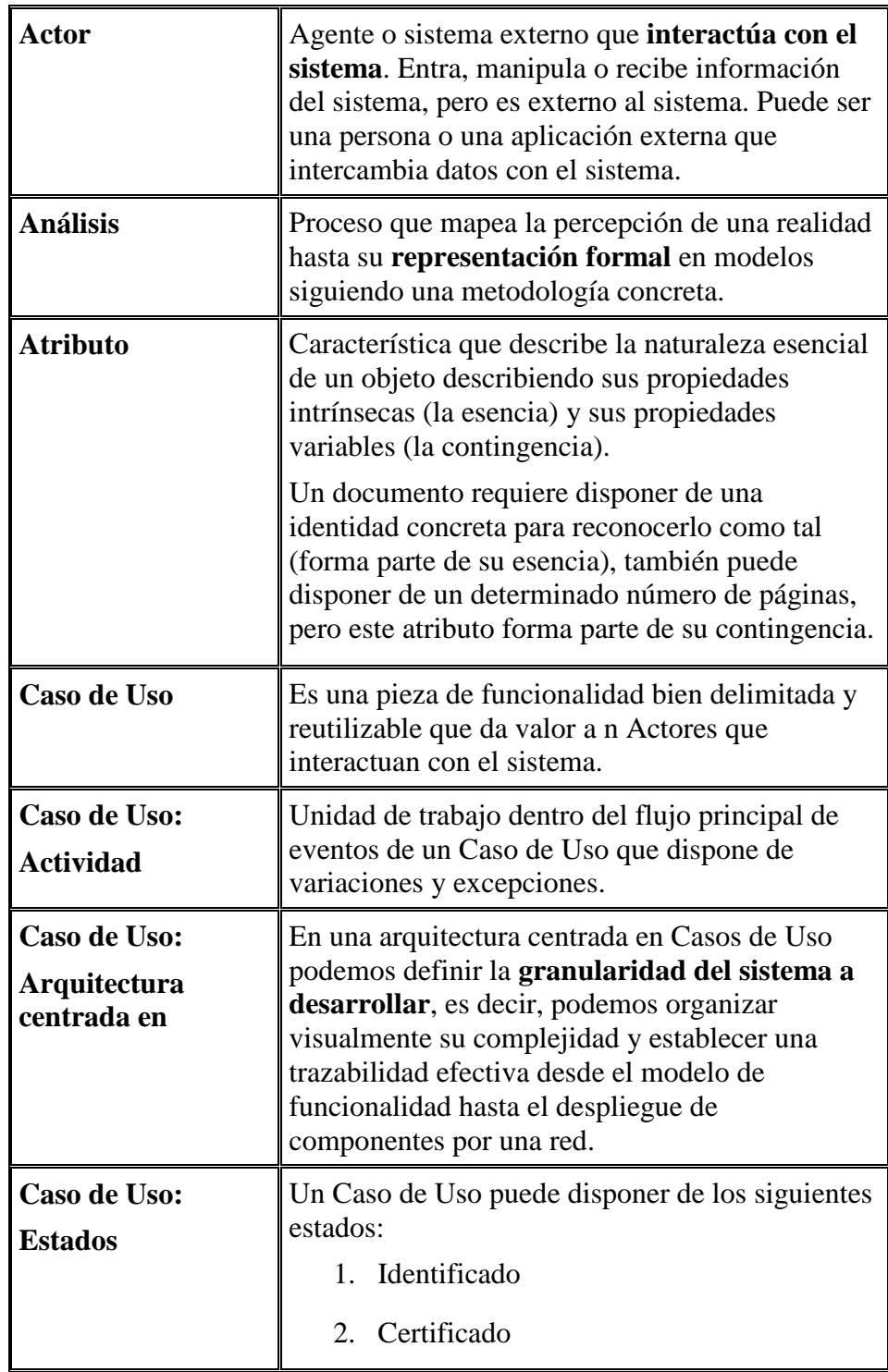

## **GLOSARIO**

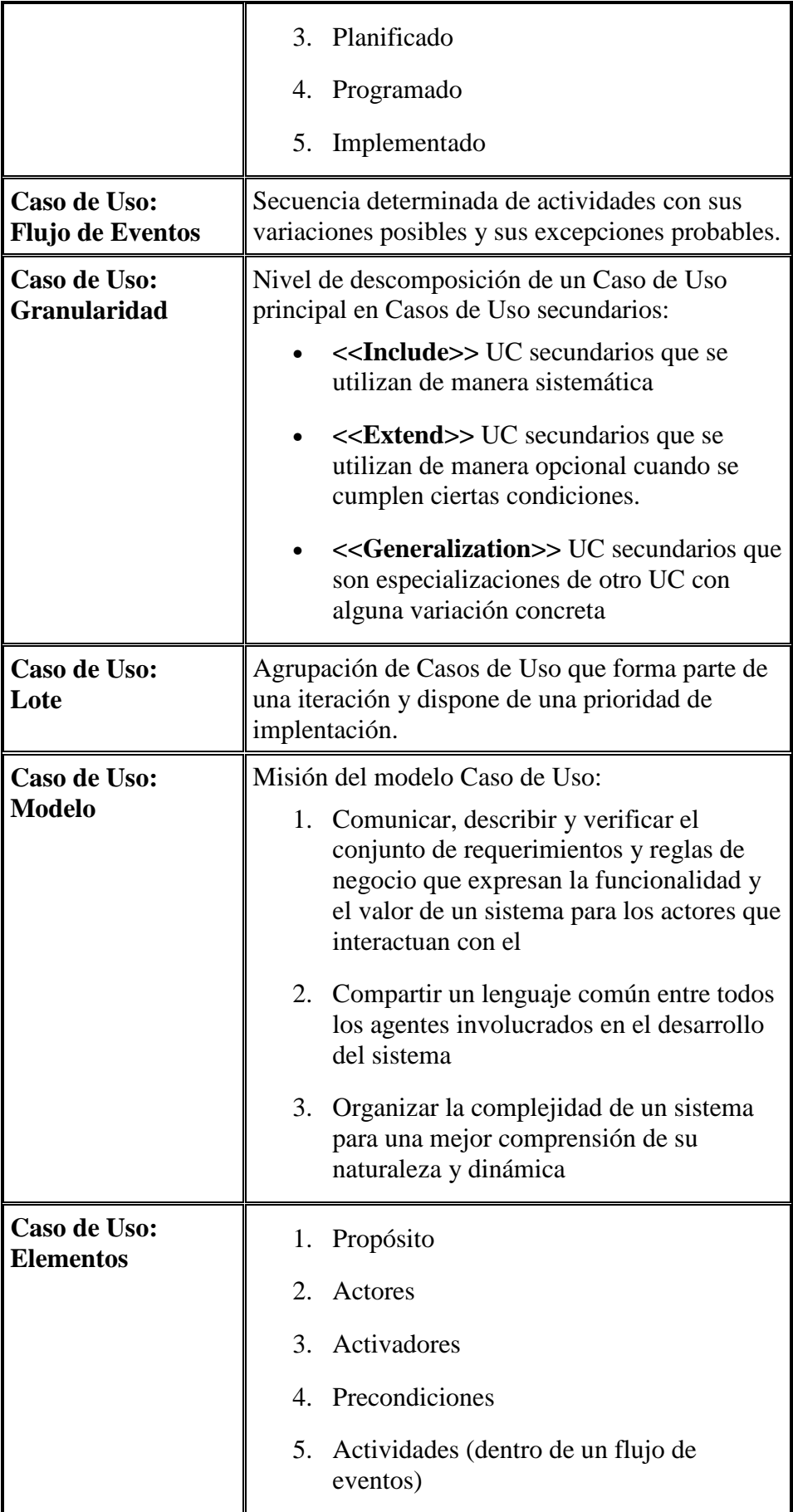

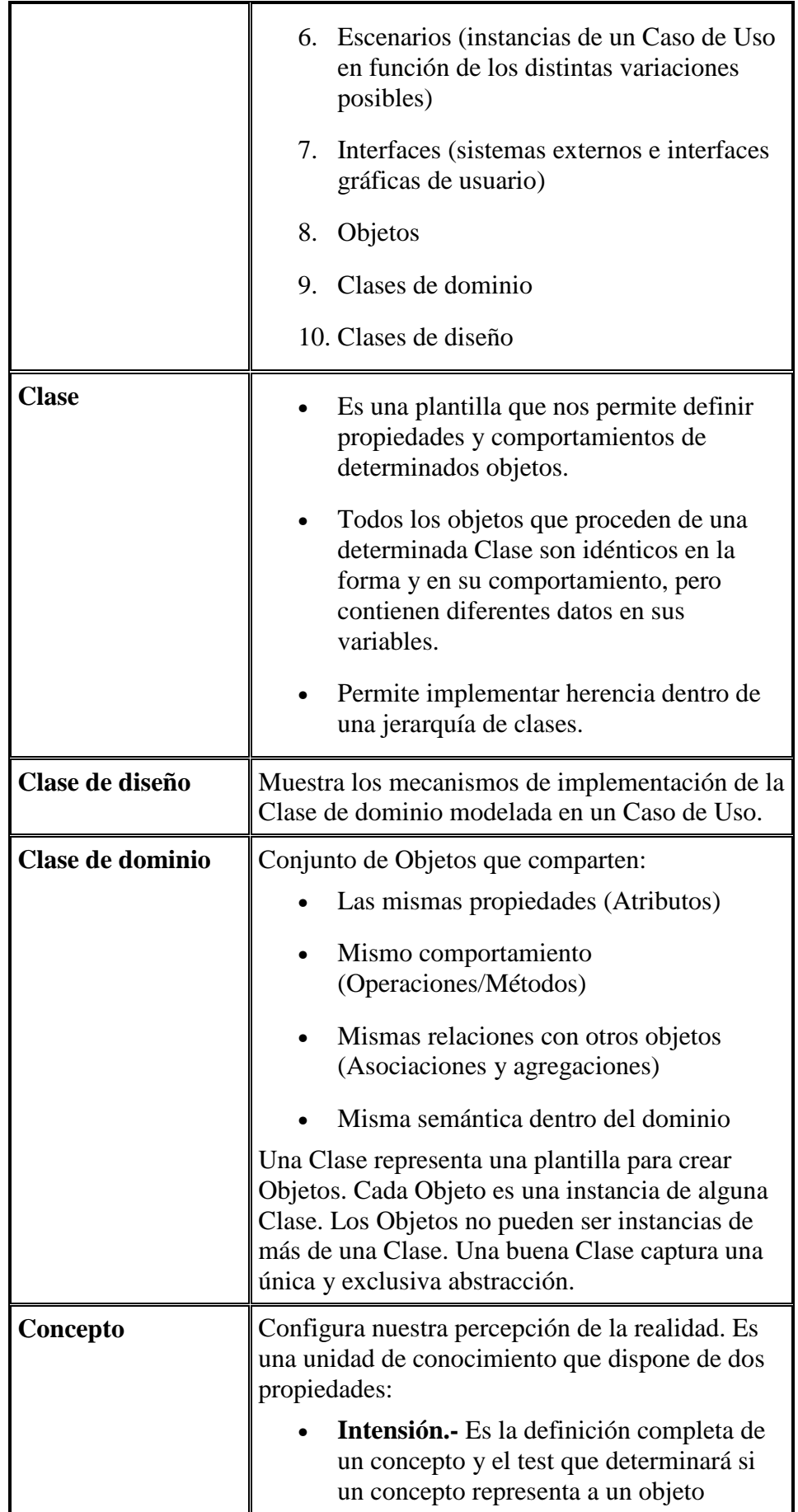

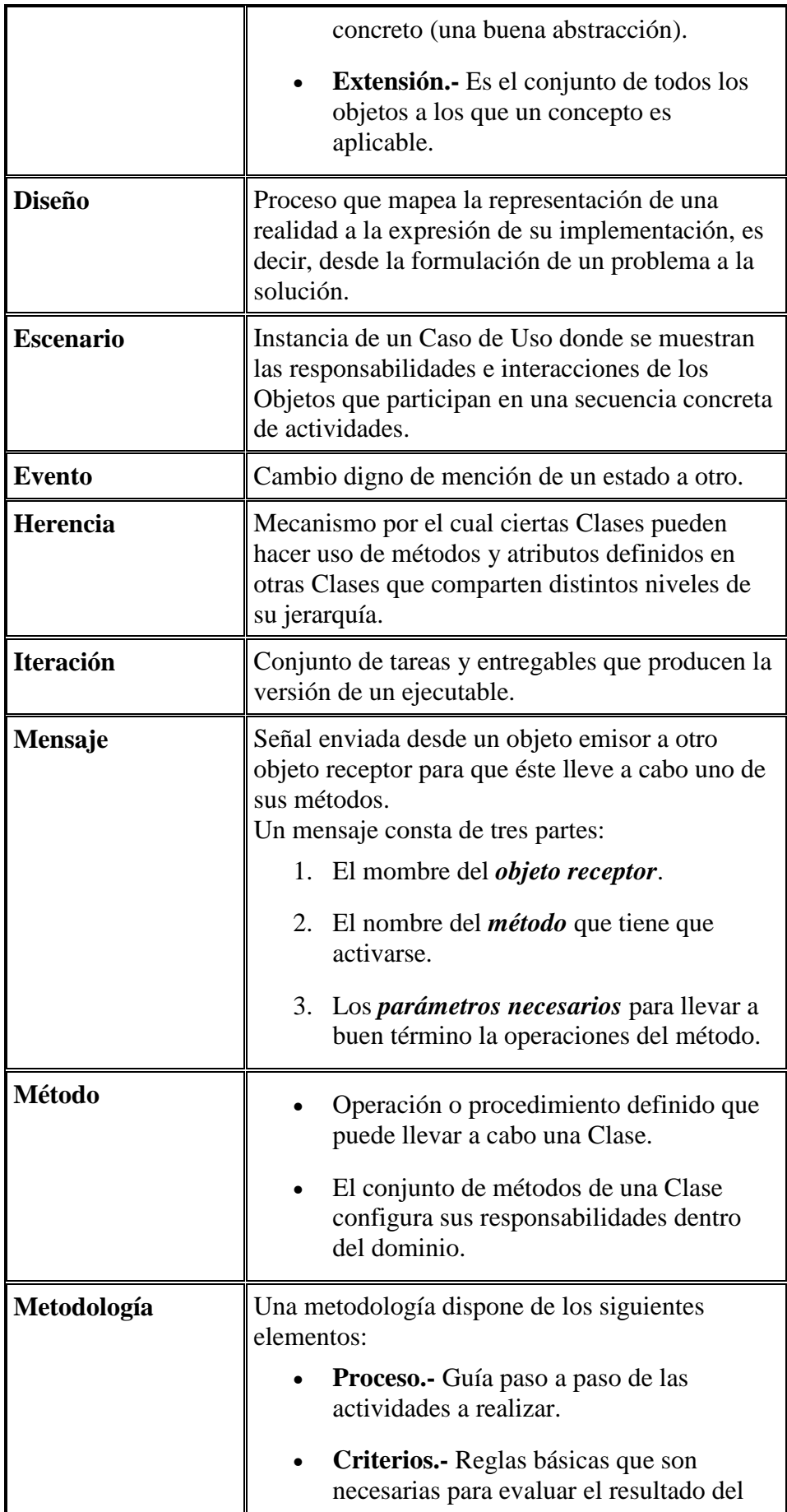

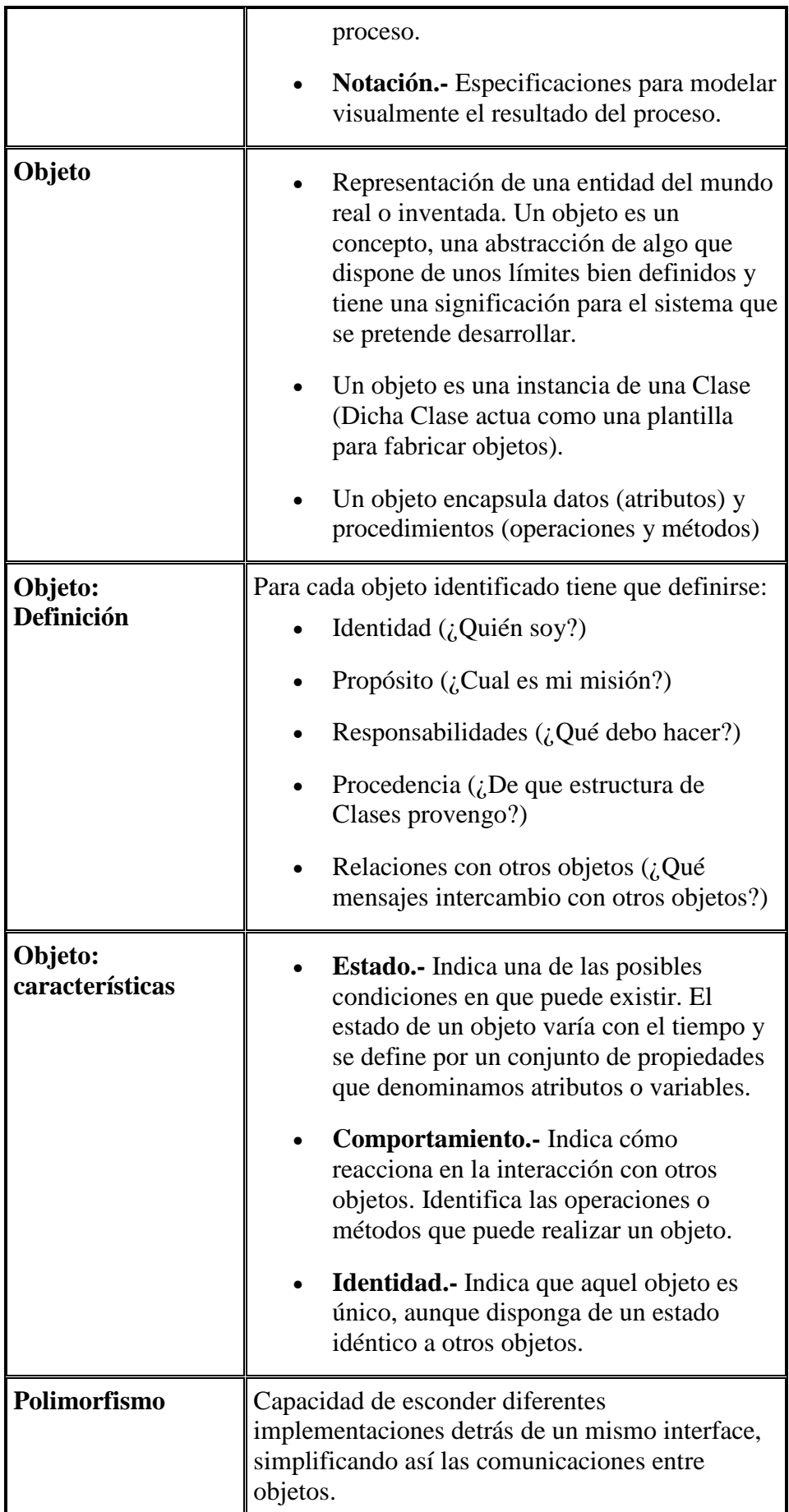

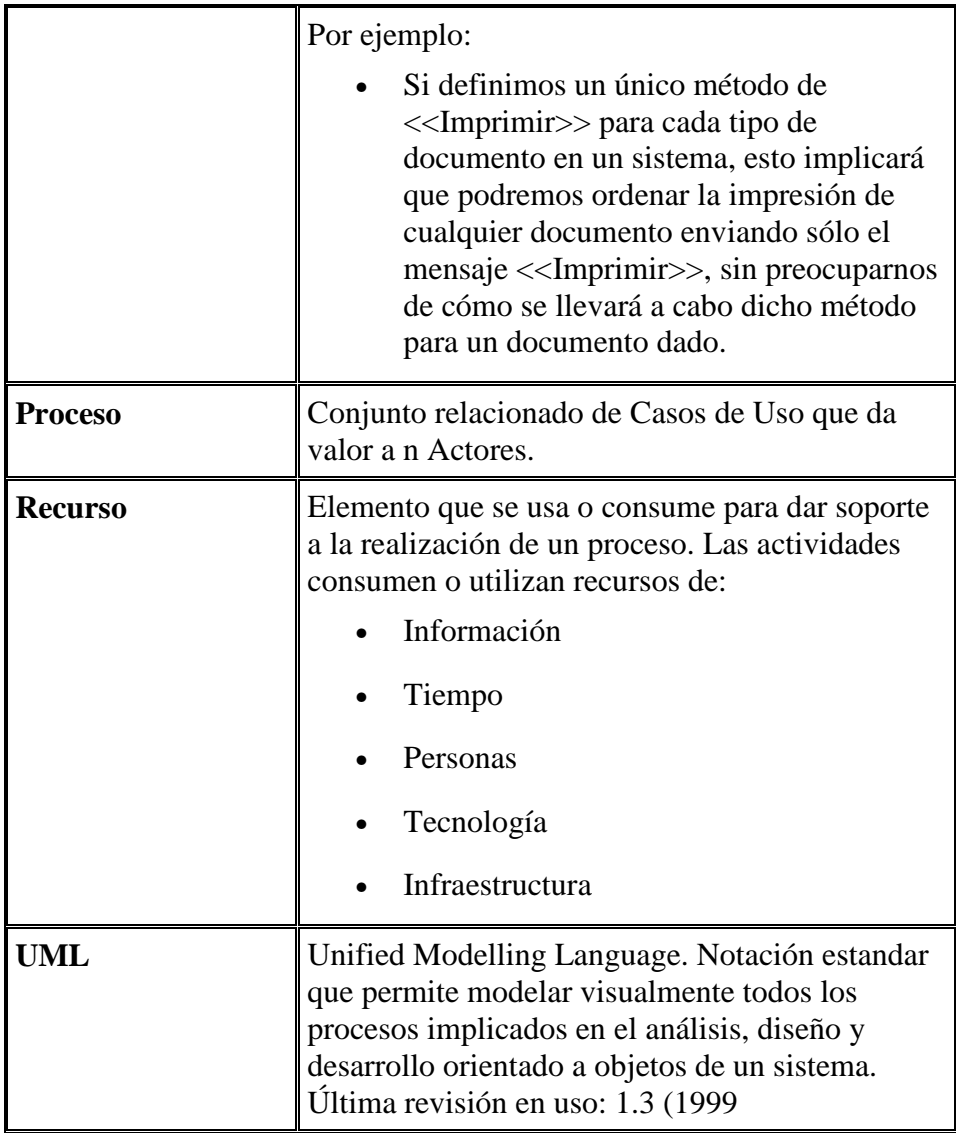